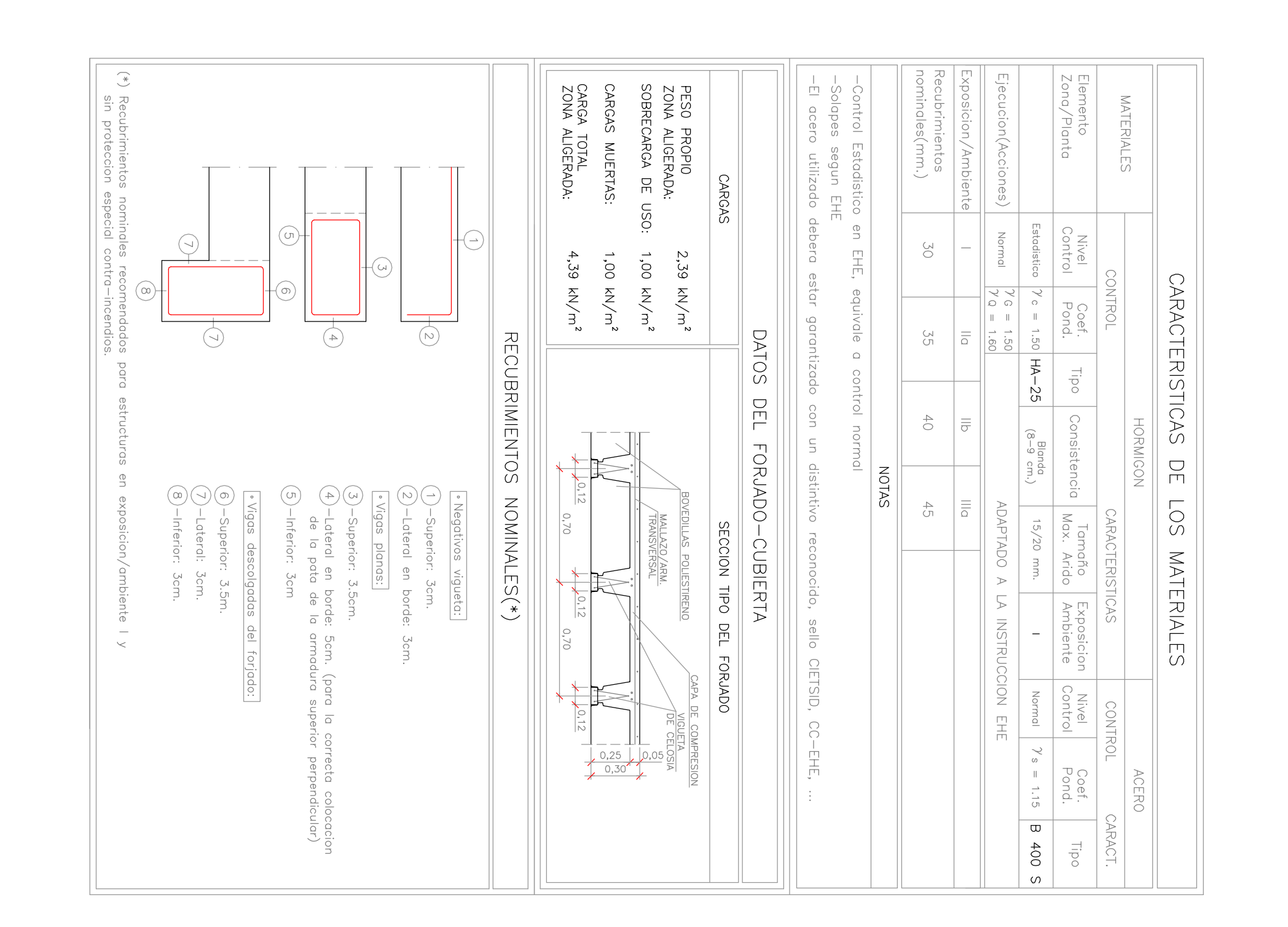

 $\vert \Xi$ 

 $\cdots$   $\cdots$   $\cdots$ 

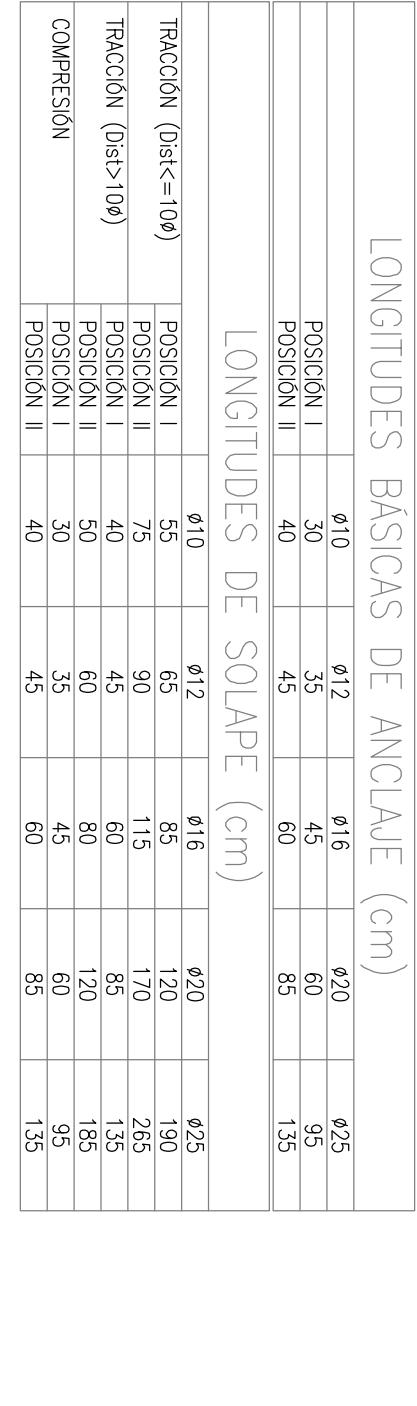

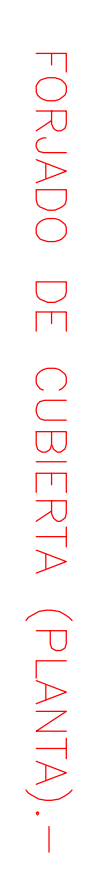

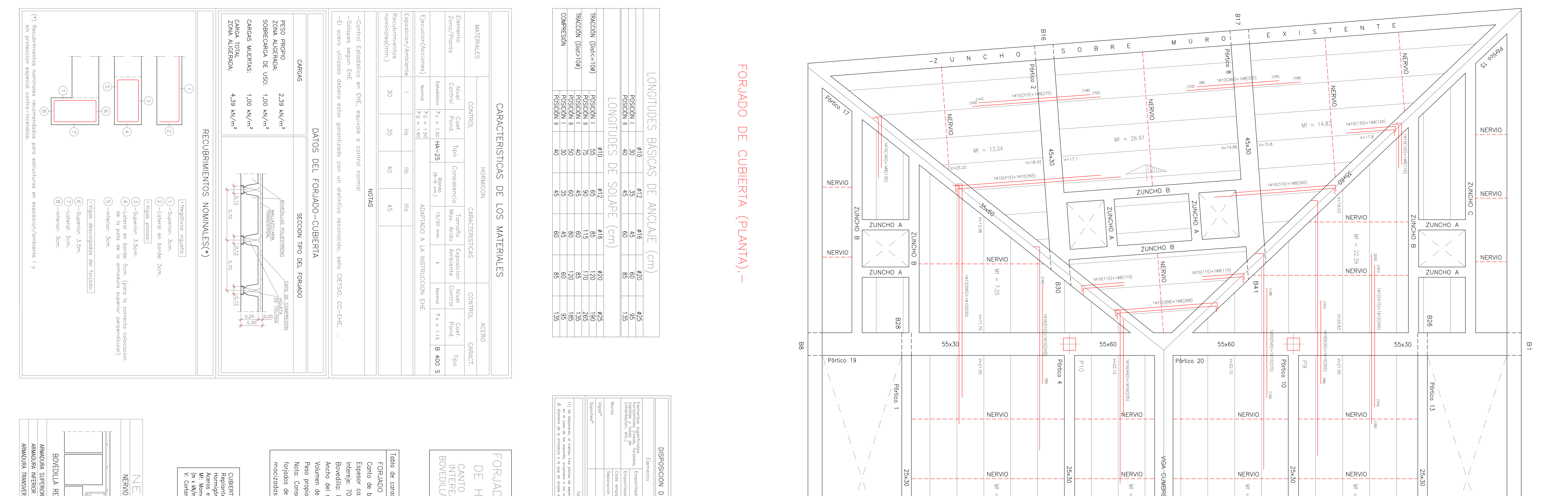

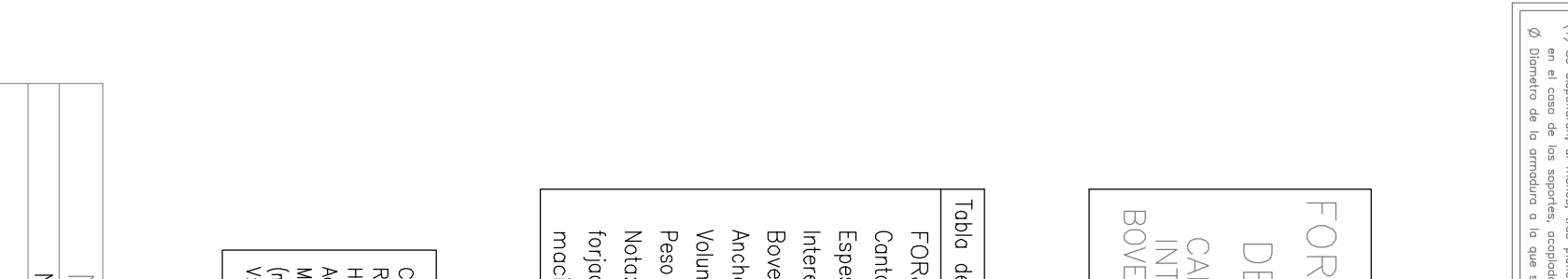

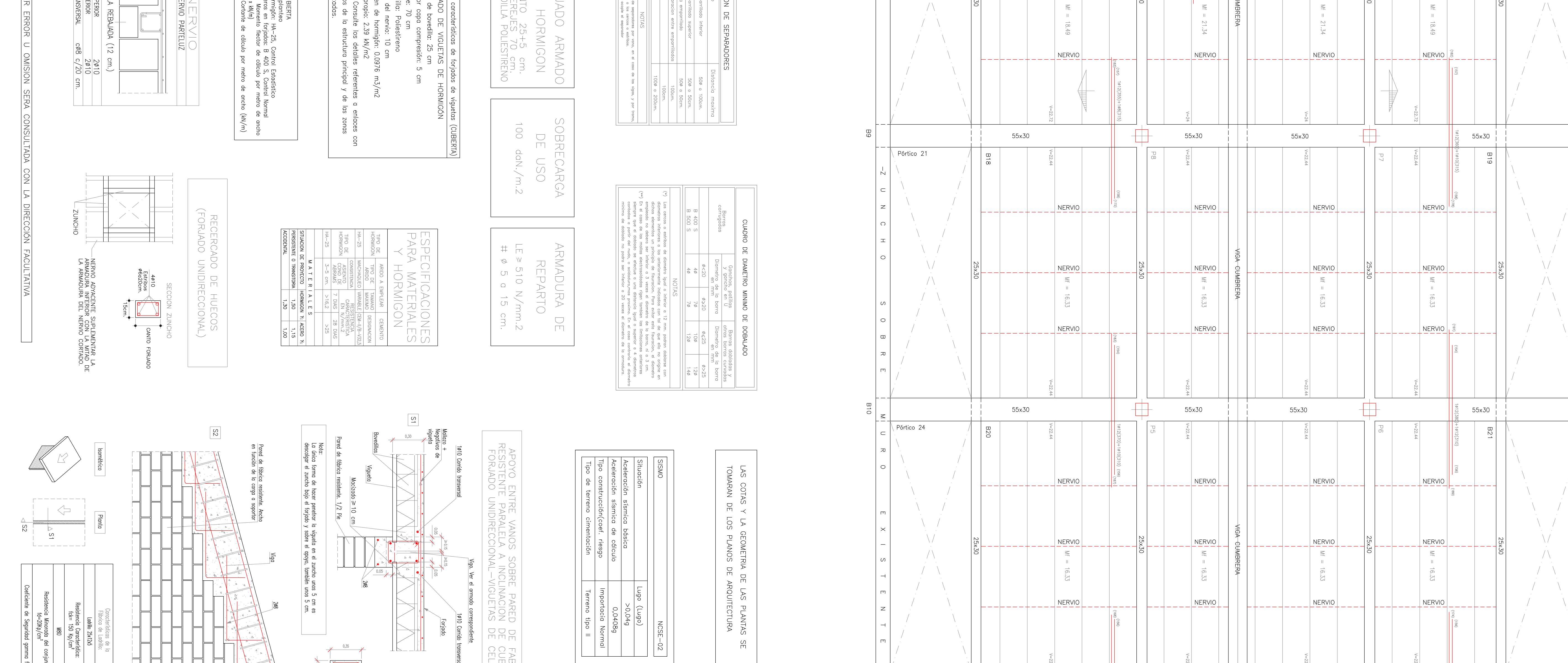

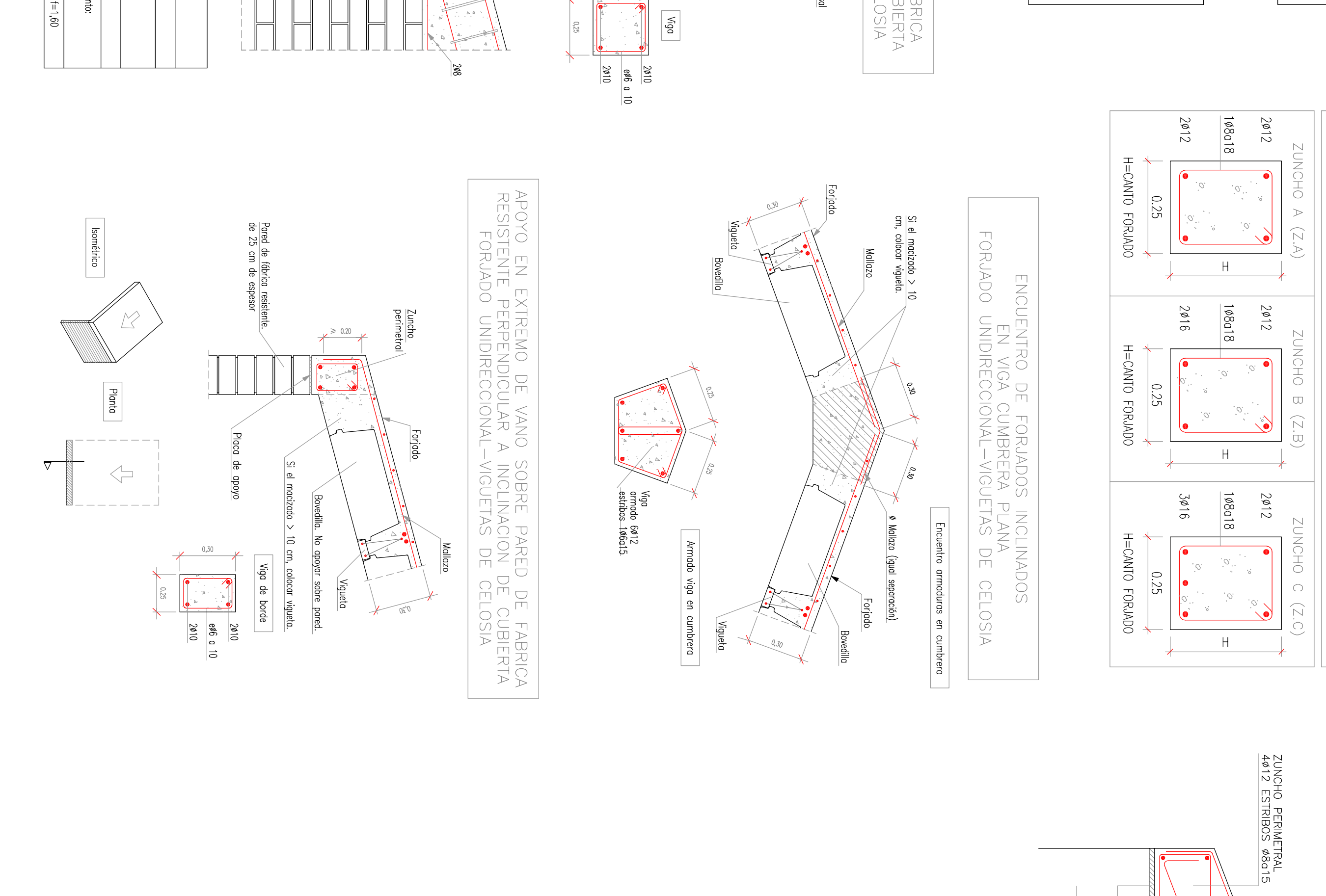

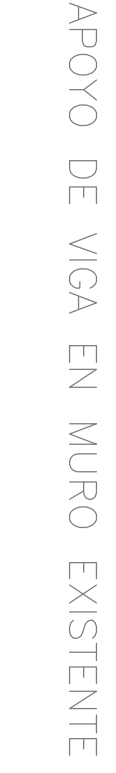

 $8.0$ 

MURO<br>EXISTENT

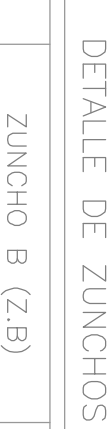

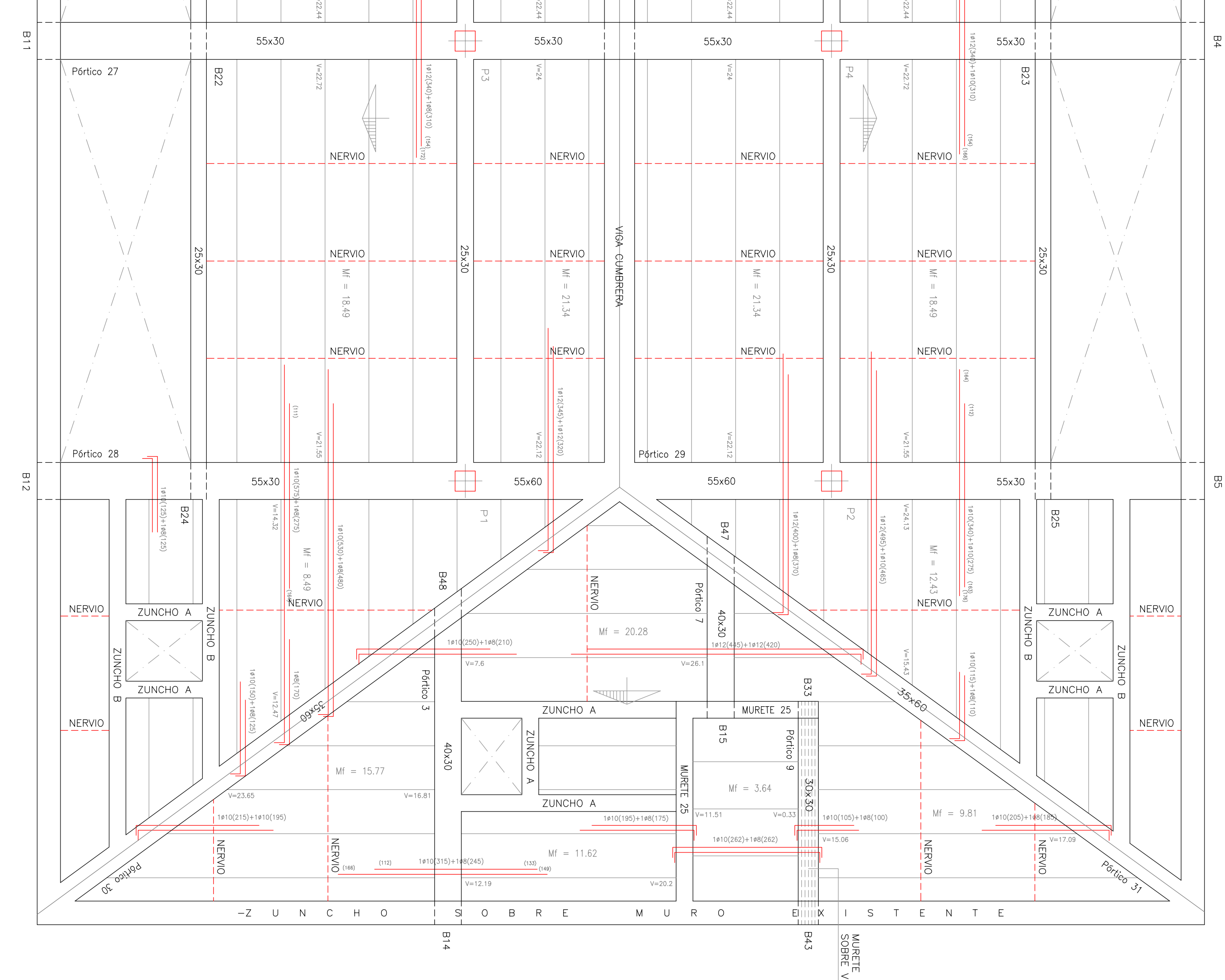

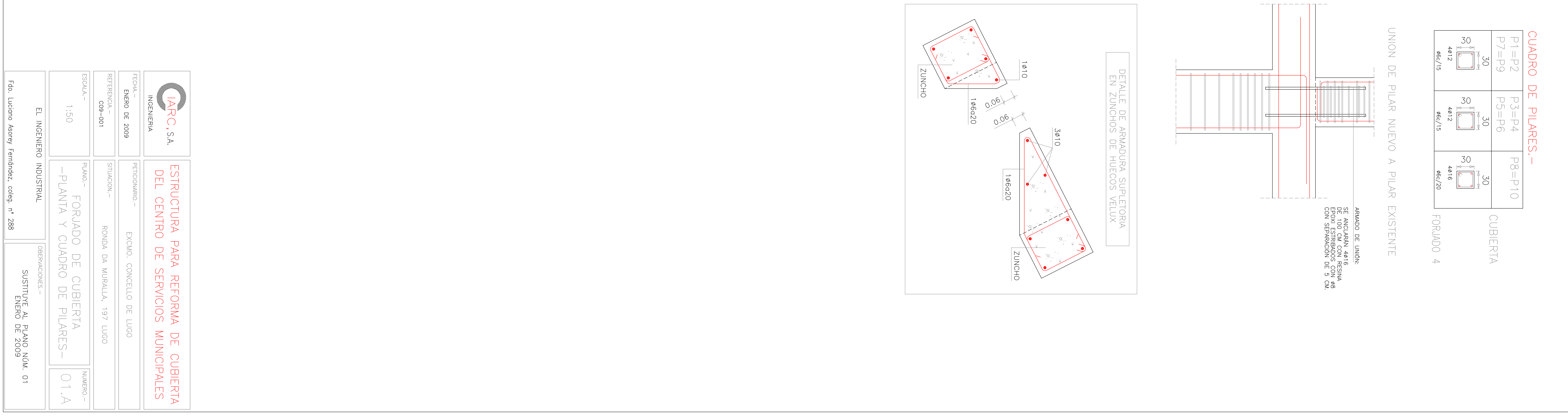

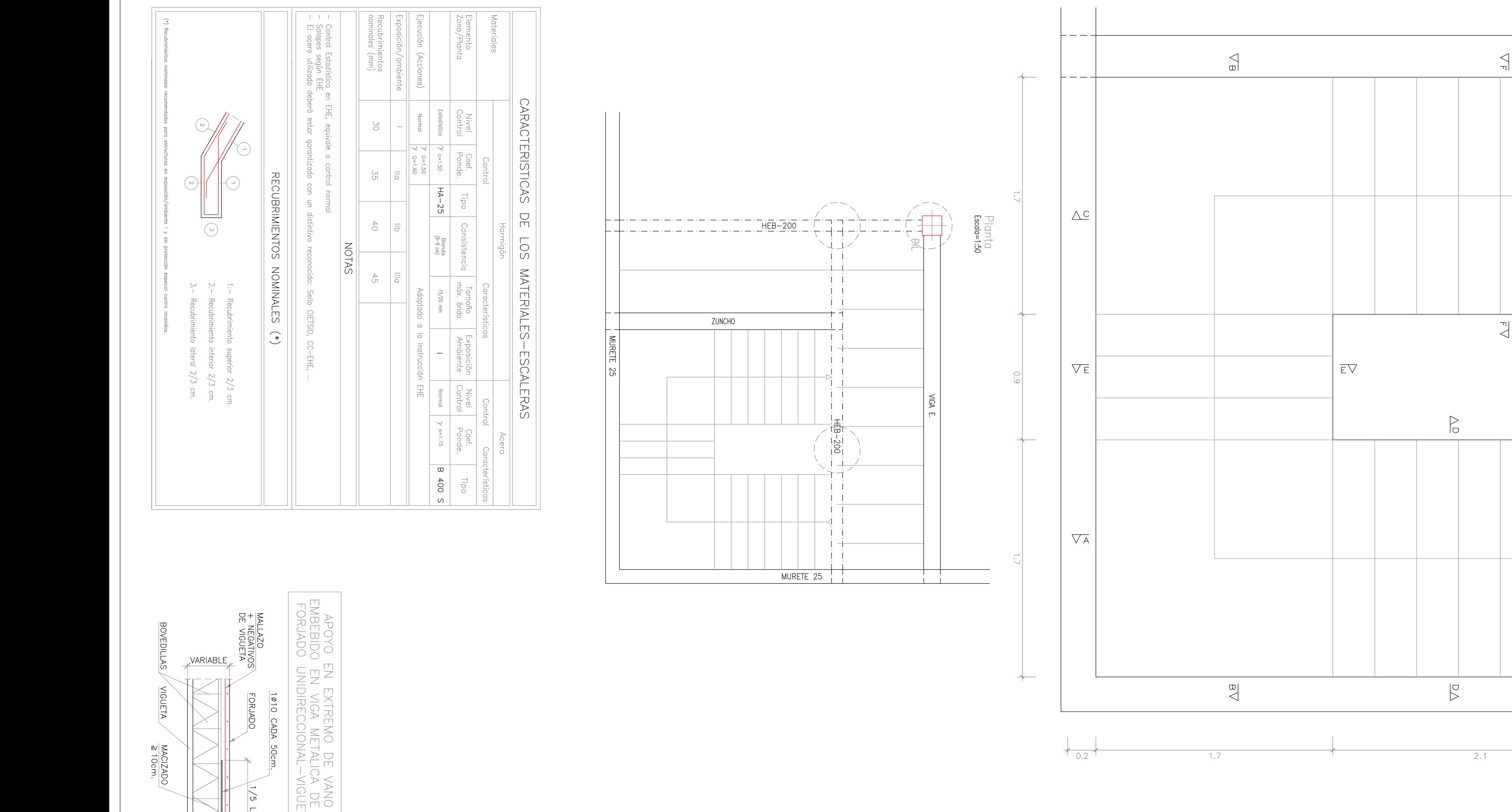

Planta

 $i$   $C_{\Delta}$ 

 $\frac{1}{2}$   $\overline{AV}$ !

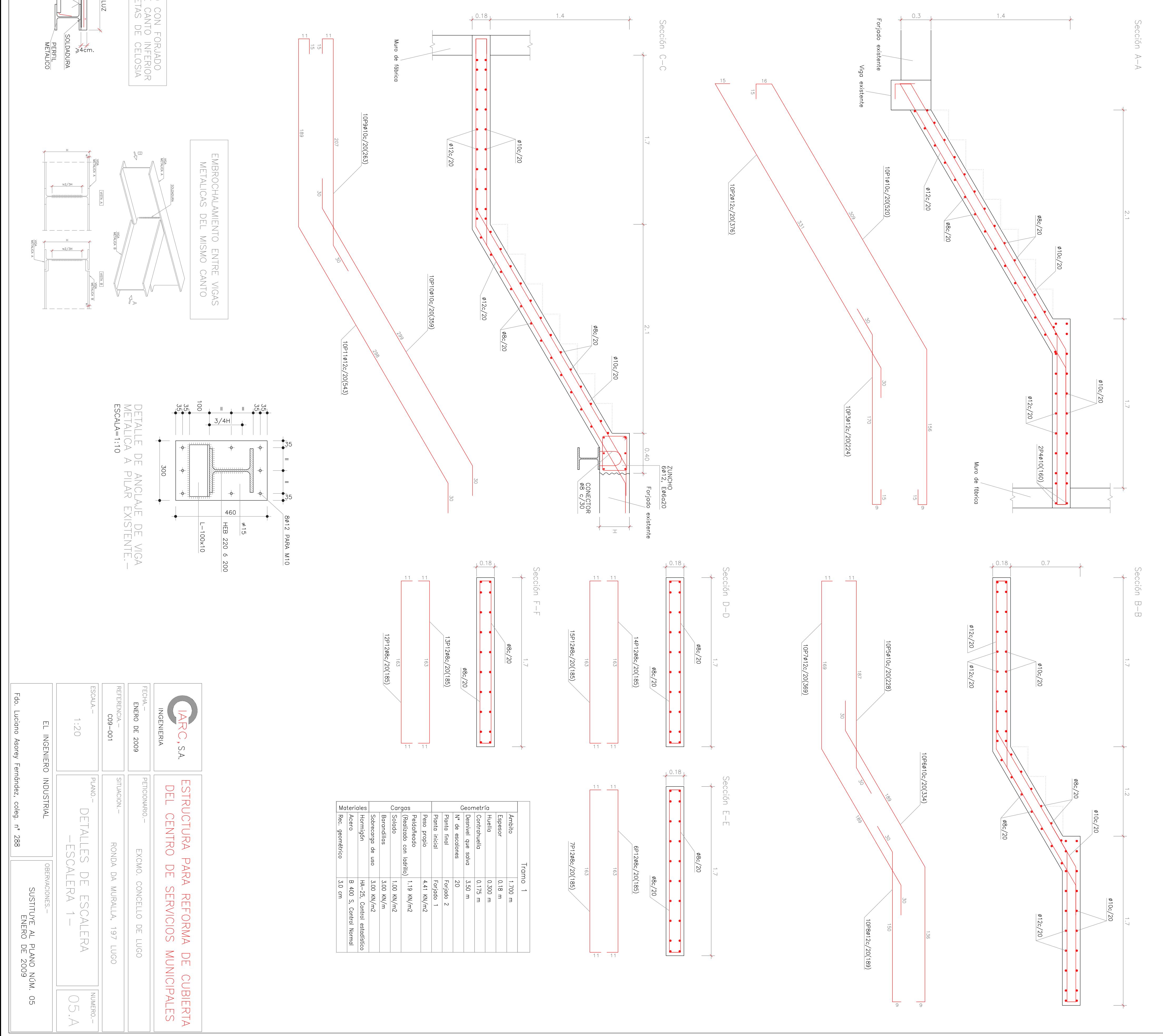

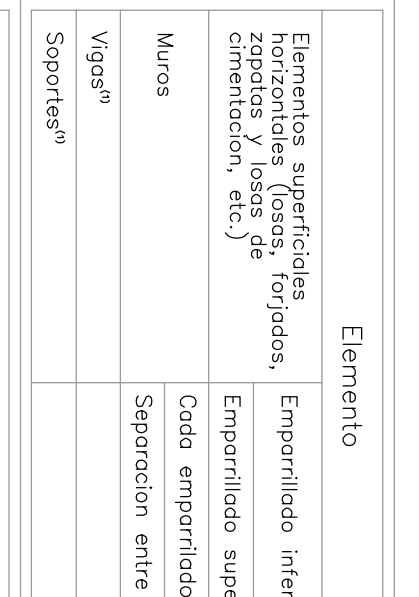

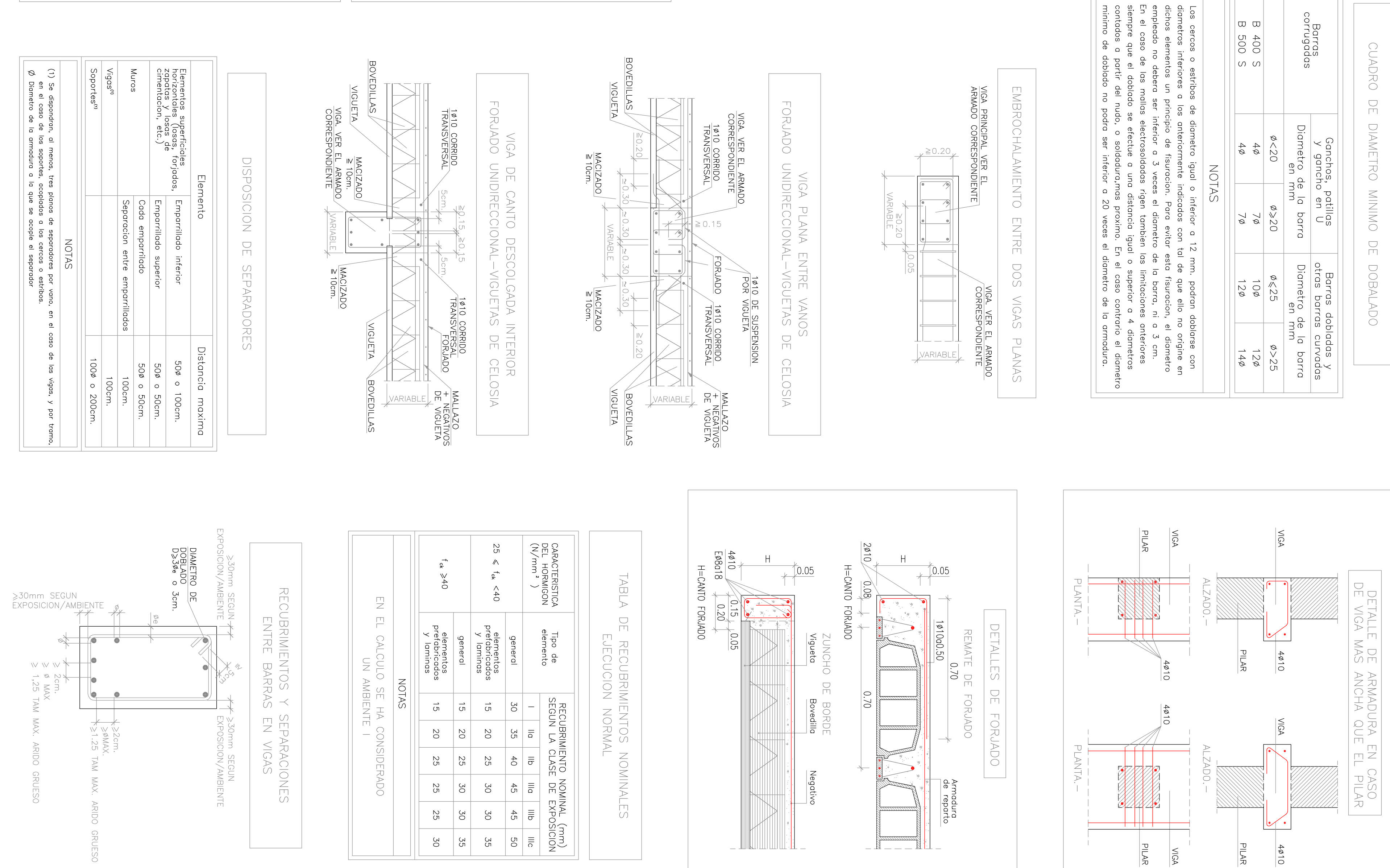

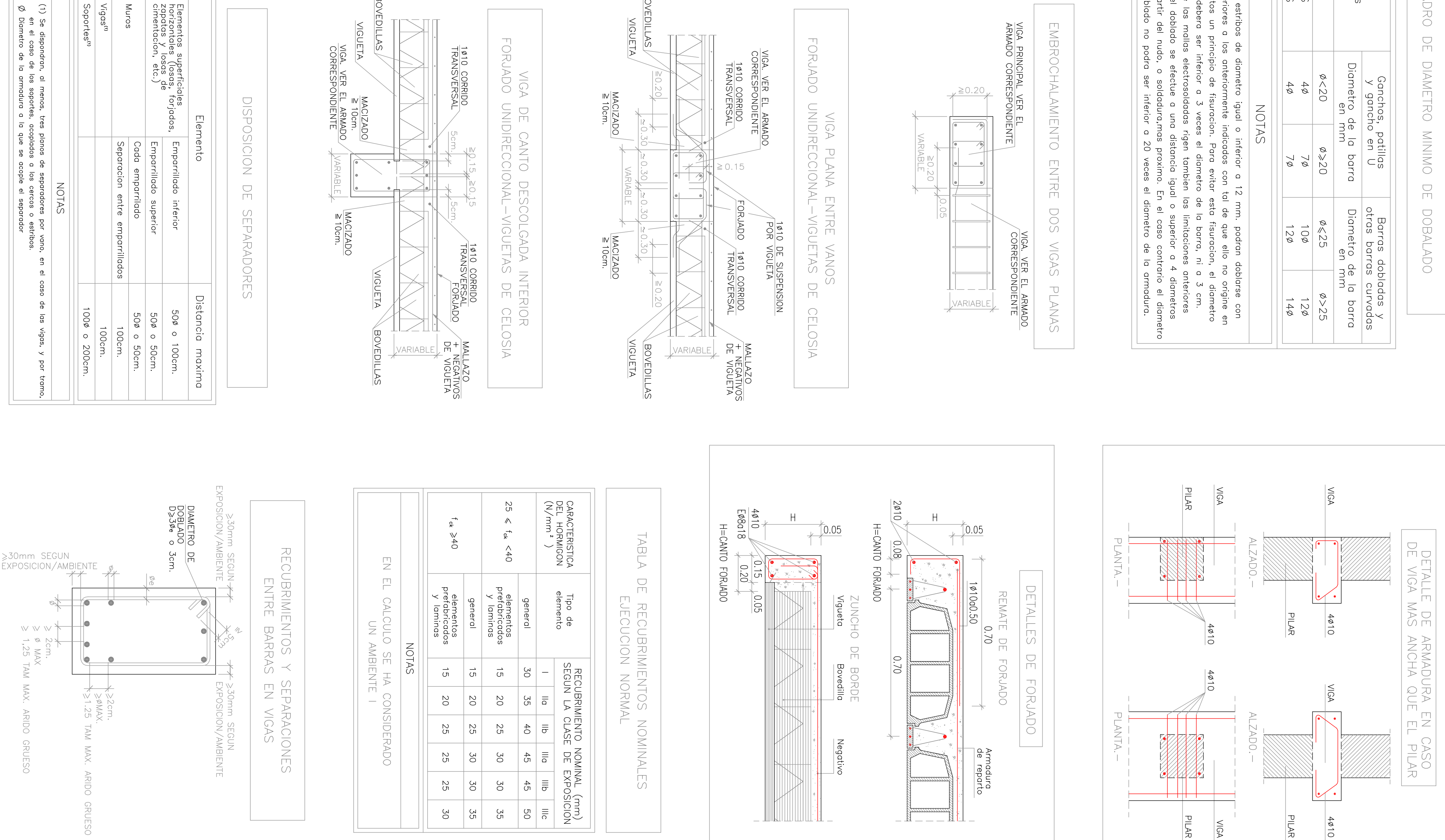

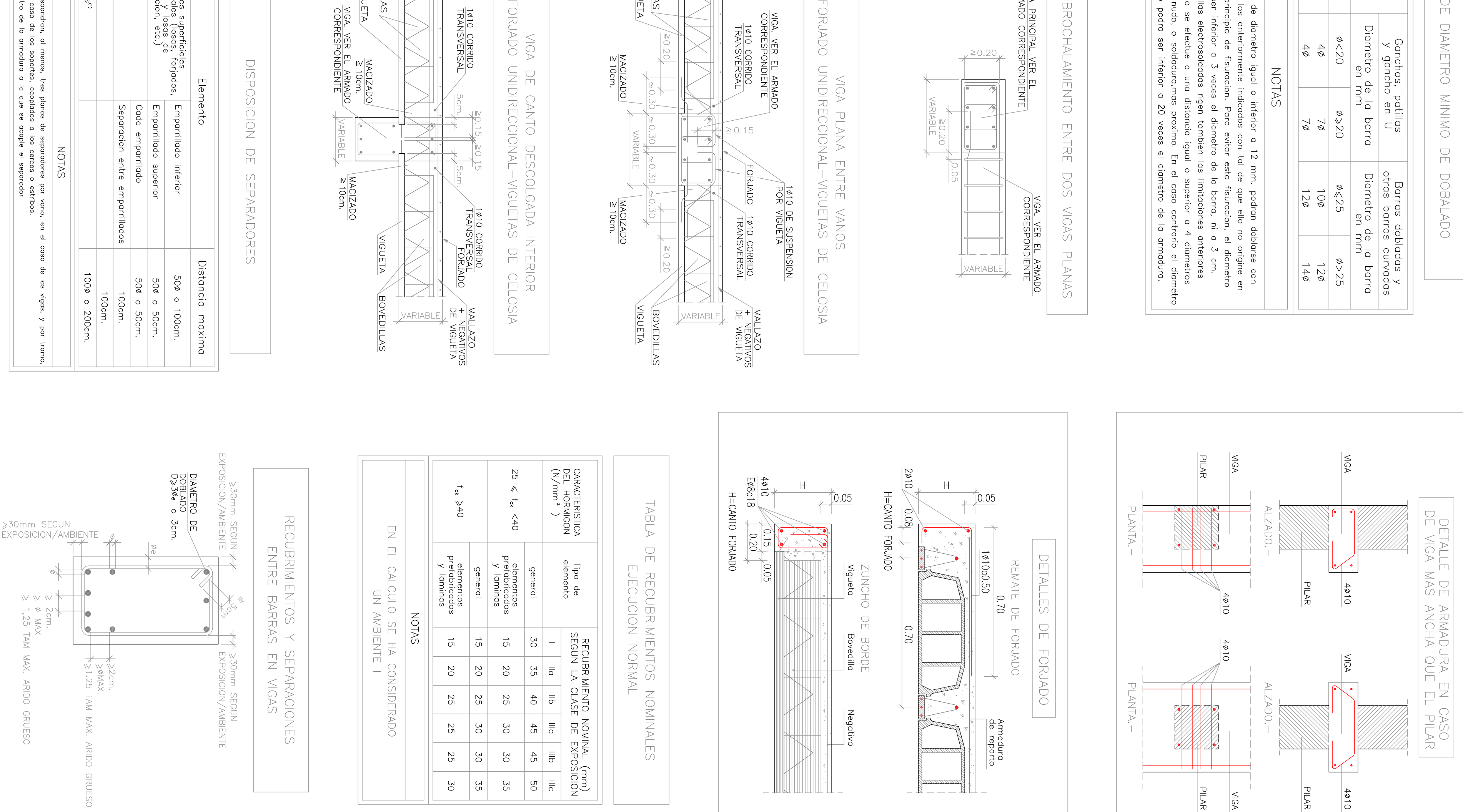

 $(\ast \ast)$ 

 $\begin{pmatrix} \star \\ \star \end{pmatrix}$ 

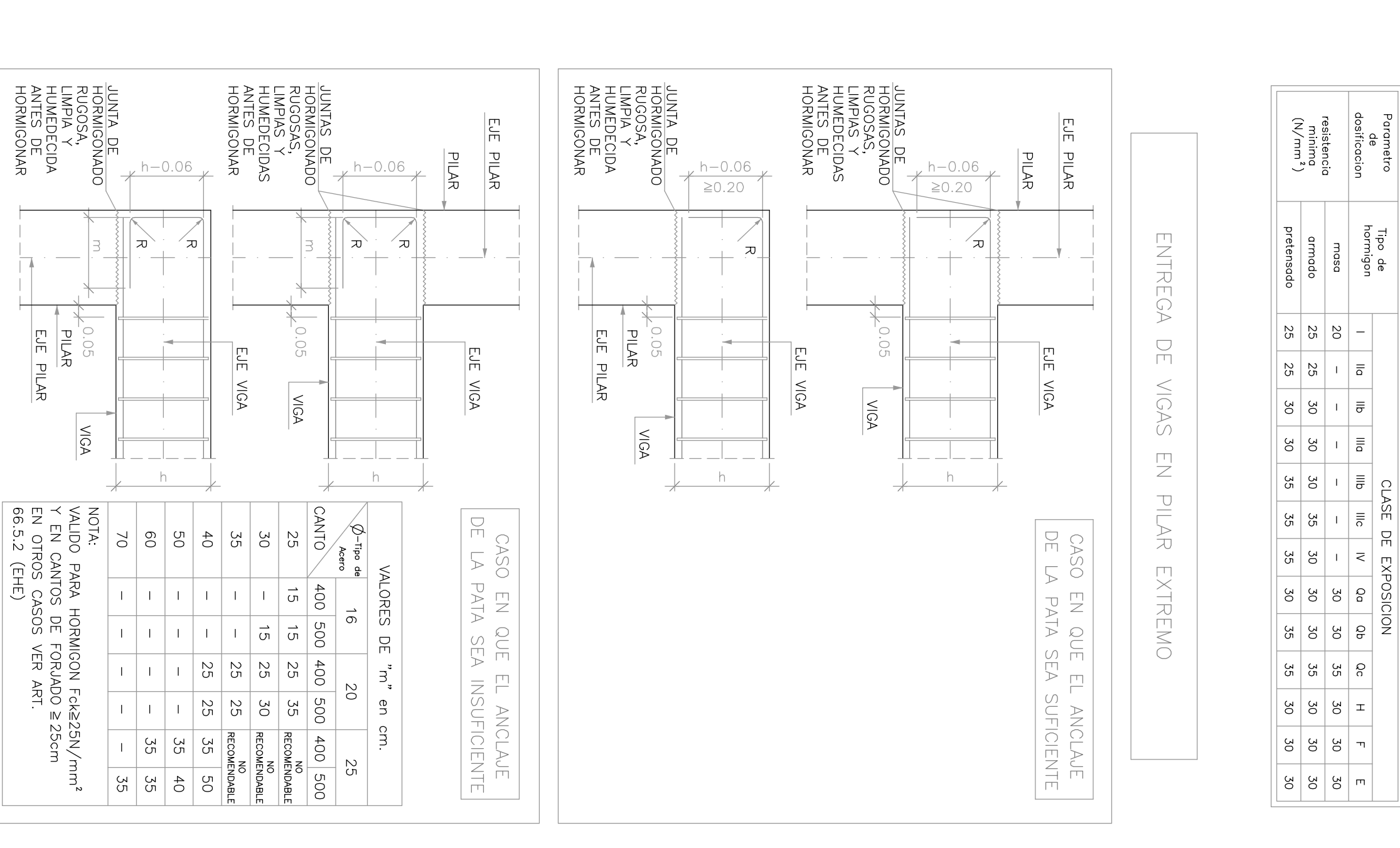

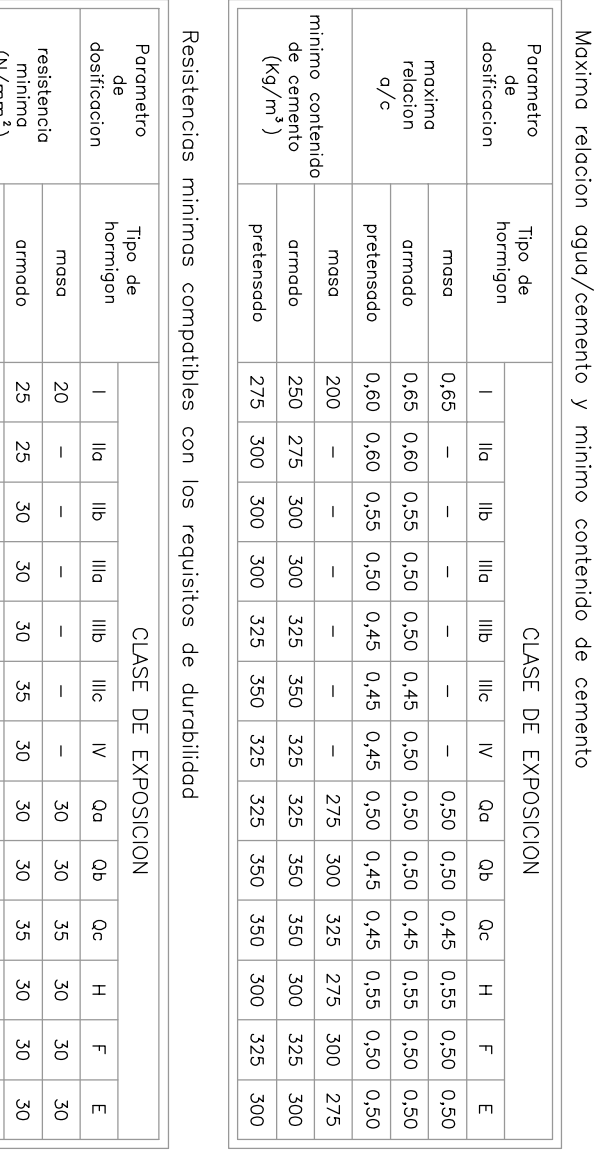

 $\sqrt{2}$ 

 $\overline{\phantom{0}}$ 

TABLA

 $\overline{\Box}$ 

CARACTERISTICAS

 $\overline{\Box}$ 

**HORMIGONES** 

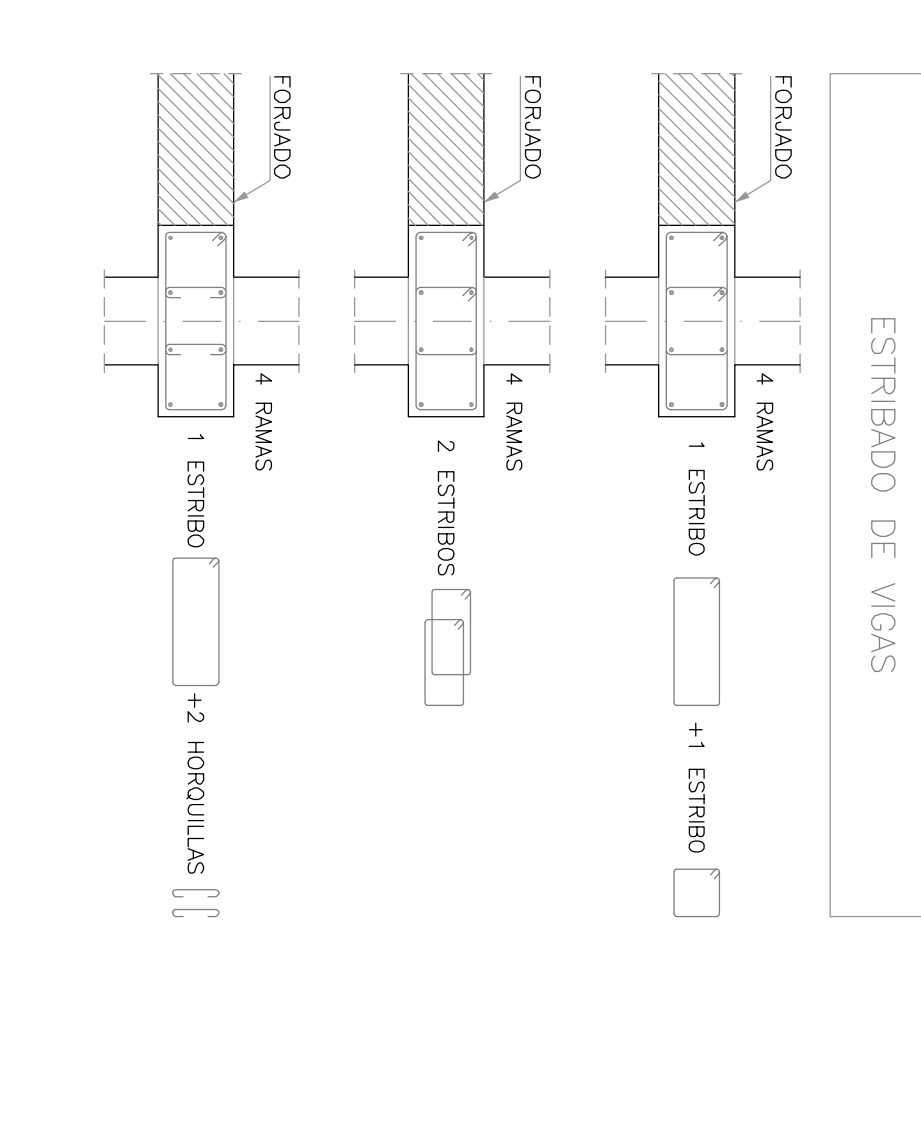

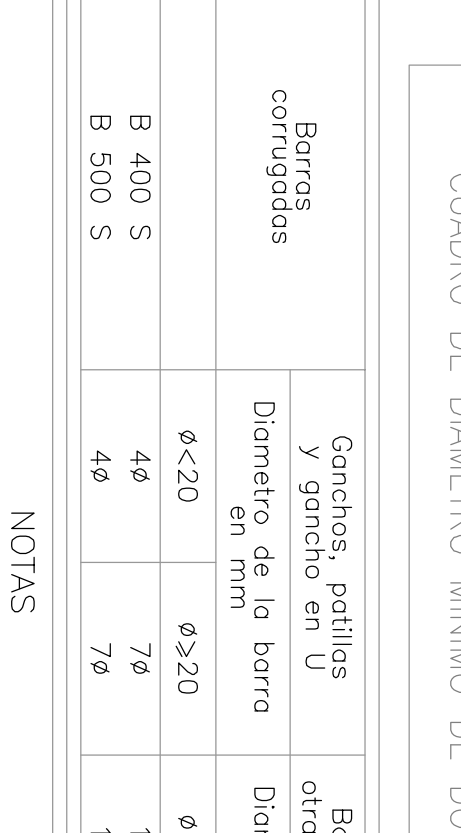

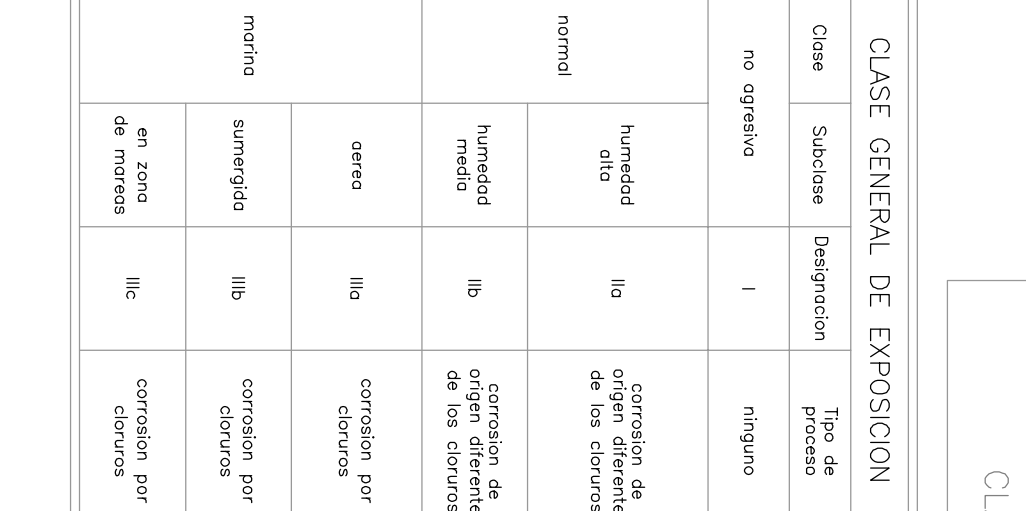

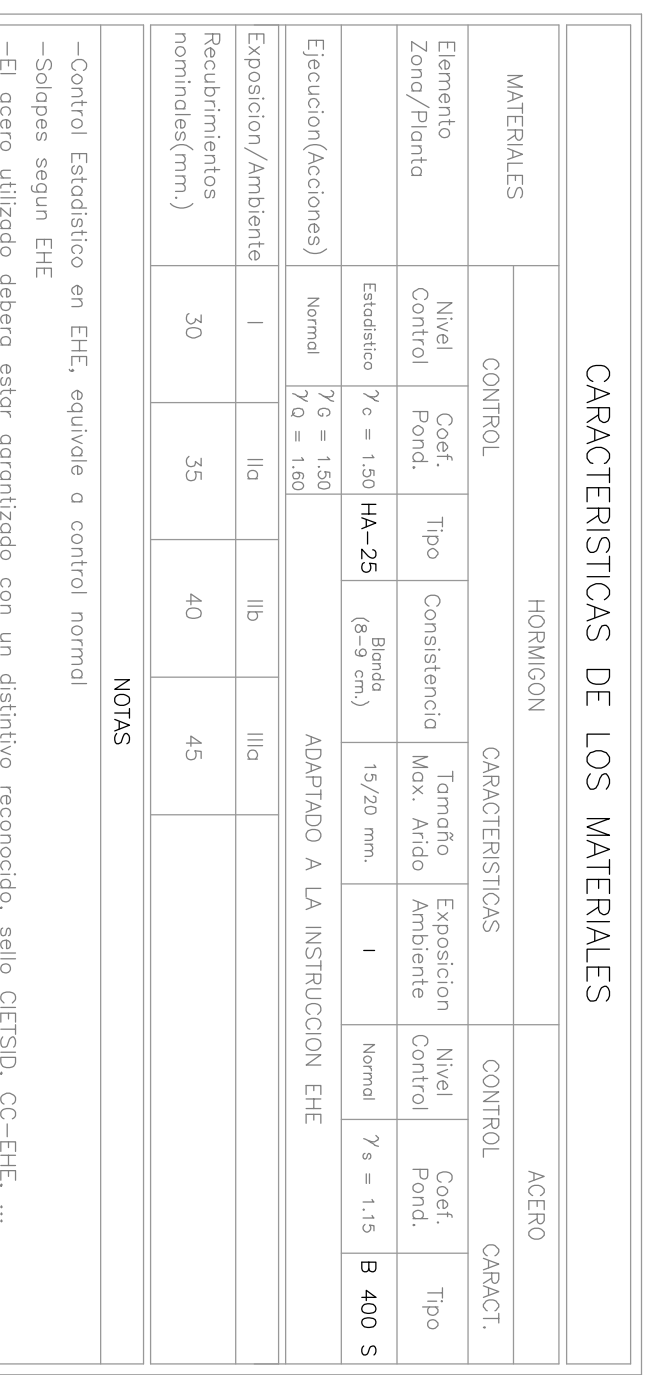

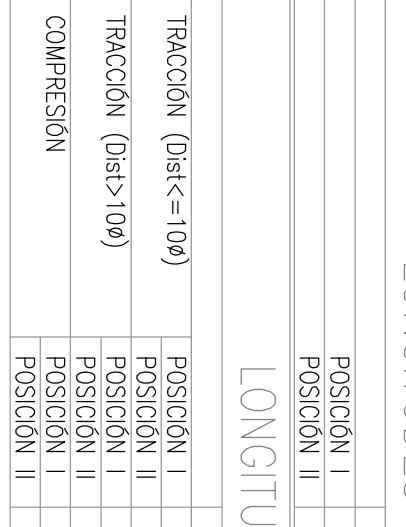

 $\frac{1}{2}$ 

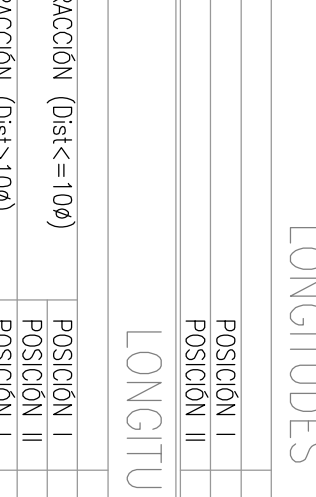

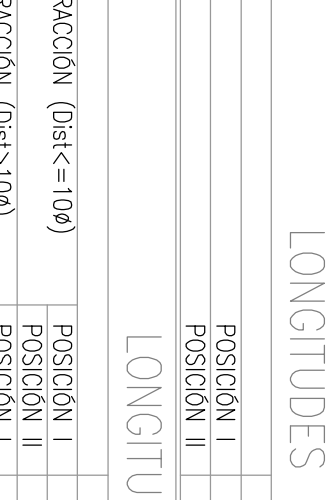

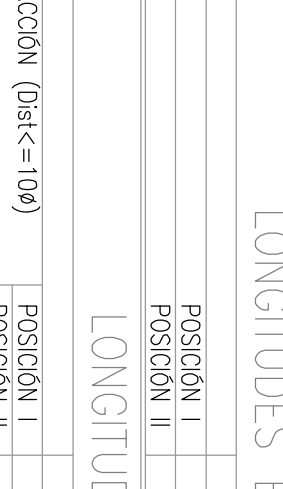

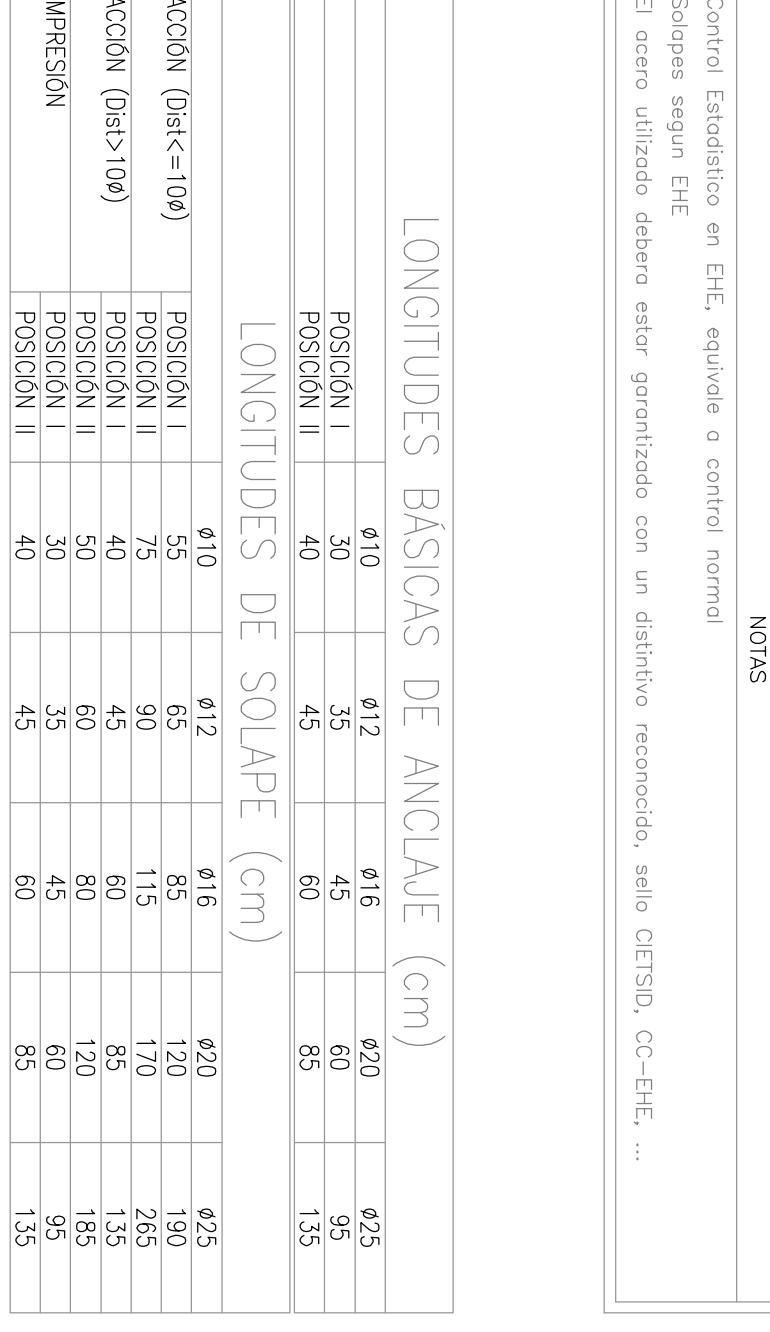

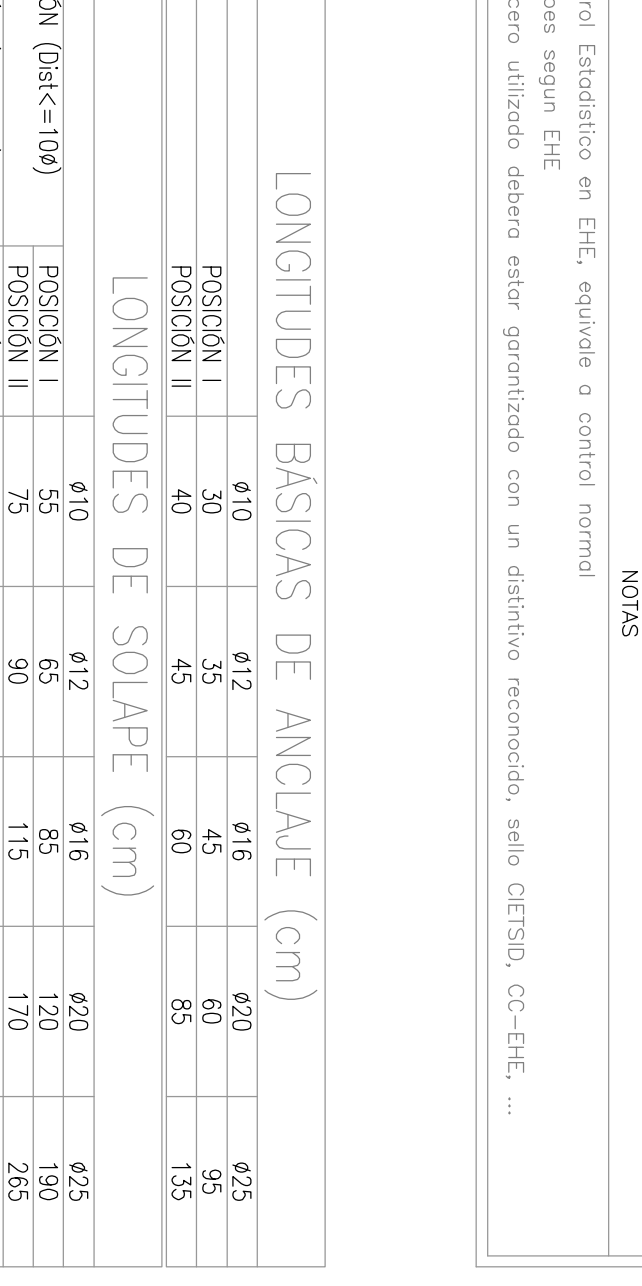

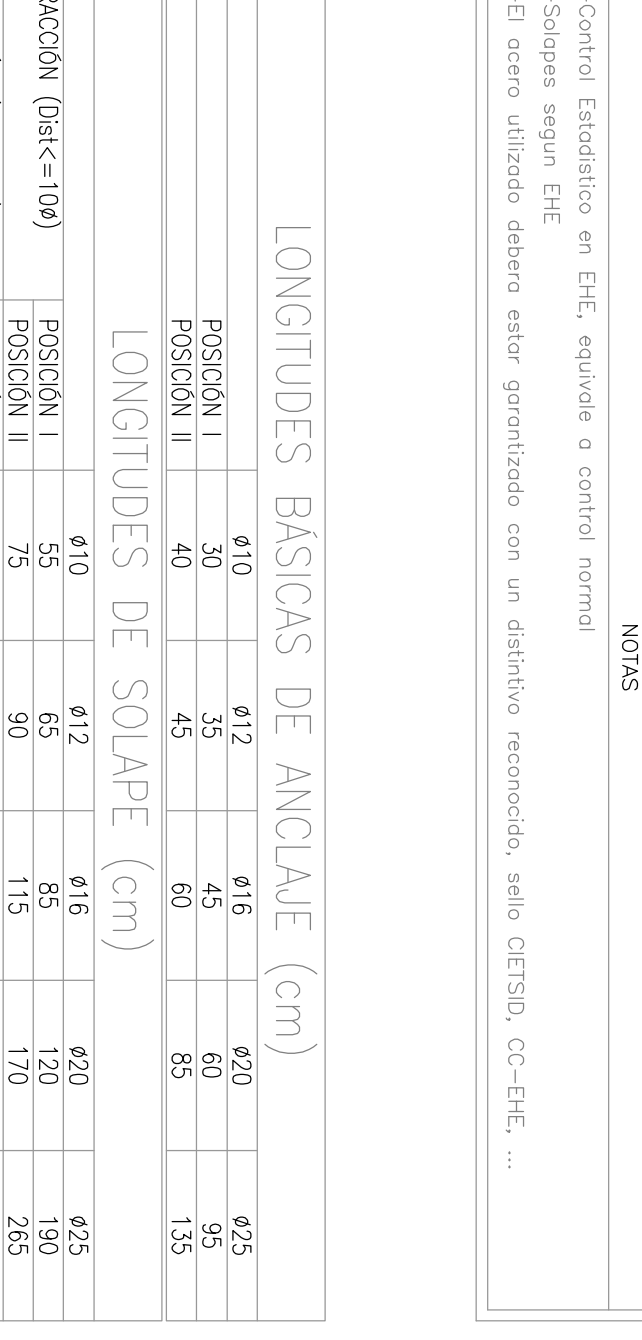

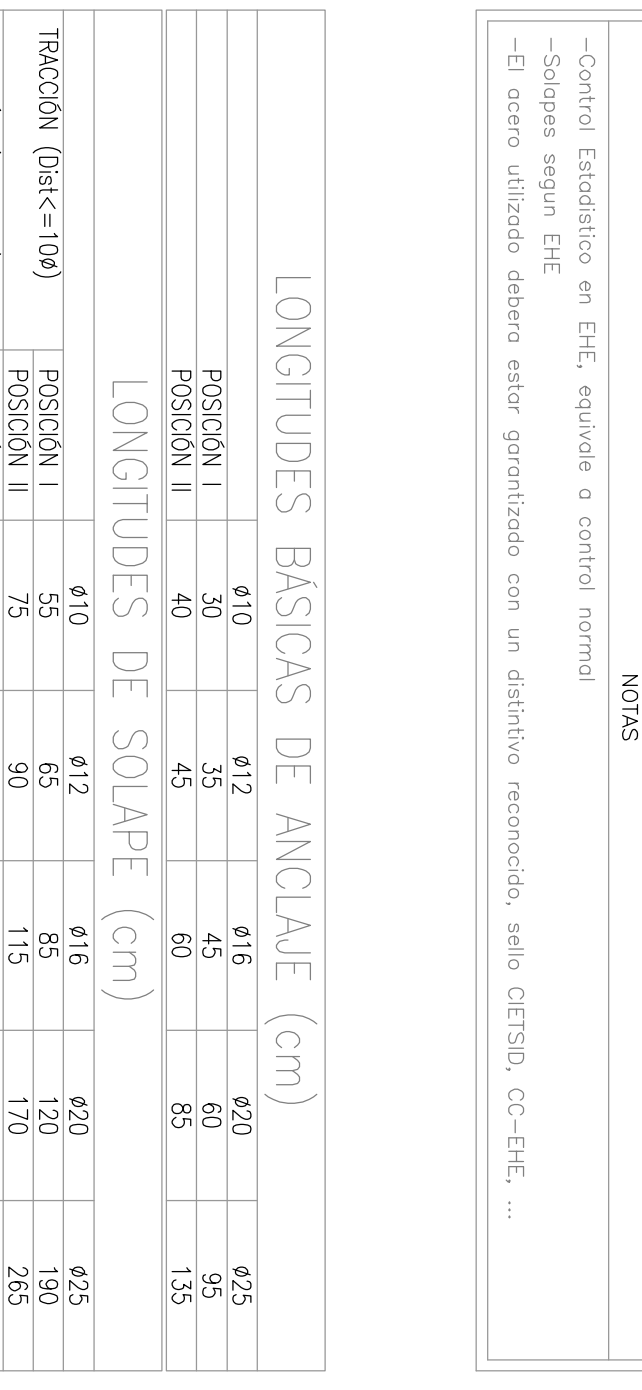

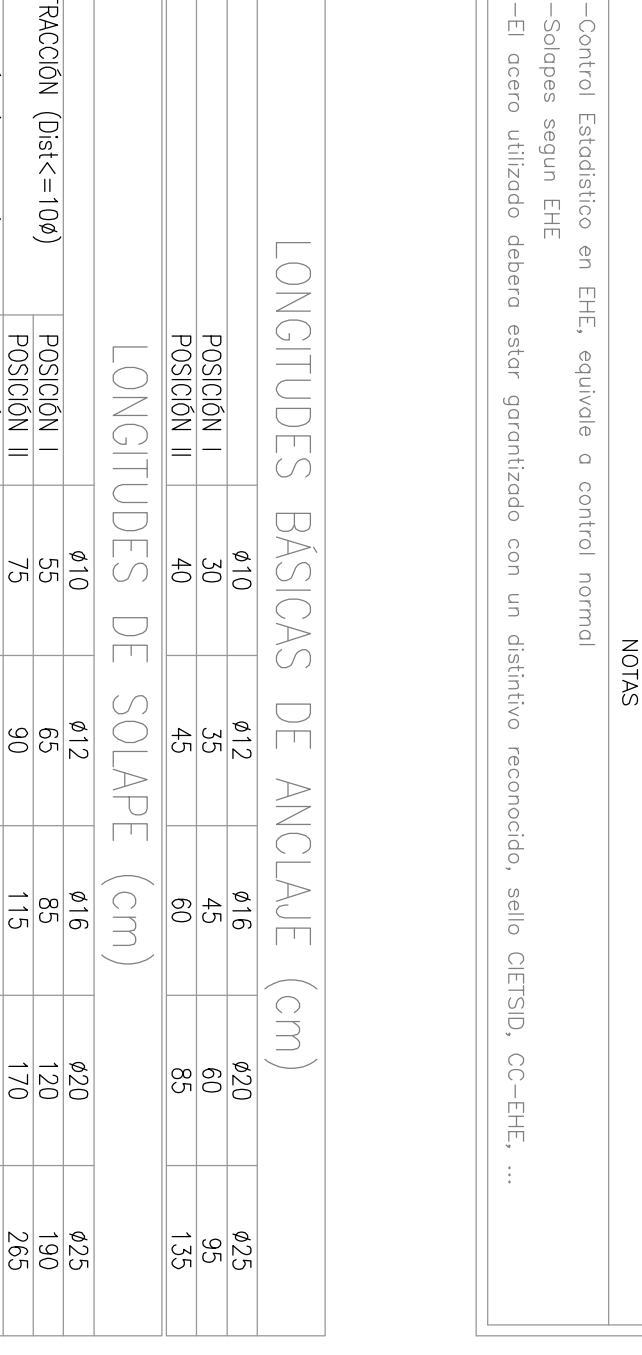

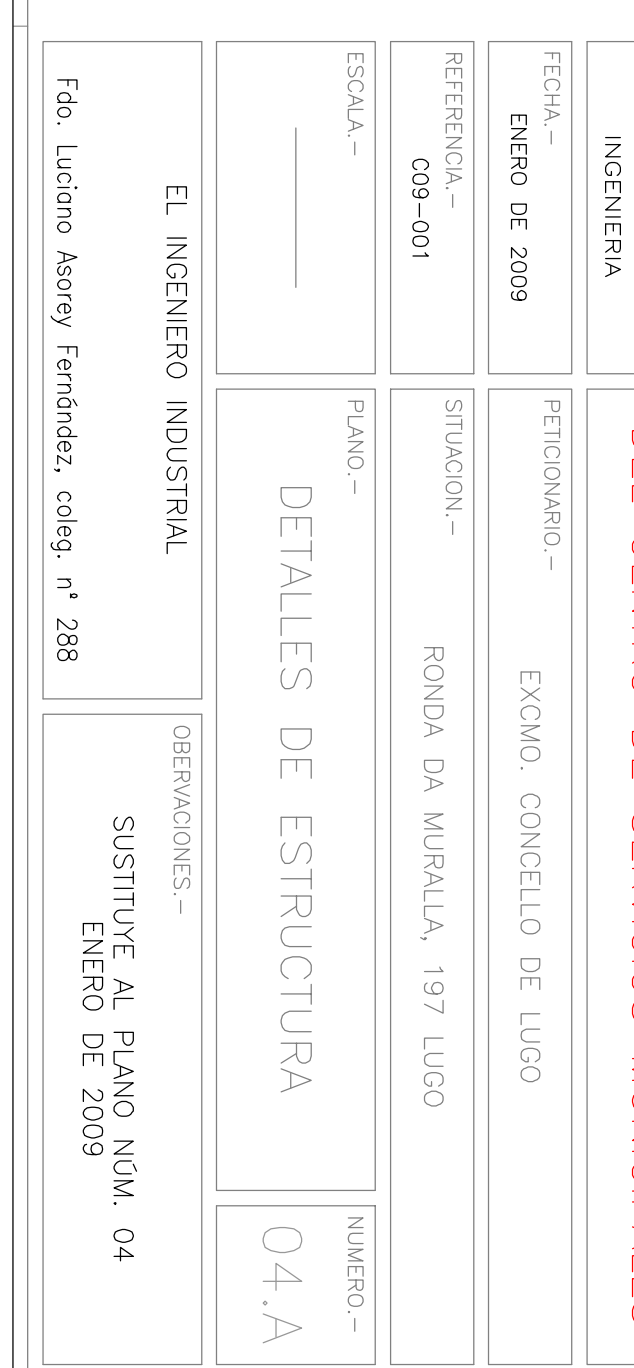

IARC, S.A.

ESTRUCTURA P

NARA REFORMA<br>O DE SERVICIOS I

NUNICIPALES

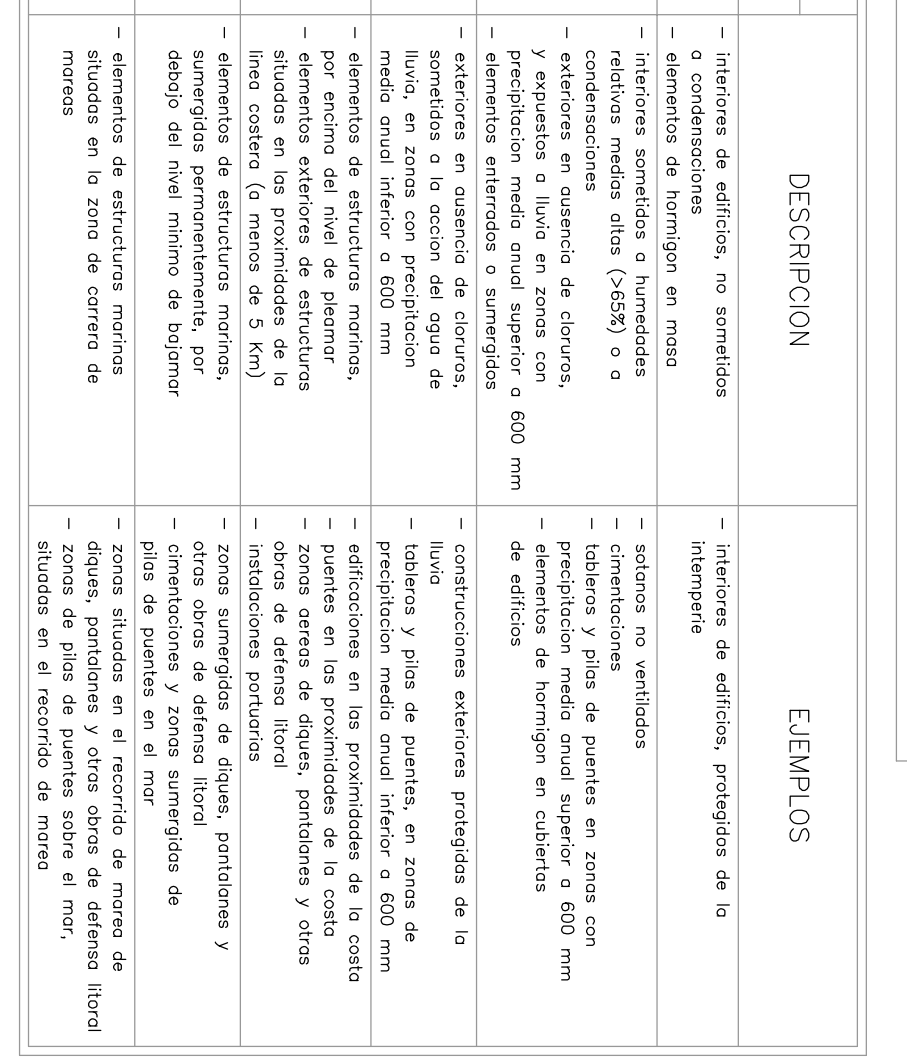

TABLA DE AMBIENTES<br>Ases generales de exposicion

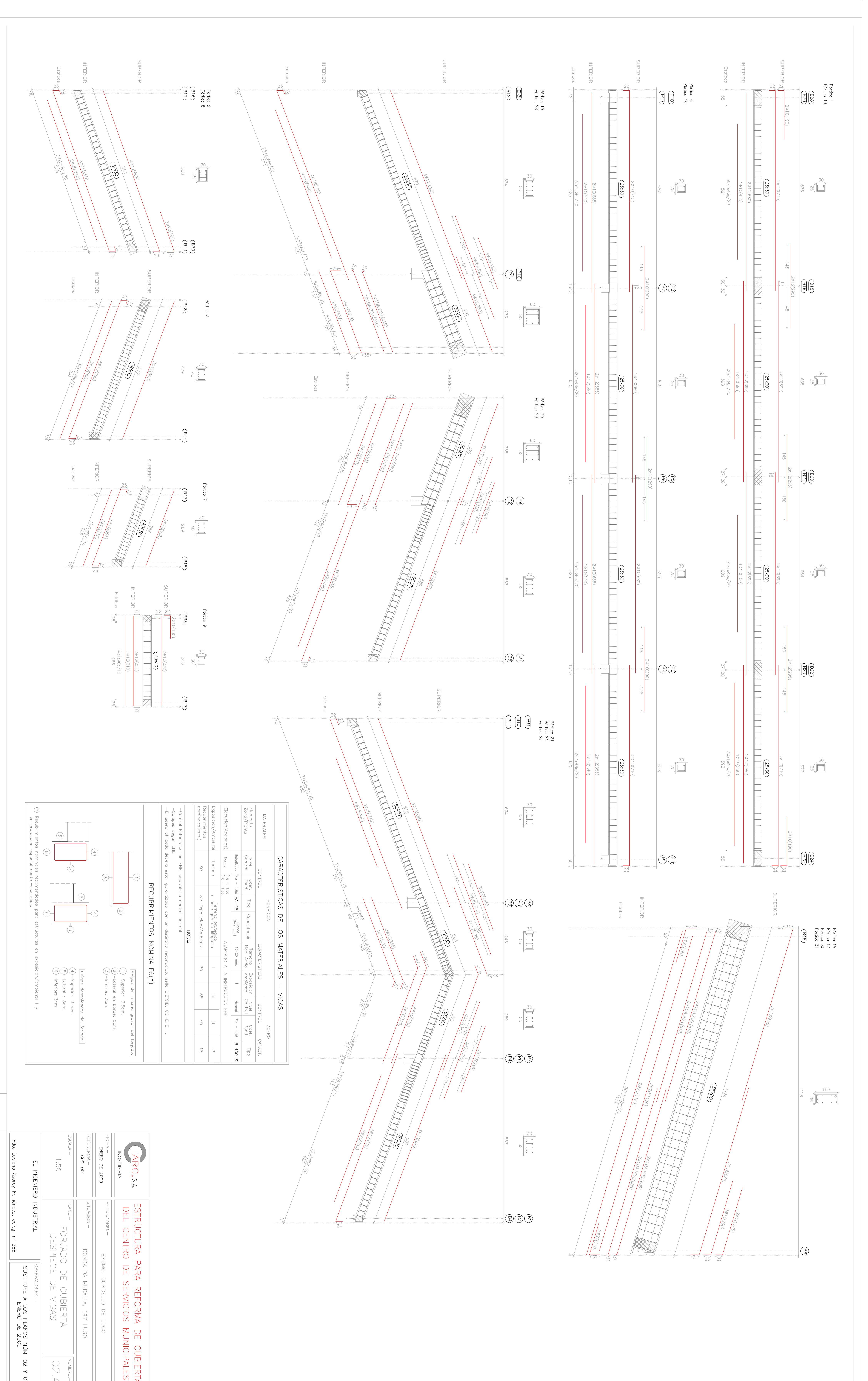

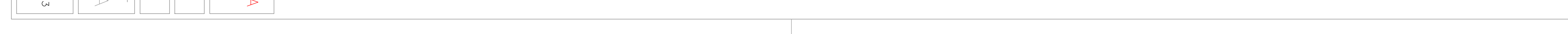

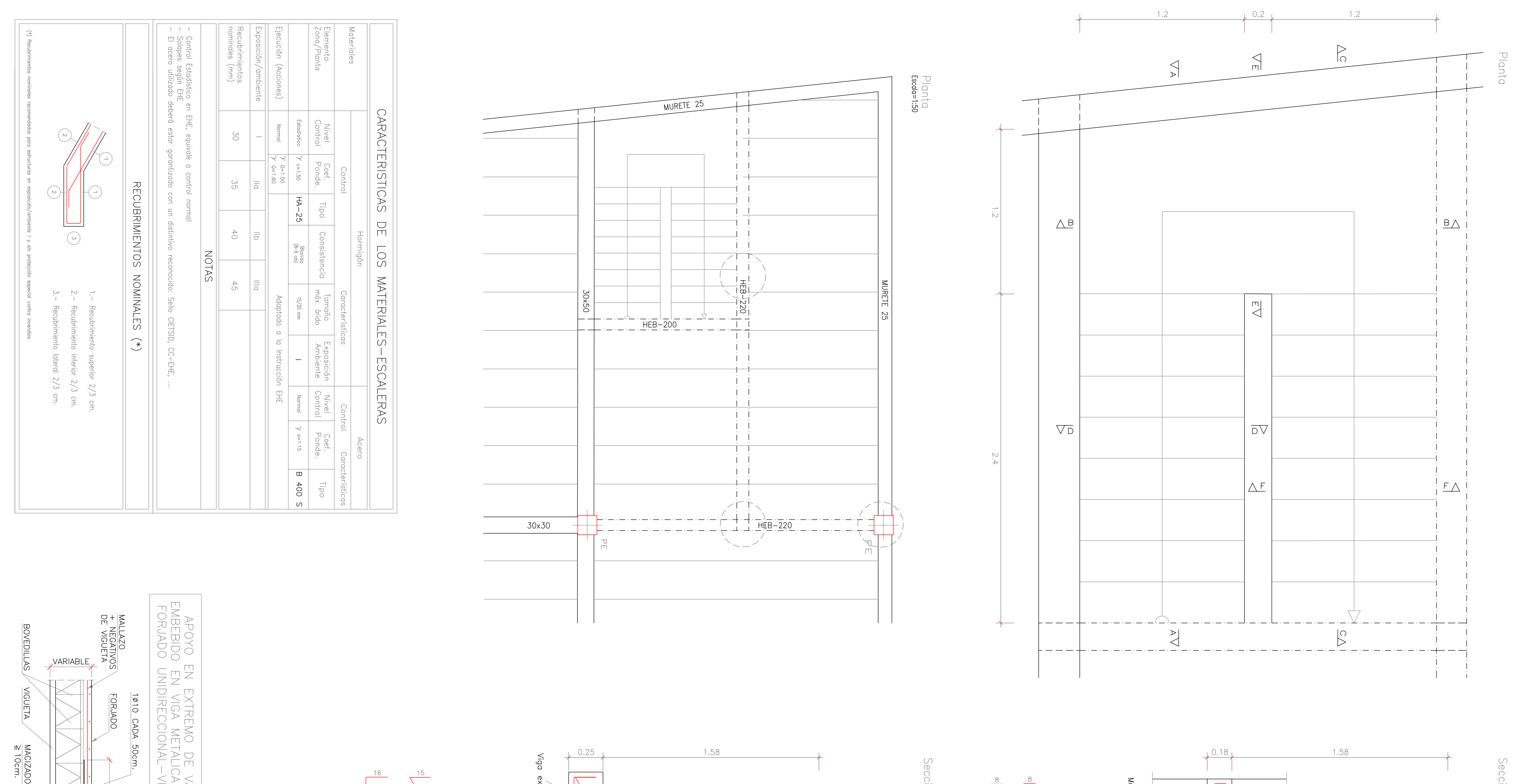

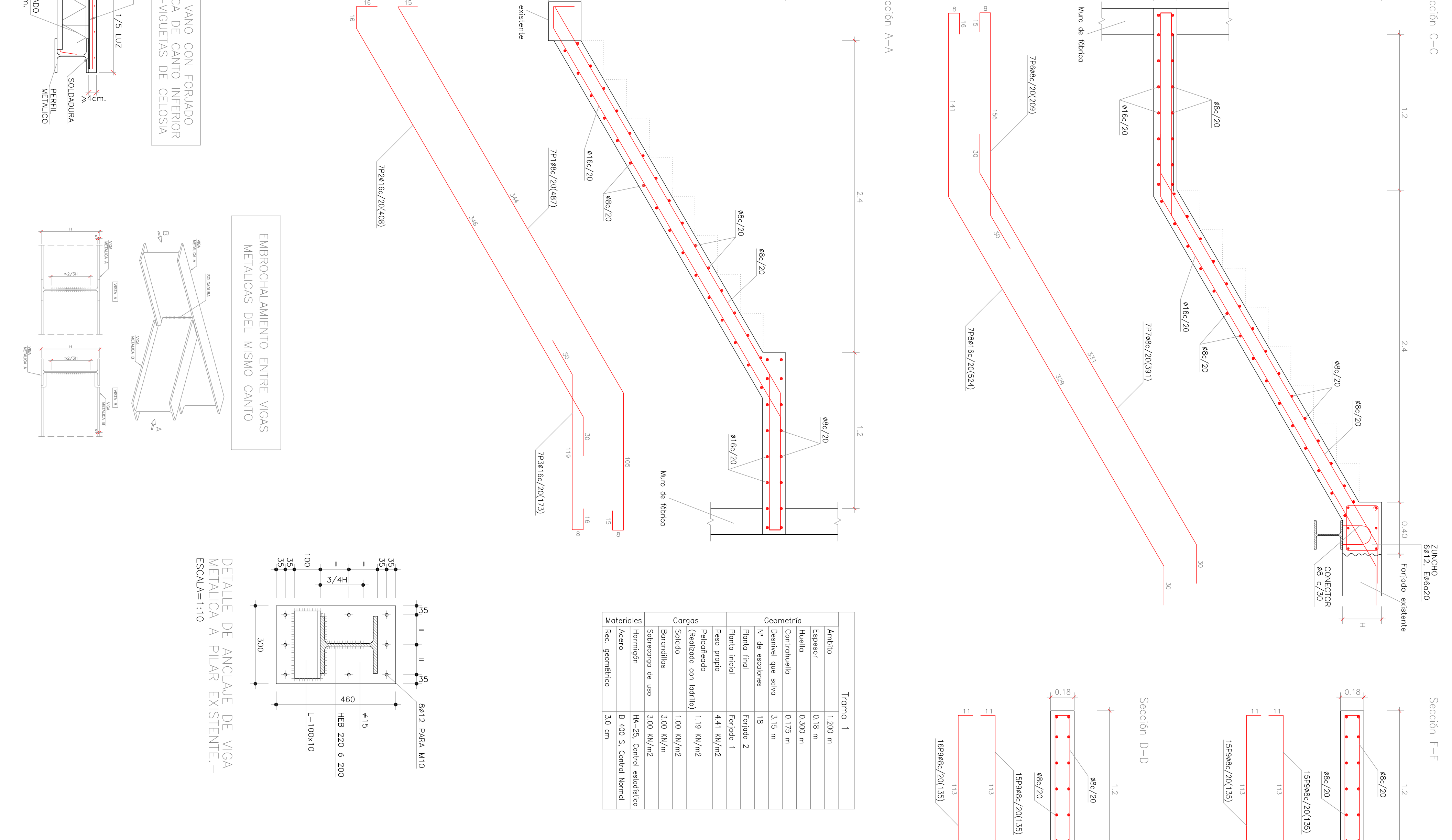

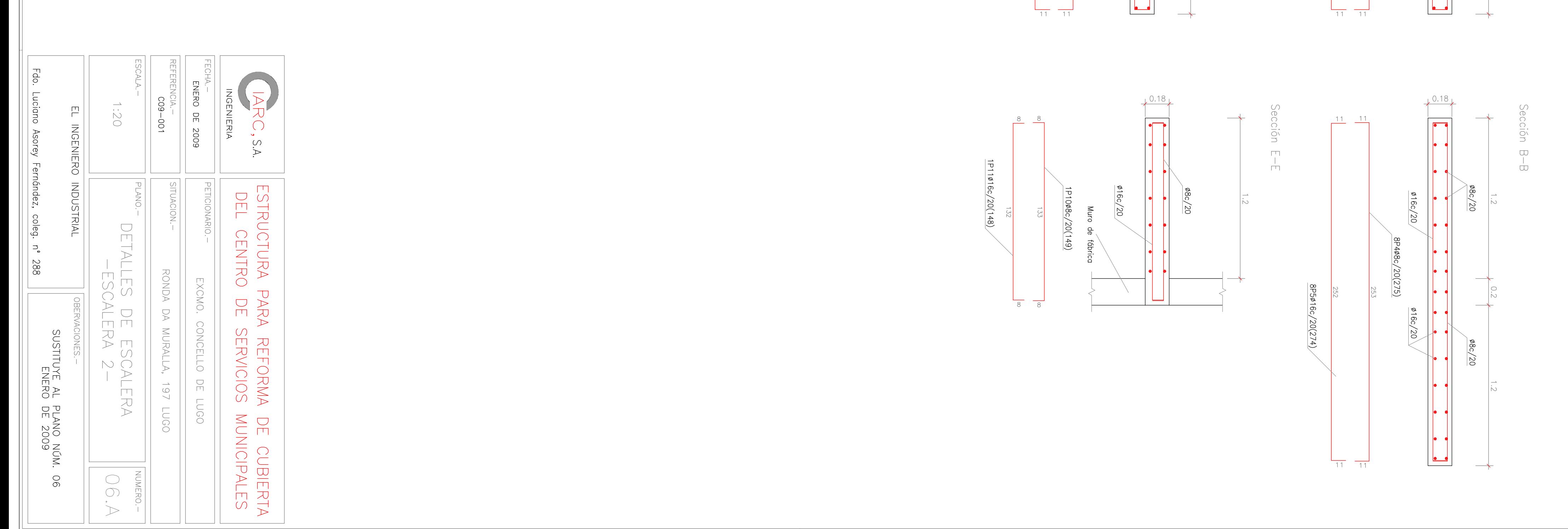

## **PROYECTO DE ESTRUCTURA**

## **DE CUBIERTA**

**PROMOTOR:** EXMO. AYUNTAMIENTO DE LUGO

**SITUACIÓN:** Ronda de la Muralla (LUGO)

Ciarc S.A. Ingeniería

**INDICE** 

- **A) MEMORIA DESCRIPTIVA**
- **B) MEMORIA DE CALCULO**
- **C) CÁLCULOS POR ORDENADOR**

## **A) MEMORIA DESCRIPTIVA.**

#### **A) MEMORIA DESCRIPTIVA.**

#### **1.1 DEFINICION Y FINALIDAD DEL TRABAJO.**

La presente memoria es relativa a la redacción del Proyecto de Estructura de Cubierta del edificio destinado a servicios del Exmo. Ayuntamiento de Lugo, con el fin de ampliar el espacio destinado a oficinas y despachos.

#### **1.2 AUTOR DEL ENCARGO.**

La promotora EXMO. AYUNTAMIENTO DE LUGO, contrató los servicios de la ingeniería CIARC S.A., para la redacción del Proyecto de Estructura arriba indicado.

#### **1.3 DESCRIPCION DEL EDIFICIO.**

El edificio destinado anteriormente a Seminario Menor, perteneciente al Obispado de Lugo, consta de planta baja, 3 plantas altas y un bajo cubierta destinado a trastero.

La estructura del edificio es de hormigón armado, pero según se ha constatado en las vigas y pilares del bajo cubierta el hormigón es de baja calidad.

#### **1.4 DESCRIPCION DE LAS OBRAS A REALIZAR**

 Se pretende demoler la cubierta actual, construyendo una nueva que permita la utilización de la planta para oficinas municipales. Dada la mala calidad del hormigón de la estructura , se prescinde de las vigas existentes como elementos de apoyo de la nueva cubierta. Se levantan sobre los pilares existentes unas pilastras sobre las que se apoyarán las vigas de cubierta. En el perímetro se construye un muro de fábrica de ladrillo macizo, sobre el existente, que servirá de apoyo a la nueva cubierta. El forjado de la cubierta se proyecta con semi-viguetas de hormigón armado y bobedillas de poliestireno expandido, de 25 cm de altura, con una capa de compresión de 5 cm, resultando un forjado de 30 cm. Las vigas se han previsto planas. En la zona donde se ubica la escalera de incendios, se han

previsto tabiques de ½ pie de ladrillo macizo, sobre los que apoyará el forjado, dada la dificultad que existe en esta zona para resolver la estructura con vigas. No se considera arriesgada esta solución, puesto que la placa existente estaba proyectada para soportar diversos depósitos de agua de unos 10 m3 cada uno.

# **B) MEMORIA DE CÁLCULO**

### ÍNDICE

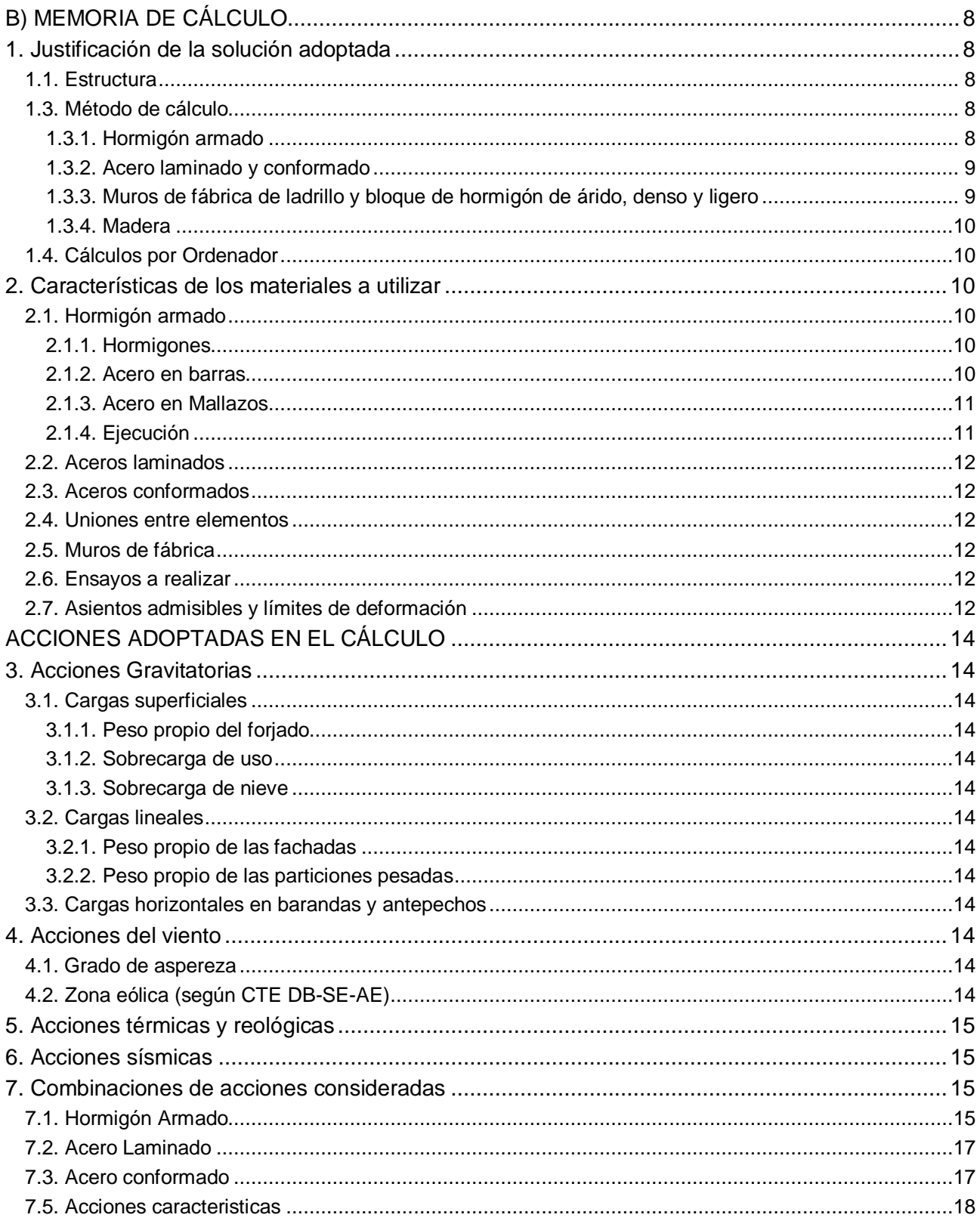

### **MEMORIA DE CÁLCULO**

#### **1.JUSTIFICACIÓN DE LA SOLUCIÓN ADOPTADA**

La estructura del edificio se ha resuelto en hormigón armado y vigas de formación de huecos de escalera en perfil metálico, pudiendo ser descompuesta, a efectos de cálculo, en: soportes, muros de carga, forjados y elementos singulares.

La descripción geométrica de la estructura figura en los planos adjuntos a esta memoria y, deberá ser construida y controlada siguiendo lo que en ellos se indica y las normas expuestas en la Instrucción Española de Hormigón Estructural EHE. Tanto la interpretación de planos como las normas de ejecución de la estructura quedan supeditadas en última instancia a las directrices y órdenes que durante la construcción de la misma imparta la Dirección Facultativa de la obra.

Como puede observarse en los planos de la estructura, en general, no figuran cotas o figuran en número escaso; ello no significa que no se hayan respetado distancias en el análisis de la misma, todo lo grafiado responde a la escala de los planos de arquitectura que han servido de base para el dimensionamiento de la obra y cálculo de los elementos de la estructura, ya que se calcan de los mismos o se utilizan ficheros DXF.

Los planos de estructura exigen necesariamente planos de replanteo estrictamente arquitectónicos y, son estos últimos los que fijarán la geometría precisa de la obra. Queda a juicio de la Dirección Facultativa de la obra, si las variaciones que existiesen entre ambos por dilataciones del papel u otras causas, son admisibles o deben ser reconsideradas en el análisis de la estructura.

Lo expuesto debe ser así, para evitar errores graves que se generan en la construcción de la obra al contemplarse más de un plano de cotas.

#### **1.1.ESTRUCTURA**

El edificio objeto de esta memoria está situado en Lugo.

Se trata del edificio para servicios técnicos y administrativos del Exmo. Ayuntamiento de Lugo, ubicado en la Ronda de la Muralla. Se va a demoler la cubierta existente y ejecutar una nueva cubierta a un nivel superior de modo que tenga capacidad para la ampliación de las oficinas municipales.

Se realiza la cubierta con un forjado con semiviguetas de H.A. y bovedillas de poliestireno expandido, de 30 cm de canto total (25+5). Las vigas se proyectan en H.A., H-25 y armaduras de B400. Sobre los pilares existentes se recrecen pilastras de ladrillo macizo de 1 pie, tomados con mortero M80. Se ejecutan muros de carga perimetrales de 1 pie de espesor e interiores de ½ pie.

#### **1.2.MÉTODO DE CÁLCULO**

#### **1.2.1.HORMIGÓN ARMADO**

Para la obtención de las solicitaciones se ha considerado los principios de la Mecánica Racional y las teorías clásicas de la Resistencia de Materiales y Elasticidad.

El método de cálculo aplicado es de los Estados Límites, en el que se pretende limitar que el efecto de las acciones exteriores ponderadas por unos

coeficientes, sea inferior a la respuesta de la estructura, minorando las resistencias de los materiales.

En los estados límites últimos se comprueban los correspondientes a: equilibrio, agotamiento o rotura, adherencia, anclaje y fatiga (si procede). En los estados límites de utilización, se comprueba: deformaciones (flechas), y vibraciones (si procede).

Definidos los estados de carga según su origen, se procede a calcular las combinaciones posibles con los coeficientes de mayoración y minoración correspondientes de acuerdo a los coeficientes de seguridad definidos en el art. 12º de la norma EHE y las combinaciones de hipótesis básicas definidas en el art 4º del CTE DB-SE

**Situaciones no sísmicas**  $\sum_{j\geq 1}\gamma_{Gj}G_{kj} + \gamma_{Q1}\Psi_{p1}Q_{k1} + \sum_{i>1}\gamma_{Qi}\Psi_{ai}Q_{ki}$  $G_{ki} + \gamma_{Q1} \Psi_{p1} Q_{k1} + \sum \gamma_{Qi} \Psi_{qi} Q$  **Situaciones sísmicas**   $\sum_{j\geq 1}\gamma_{\text{G}j}\textsf{G}_{kj} + \gamma_{\text{A}}\textsf{A}_{\textsf{E}} + \sum_{i\geq 1}\gamma_{\textsf{Qi}}\Psi_{ai}\textsf{Q}_{ki}$  $G_{ki} + \gamma_A A_E + \sum_{i} \gamma_{0i} \Psi_{ai} Q_i$ 

La obtención de los esfuerzos en las diferentes hipótesis simples del entramado estructural, se harán de acuerdo a un cálculo lineal de primer orden, es decir admitiendo proporcionalidad entre esfuerzos y deformaciones, el principio de superposición de acciones, y un comportamiento lineal y geométrico de los materiales y la estructura.

Para la obtención de las solicitaciones determinantes en el dimensionado de los elementos de los forjados (vigas, viguetas, losas, nervios) se obtendrán los diagramas envolventes para cada esfuerzo.

Para el dimensionado de los soportes se comprueban para todas las combinaciones definidas.

#### **1.2.2.ACERO LAMINADO Y CONFORMADO**

Se dimensiona los elementos metálicos de acuerdo a la norma CTE SE-A (Seguridad estructural: Acero), determinándose coeficientes de aprovechamiento y deformaciones, así como la estabilidad, de acuerdo a los principios de la Mecánica Racional y la Resistencia de Materiales. Se realiza un cálculo lineal de primer orden, admitiéndose localmente plastificaciones de acuerdo a lo indicado en la norma.

La estructura se supone sometida a las acciones exteriores, ponderándose para la obtención de los coeficientes de aprovechamiento y comprobación de secciones, y sin mayorar para las comprobaciones de deformaciones, de acuerdo con los límites de agotamiento de tensiones y límites de flecha establecidos.

Para el cálculo de los elementos comprimidos se tiene en cuenta el pandeo por compresión, y para los flectados el pandeo lateral, de acuerdo a las indicaciones de la norma.

**1.2.3.MUROS DE FÁBRICA DE LADRILLO Y BLOQUE DE HORMIGÓN DE ÁRIDO, DENSO Y LIGERO**

Para el cálculo y comprobación de tensiones de las fábricas de ladrillo y en los bloques de hormigón se tendrá en cuenta lo indicado en la norma CTE SE-F. El cálculo de solicitaciones se hará de acuerdo a los principios de la Mecánica Racional y la Resistencia de Materiales.

Se efectúan las comprobaciones de estabilidad del conjunto de las paredes portantes frente a acciones horizontales, así como el dimensionado de las cimentaciones de acuerdo con las cargas excéntricas que le solicitan.

#### **1.2.4.MADERA**

No se utiliza.

#### **1.3.CÁLCULOS POR ORDENADOR**

Para la obtención de las solicitaciones y dimensionado de los elementos estructurales, se ha dispuesto de un programa informático de ordenador.

#### **2.CARACTERÍSTICAS DE LOS MATERIALES A UTILIZAR**

Los materiales a utilizar así como las características definitorias de los mismos, niveles de control previstos, así como los coeficientes de seguridad, se indican en el siguiente cuadro:

#### **2.1.HORMIGÓN ARMADO**

#### **2.1.1.HORMIGONES**

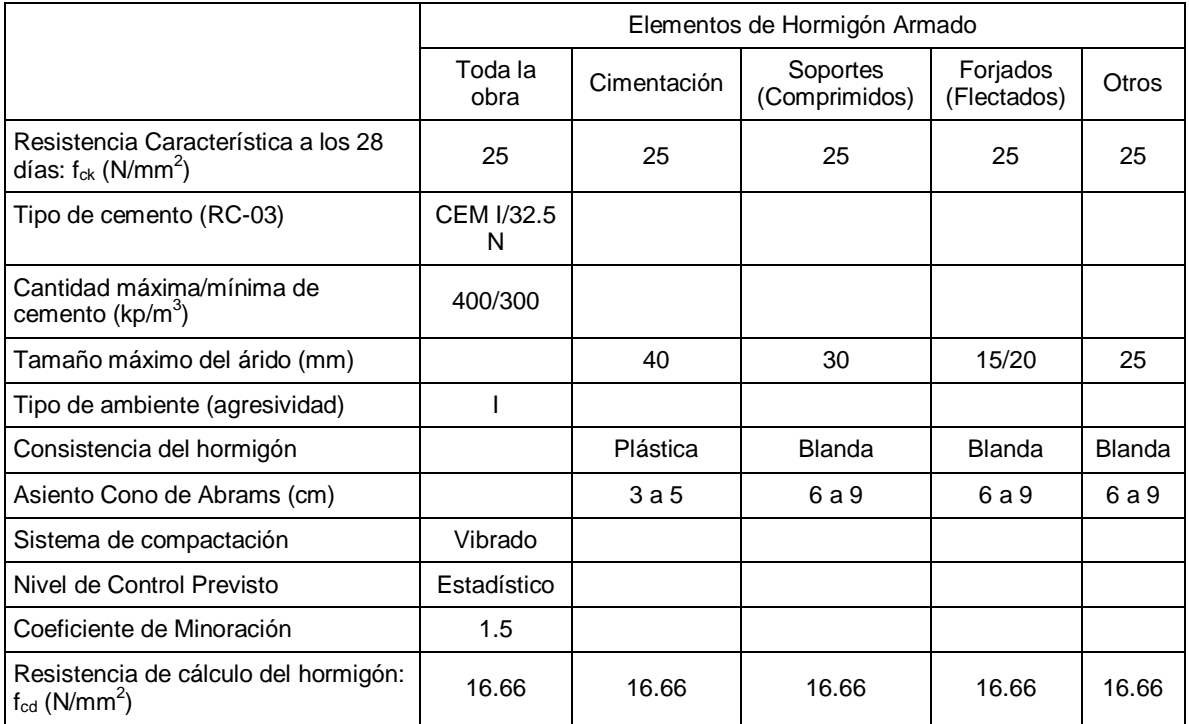

#### **2.1.2.ACERO EN BARRAS**

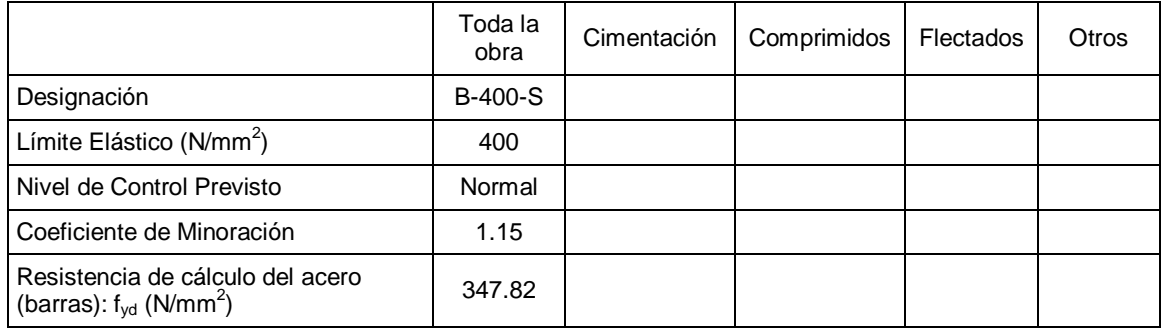

#### **2.1.3.ACERO EN MALLAZOS**

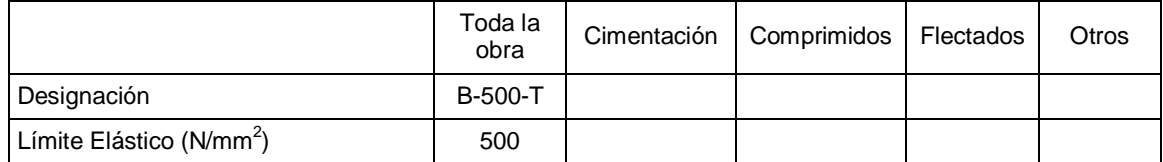

#### **2.1.4.EJECUCIÓN**

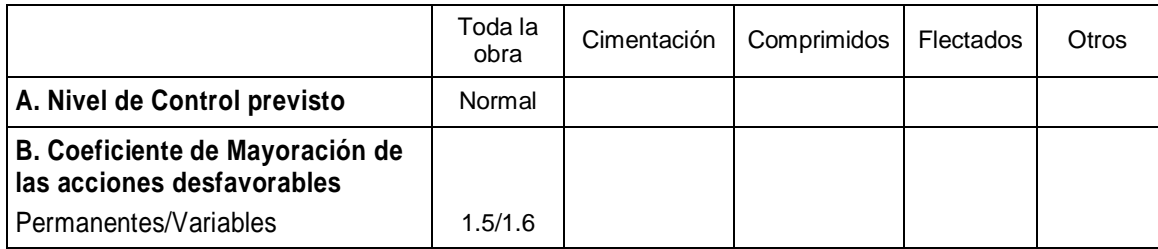

#### **2.2.ACEROS LAMINADOS**

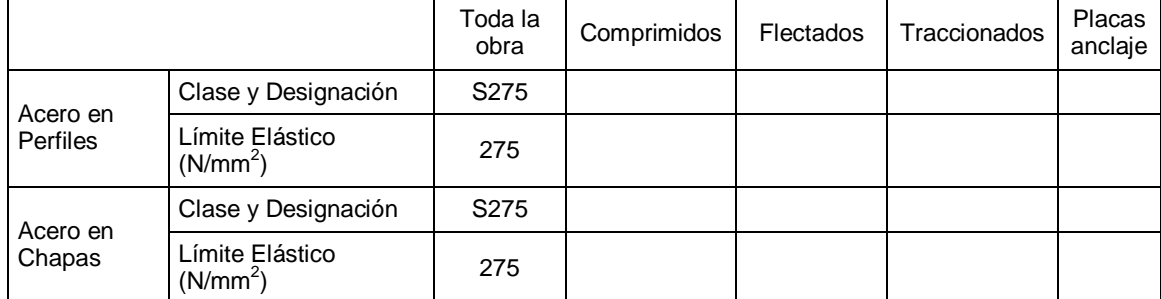

#### **2.3.ACEROS CONFORMADOS**

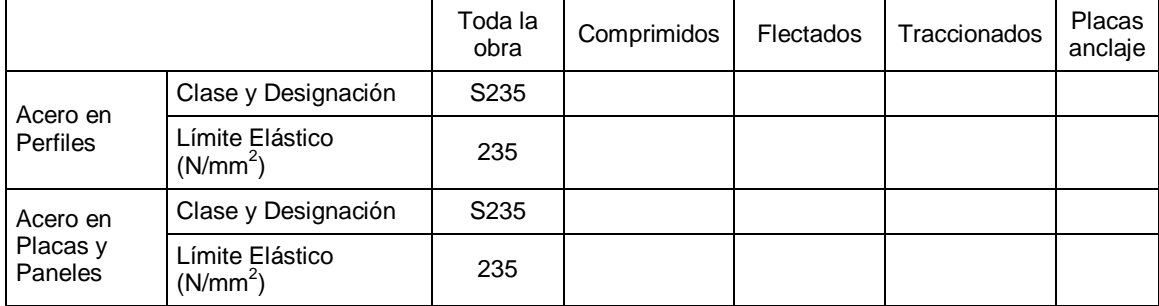

#### **2.4.UNIONES ENTRE ELEMENTOS**

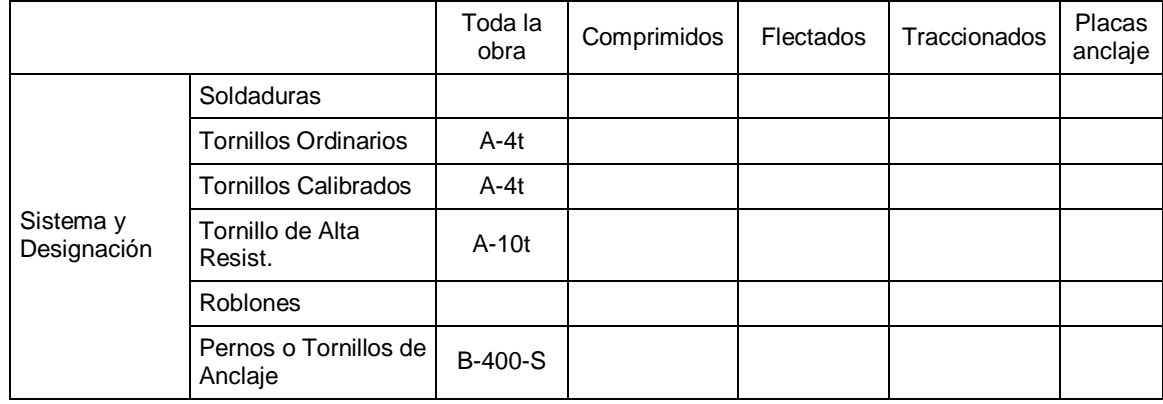

#### **2.5.MUROS DE FÁBRICA**

Se realiza la estructura con muros de fabrica resistentes de 1 pie de espesor de fábrica de ladrillo macizo perforado de 25x12x8 cm, de 15 N/mm² de resistencia característica, recibidos con mortero de cemento M-80. La resistencia minorada del conjunto (fd) es de 0,20 kN/cm².

#### **2.6.ENSAYOS A REALIZAR**

**Hormigón Armado.** De acuerdo a los niveles de control previstos, se realizaran los ensayos pertinentes de los materiales, acero y hormigón según se indica en la norma Cap. XV, art. 82 y siguientes.

**Aceros estructurales**. Se harán los ensayos pertinentes de acuerdo a lo indicado en el capitulo 12 del CTE SE-A

#### **2.7.ASIENTOS ADMISIBLES Y LÍMITES DE DEFORMACIÓN**

**Asientos admisibles de la cimentación.** De acuerdo a la norma CTE SE-C, artículo 2.4.3, y en función del tipo de terreno, tipo y características del edificio, se considera aceptable un asiento máximo admisible de cm

**Límites de deformación de la estructura.** Según lo expuesto en el artículo 4.3.3 de la norma CTE SE, se han verificado en la estructura las flechas de los distintos elementos. Se ha verificado tanto el desplome local como el total de acuerdo con lo expuesto en 4.3.3.2 de la citada norma.

**Según el CTE**. Para el cálculo de las flechas en los elementos flectados, vigas y forjados, se tendrán en cuenta tanto las deformaciones instantáneas como las diferidas, calculándose las inercias equivalentes de acuerdo a lo indicado en la norma.

Para el cálculo de las flechas se ha tenido en cuenta tanto el proceso constructivo, como las condiciones ambientales, edad de puesta en carga, de acuerdo a unas condiciones habituales de la práctica constructiva en la edificación convencional. Por tanto, a partir de estos supuestos se estiman los coeficientes de flecha pertinentes para la determinación de la flecha activa, suma de las flechas instantáneas más las diferidas producidas con posterioridad a la construcción de las tabiquerías.

En los elementos se establecen los siguientes límites:

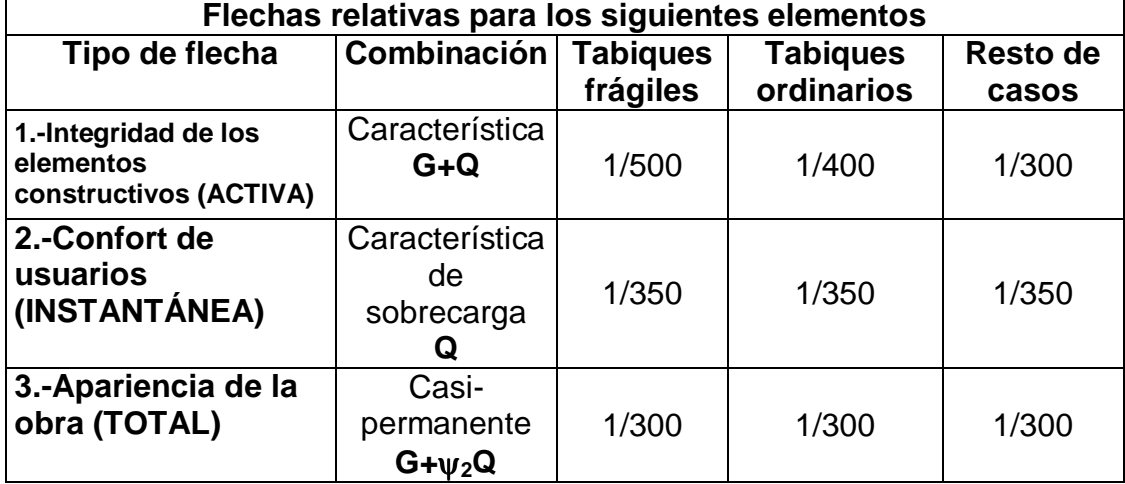

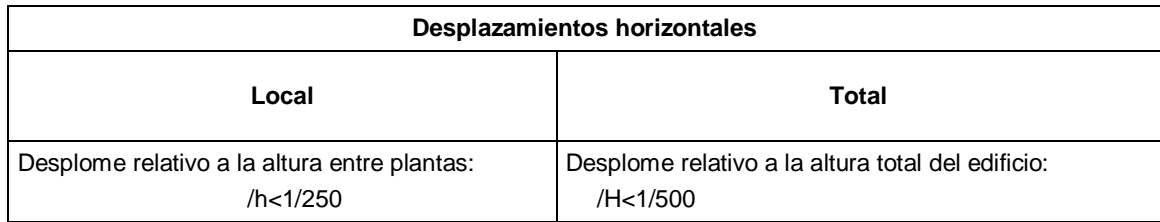

#### **ACCIONES ADOPTADAS EN EL CÁLCULO**

#### **Se han dispuesto los siguientes tipos de forjados:**

**Forjados unidireccionales.** La geometría básica a utilizar en cada nivel, así como su peso propio será:

#### **3.ACCIONES GRAVITATORIAS**

#### **3.1.CARGAS SUPERFICIALES**

#### **3.1.1.PESO PROPIO DEL FORJADO**

Se ha dispuesto los siguientes tipos de forjados:

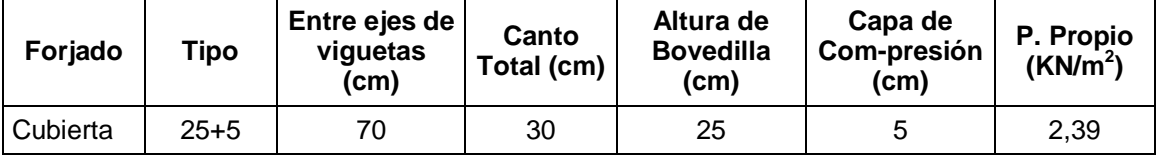

#### **3.1.2.SOBRECARGA DE USO**

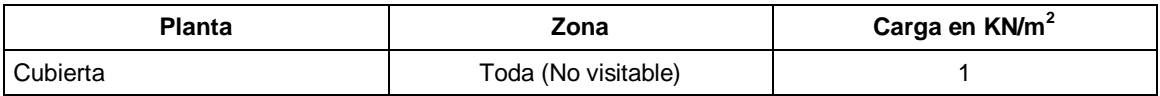

#### **3.1.3.SOBRECARGA DE NIEVE**

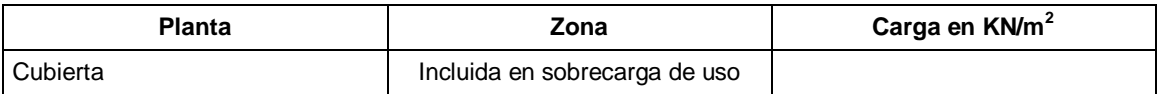

#### **3.2.CARGAS LINEALES**

#### **3.2.1.PESO PROPIO DE LAS FACHADAS**

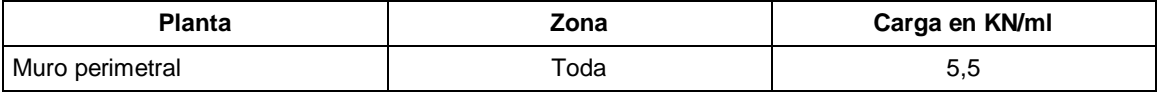

#### **3.2.2.PESO PROPIO DE LAS PARTICIONES PESADAS**

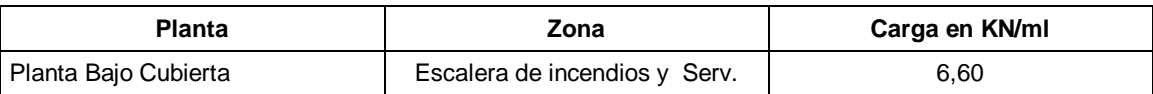

#### **3.3.CARGAS HORIZONTALES EN BARANDAS Y ANTEPECHOS**

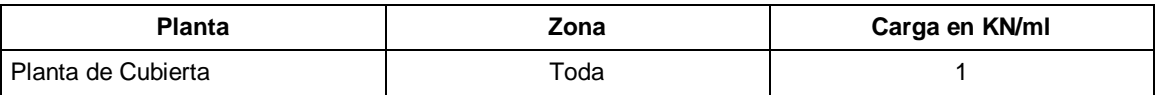

#### **4.ACCIONES DEL VIENTO**

Para la determinación de las cargas de viento se tendrá en cuenta:

#### **4.1.GRADO DE ASPEREZA**

Se considera un grado de aspereza IV

#### **4.2.ZONA EÓLICA (SEGÚN CTE DB-SE-AE)**

La zona eólica es la C

#### **5.ACCIONES TÉRMICAS Y REOLÓGICAS**

De acuerdo a la CTE DB SE-AE, se han tenido en cuenta en el diseño de las juntas de dilatación, en función de las dimensiones totales del edificio.

#### **6.ACCIONES SÍSMICAS**

De acuerdo a la norma de construcción sismorresistente NCSE-02, por el uso y la situación del edificio, y por tratarse de una rehabilitación de un edificio existente no se consideran las acciones sísmicas.

#### **7.COMBINACIONES DE ACCIONES CONSIDERADAS**

#### **7.1.HORMIGÓN ARMADO**

**Hipótesis y combinaciones.** De acuerdo con las acciones determinadas en función de su origen, y teniendo en cuenta tanto si el efecto de las mismas es favorable o desfavorable, así como los coeficientes de ponderación se realizará el cálculo de las combinaciones posibles del modo siguiente:

- **E.L.U. de rotura. Hormigón: EHE-CTE**
	- **Situaciones no sísmicas**

$$
\sum_{j\,\geq\,1}\gamma_{Gj}G_{kj}+\gamma_{Q1}\Psi_{p1}Q_{k1}+\sum_{i\,geq\,1}\gamma_{Qi}\Psi_{ai}Q_{ki}
$$

**Situaciones sísmicas**

$$
\sum_{j\,\geq\,1}\gamma_{\text{G}j}G_{kj}+\gamma_{\text{A}}A_{\text{E}}+\sum_{i\,\geq\,1}\gamma_{\text{Qi}}\Psi_{\text{ai}}Q_{ki}
$$

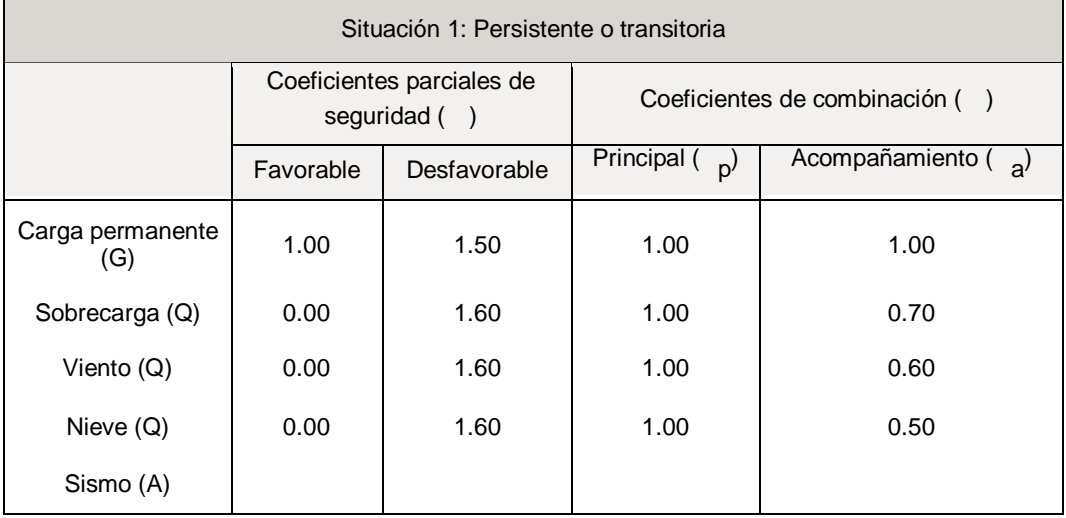

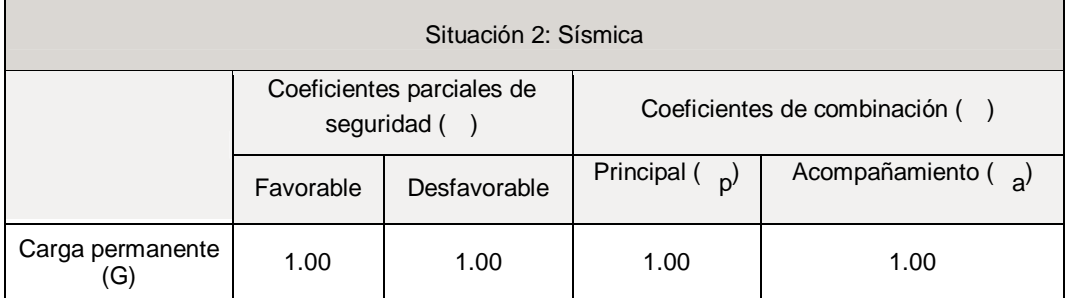

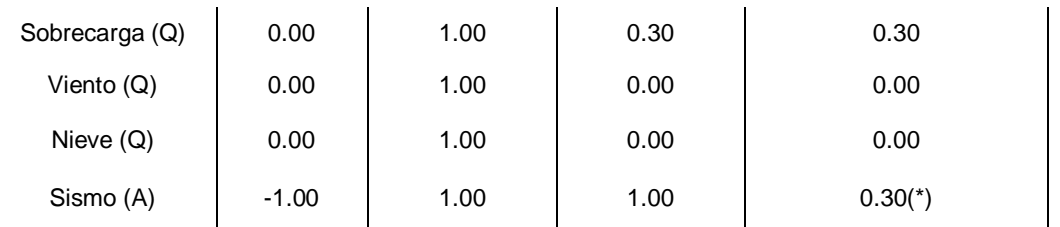

(\*) Fracción de las solicitaciones sísmicas a considerar en la dirección ortogonal: Las solicitaciones obtenidas de los resultados del análisis en cada una de las direcciones ortogonales se combinarán con el 30 % de los de la otra.

#### **E.L.U. de rotura. Hormigón en cimentaciones: EHE-CTE**

**Situaciones no sísmicas**

$$
\sum_{j\,\geq\,1}\gamma_{Gj}G_{kj}+\gamma_{Q1}\Psi_{p1}Q_{k1}+\sum_{i\,>\,1}\gamma_{Qi}\Psi_{ai}Q_{ki}
$$

**Situaciones sísmicas**

$$
\sum_{j\,\geq\,1}\gamma_{\text{G}j}G_{kj}+\gamma_{\text{A}}A_{\text{E}}+\sum_{i\,\geq\,1}\gamma_{\text{Qi}}\Psi_{\text{ai}}Q_{ki}
$$

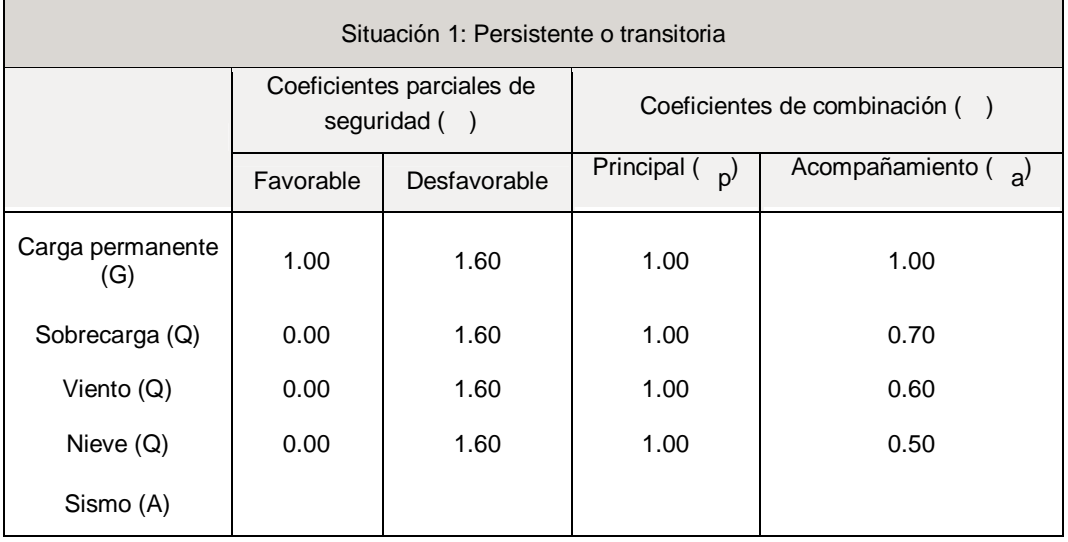

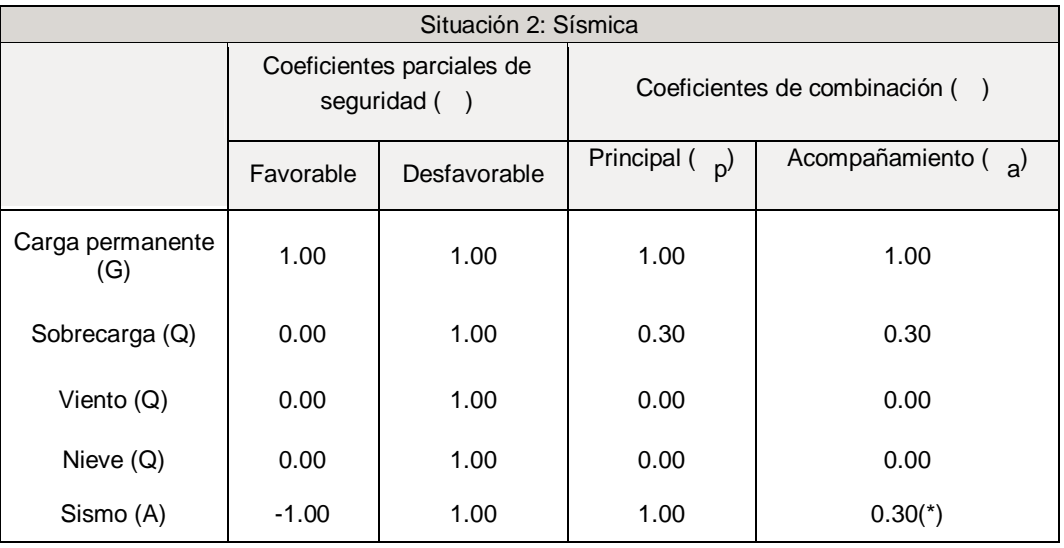

(\*) Fracción de las solicitaciones sísmicas a considerar en la dirección ortogonal: Las solicitaciones obtenidas de los resultados del análisis en cada una de las direcciones ortogonales se combinarán con el 30 % de los de la otra.

#### **7.2.ACERO LAMINADO**

- **E.L.U. de rotura. Acero laminado: CTE DB-SE A**
	- **Situaciones no sísmicas**

$$
\sum_{j\,\geq\,1}\gamma_{\text{G}j}G_{kj}+\gamma_{\text{Q}1}\Psi_{\text{p}1}Q_{k1}+\sum_{i\,>\,1}\gamma_{\text{Q}i}\Psi_{ai}Q_{ki}
$$

**Situaciones sísmicas**

$$
\sum_{j\,\geq 1}\gamma_{Gj}G_{kj}+\gamma_{A}A_{E}+\sum_{i\,\geq 1}\gamma_{Qi}\Psi_{ai}Q_{ki}
$$

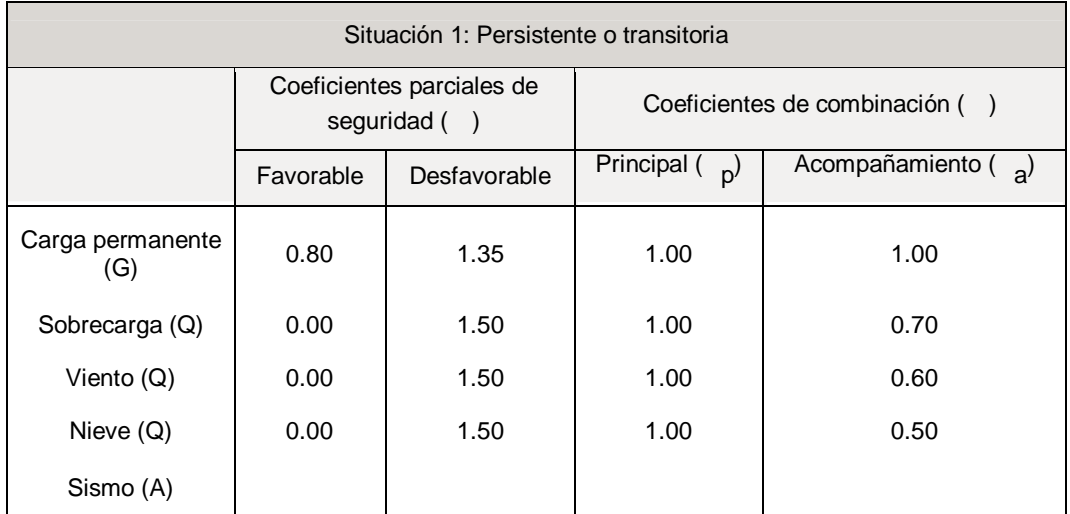

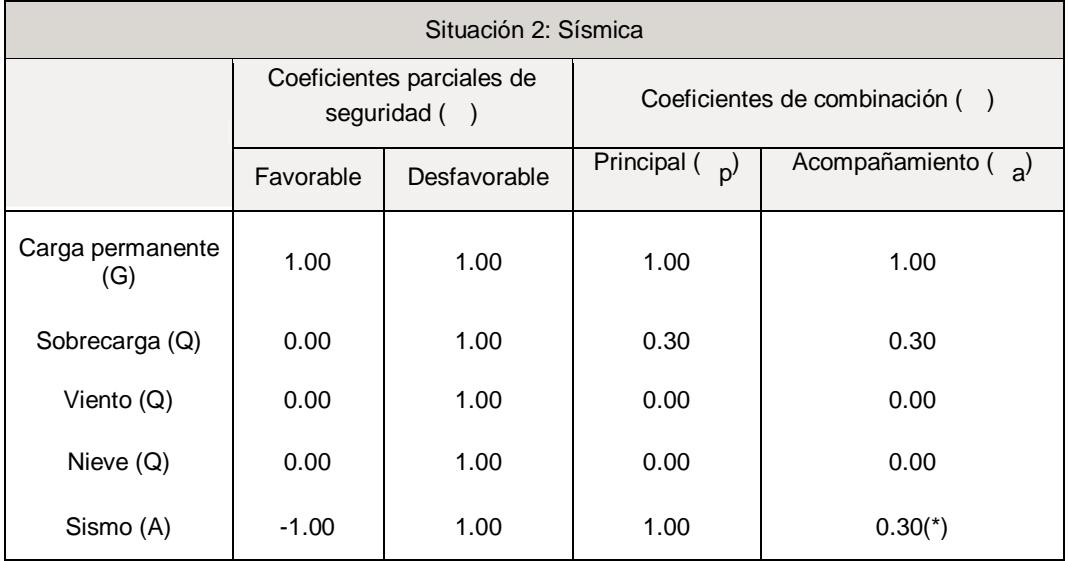

(\*) Fracción de las solicitaciones sísmicas a considerar en la dirección ortogonal: Las solicitaciones obtenidas de los resultados del análisis en cada una de las direcciones ortogonales se combinarán con el 30 % de los de la otra.

#### **7.3.ACERO CONFORMADO**

Se aplica las mismos coeficientes y combinaciones que en el acero laminado.

**E.L.U. de rotura. Acero laminado: CTE DB-SE A**

#### **7.4.MADERA**

Se aplica las mismos coeficientes y combinaciones que en el acero laminado y conformado. **E.L.U. de rotura. Madera: CTE DB-SE M**

#### **7.5.ACCIONES CARACTERISTICAS**

- **Tensiones sobre el terreno** (para comprobar tensiones en zapatas, vigas y losas de cimentación)
- **Desplazamientos** (para comprobar desplomes)
	- **Situaciones no sísmicas**

$$
\sum_{j\,\geq 1}\gamma_{Gj}G_{kj}+\sum_{i\geq 1}\gamma_{Qi}Q_{ki}
$$

**Situaciones sísmicas**

$$
\sum_{j\,\geq 1}\gamma_{\text{G}j}G_{kj}+\gamma_{\text{A}}A_{\text{E}}+\sum_{i\,\geq 1}\gamma_{\text{Qi}}Q_{ki}
$$

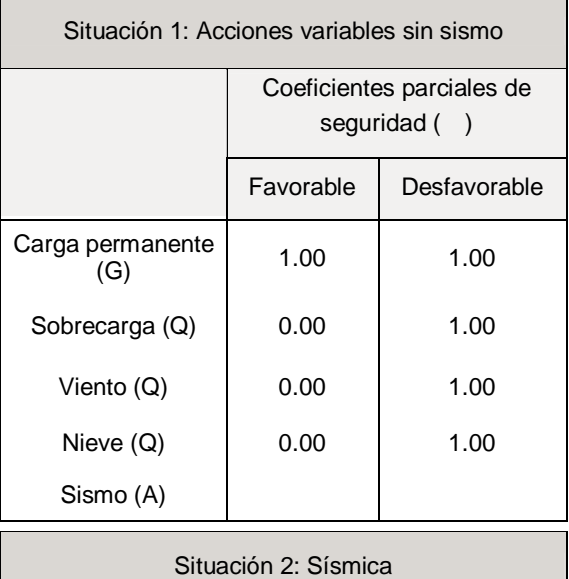

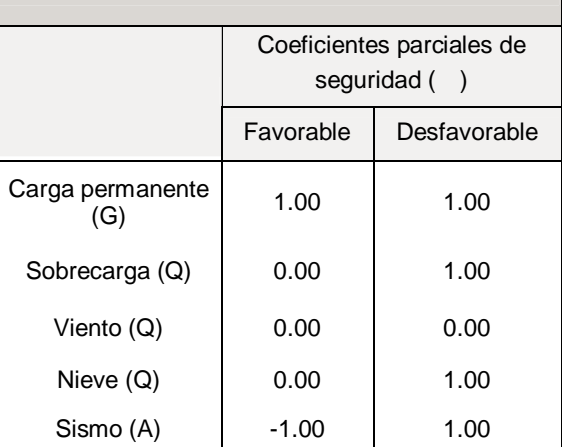

## C) CÁLCULOS POR ORDENADOR

### ÍNDICE

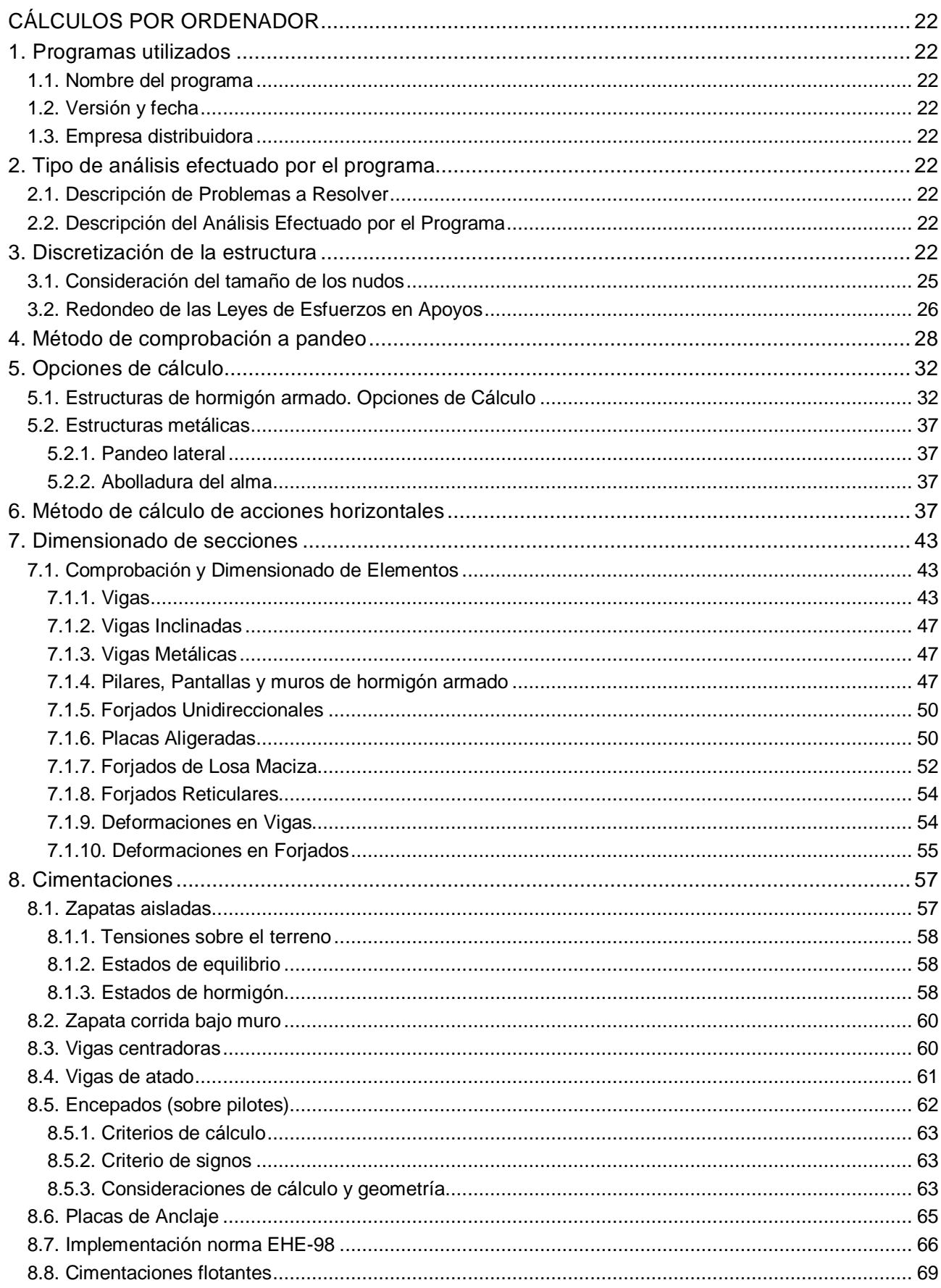

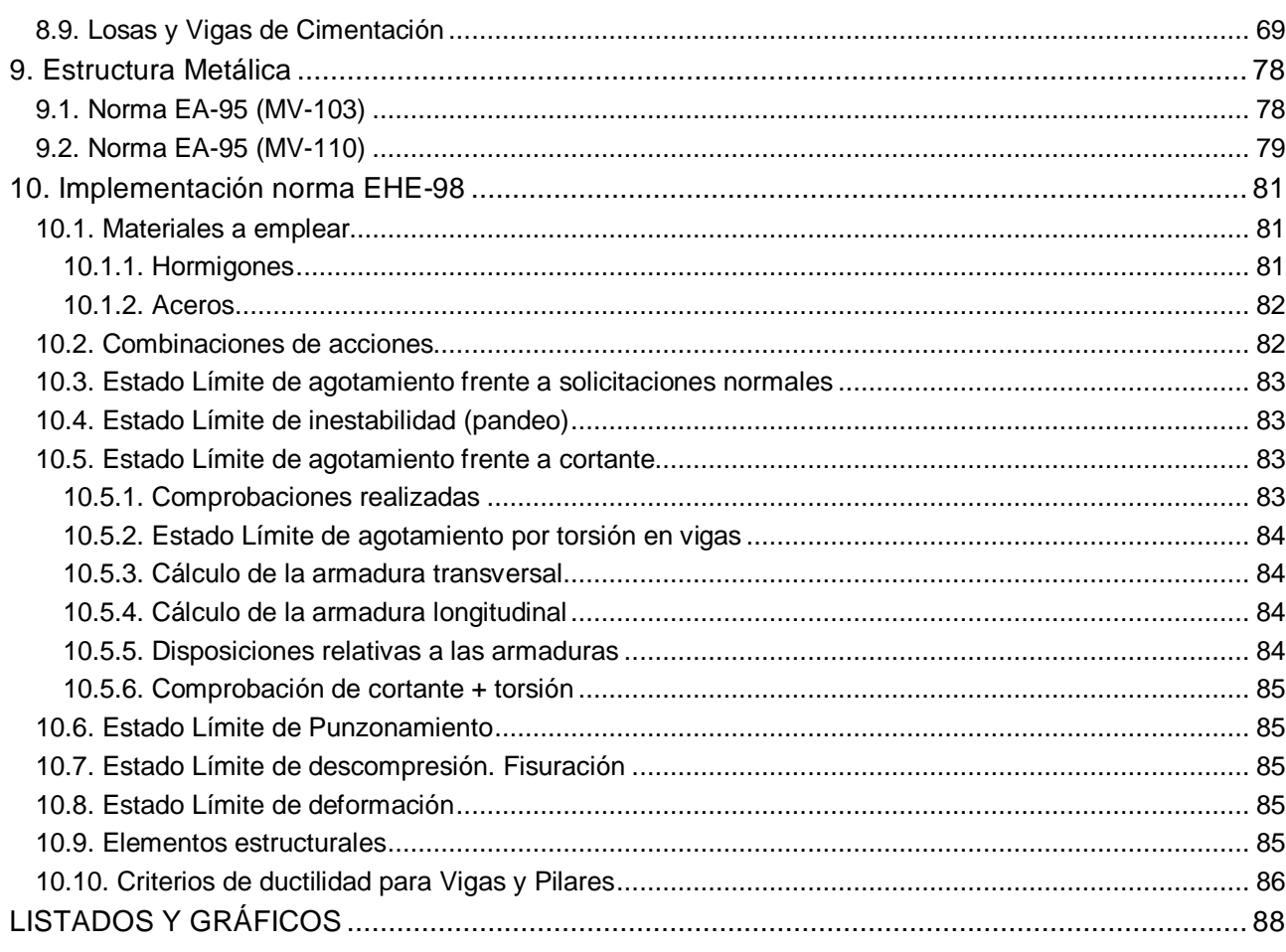

### **C) CÁLCULOS POR ORDENADOR**

#### **8.PROGRAMAS UTILIZADOS**

**8.1.NOMBRE DEL PROGRAMA**

CYPECAD Metal 3D

**8.2.VERSIÓN Y FECHA** Versión 2007.1. Enero 2007

#### **8.3.EMPRESA DISTRIBUIDORA**

CYPE Ingenieros, S.A.

#### **9.TIPO DE ANÁLISIS EFECTUADO POR EL PROGRAMA**

#### **9.1.DESCRIPCIÓN DE PROBLEMAS A RESOLVER**

**CYPECAD** ha sido concebido para realizar el cálculo y dimensionado de estructuras de hormigón armado y metálicas diseñado con forjados unidireccionales, reticulares y losas macizas para edificios sometidos a acciones verticales y horizontales. Las vigas de forjados pueden ser de hormigón y metálicas. Los soportes pueden ser pilares de hormigón armado, metálicos, pantallas de hormigón armado, muros de hormigón armado con o sin empujes horizontales y muros de fábrica. La cimentación puede ser fija (por zapatas o encepados) o flotante (mediante vigas y losas de cimentación).

Con él se pueden obtener la salida gráfica de planos de dimensiones y armado de las plantas, vigas, pilares, pantallas y muros por plotter, impresora y ficheros DXF, así como listado de datos y resultados del cálculo.

#### **9.2.DESCRIPCIÓN DEL ANÁLISIS EFECTUADO POR EL PROGRAMA**

El análisis de las solicitaciones se realiza mediante un cálculo espacial en 3D, por métodos matriciales de rigidez, formando todos los elementos que definen la estructura: pilares, pantallas H.A., muros, vigas y forjados.

Se establece la compatibilidad de deformaciones en todos los nudos, considerando 6 grados de libertad, y se crea la hipótesis de indeformabilidad del plano de cada planta, para simular el comportamiento rígido del forjado, impidiendo los desplazamientos relativos entre nudos del mismo (diafragma rígido). Por tanto, cada planta sólo podrá girar y desplazarse en su conjunto (3 grados de libertad).

La consideración de diafragma rígido para cada zona independiente de una planta se mantiene aunque se introduzcan vigas y no forjados en la planta.

Cuando en una misma planta existan zonas independientes, se considerará cada una de éstas como una parte distinta de cara a la indeformabilidad de esa zona, y no se tendrá en cuenta en su conjunto. Por tanto, las plantas se comportarán como planos indeformables independientes. Un pilar no conectado se considera zona independiente.

Para todos los estados de carga se realiza un cálculo estático, (excepto cuando se consideran acciones dinámicas por sismo, en cuyo caso se emplea el análisis modal espectral), y se supone un comportamiento lineal de los materiales y, por tanto, un cálculo de primer orden, de cara a la obtención de desplazamientos y esfuerzos.

#### **10.DISCRETIZACIÓN DE LA ESTRUCTURA**

La estructura se discretiza en elementos tipo barra, emparrillados de barras y nudos, y elementos finitos triangulares de la siguiente manera:

 **1. Pilares:** Son barras verticales entre cada planta, definiendo un nudo en arranque de cimentación o en otro elemento, como una viga o forjado, y en la intersección de cada planta, siendo su eje el de la sección transversal. Se consideran las excentricidades debidas a la variación de dimensiones en altura. La longitud de la barra es la altura o distancia libre a cara de otros elementos.

 **2. Vigas:** se definen en planta fijando nudos en la intersección con las caras de soportes (pilares, pantallas o muros), así como en los puntos de corte con elementos de forjado o con otras vigas. Así se crean nudos en el eje y en los bordes laterales y, análogamente, en las puntas de voladizos y extremos libres o en contacto con otros elementos de los forjados. Por tanto, una viga entre dos pilares está formada por varias barras consecutivas, cuyos nudos son las intersecciones con las barras de forjados. Siempre poseen tres grados de libertad, manteniendo la hipótesis de diafragma rígido entre todos los elementos que se encuentren en contacto. Por ejemplo, una viga continua que se apoya en varios pilares, aunque no tenga forjado, conserva la hipótesis de diafragma rígido. Pueden ser de hormigón armado o metálicas en perfiles seleccionados de biblioteca.

 **2.1. Simulación de apoyo en muro:** se definen tres tipos de vigas simulando el apoyo en muro, el cual se discretiza como una serie de apoyos coincidentes con los nudos de la discretización a lo largo del apoyo en muro, al que se le aumenta su rigidez de forma considerable (x100). Es como una viga continua muy rígida sobre apoyos con tramos de luces cortas.

Los tipos de apoyos a definir son:

- **empotramiento:** desplazamientos y giros impedidos en todas direcciones
- **articulación fija:** desplazamientos impedidos pero giro libre
- **articulación con deslizamiento libre horizontal:** desplazamiento vertical coartado, horizontal y giros libres.

Conviene destacar el efecto que puede producir en otros elementos de la estructura, estos tipos de apoyos, ya que al estar impedido el movimiento vertical, todos los elementos estructurales que en ellos se apoyen o vinculen encontrarán una coacción vertical que impide dicho movimiento. En particular es importante de cara a pilares que siendo definidos con vinculación exterior, estén en contacto con este tipo de apoyos, quedando su carga suspendida de los mismos, y no transmitiéndose a la cimentación, apareciendo incluso valores negativos de las reacciones, que representa el peso del pilar suspendido o parte de la carga suspendida del apoyo en muro.

En el caso particular de articulación fija y con deslizamiento, cuando una viga se encuentra en continuidad o prolongación del eje del apoyo en muro, se produce un efecto de empotramiento por continuidad en la coronación del apoyo en muro, lo cual se puede observar al obtener las leyes de momentos y comprobar que existen momentos negativos en el borde. En la práctica debe verificarse si las condiciones reales de la obra reflejan o pueden permitir dichas condiciones de empotramiento, que deberán garantizarse en la ejecución de la misma.

Si la viga no está en prolongación, es decir con algo de esviaje, ya no se produce dicho efecto, comportándose como una rótula.

Si cuando se encuentra en continuidad se quiere que no se empotre, se debe disponer una rótula en el extremo de la viga en el apoyo.

No es posible conocer las reacciones sobre estos tipos de apoyo.

 **2.2. Vigas de cimentación:** son vigas flotantes apoyadas sobre suelo elástico, discretizadas en nudos y barras, asignando a los nudos la constante de muelle definida a partir del coeficiente de balasto (ver anexo de Losas y vigas de cimentación).

 **3. Vigas inclinadas:** Se definen como barras entre dos puntos que pueden estar en un mismo nivel o planta o en diferentes niveles, creándose dos nudos en dichas intersecciones. Cuando una viga inclinada une dos zonas independientes no produce el efecto de indeformabilidad del plano con comportamiento rígido, ya que poseen seis grados de libertad sin coartar.

4. Forjados unidireccionales: Las viguetas son barras que se definen en los paños huecos entre vigas o muros, y que crean nudos en las intersecciones de borde y eje correspondientes de la viga que intersectan. Se puede definir doble y triple vigueta, que se representa por una única barra con alma de mayor ancho. La geometría de la sección en **T** a la que se asimila cada vigueta se define en la correspondiente ficha de datos del forjado.

♦ **5. Forjados de Placas Aligeradas.** Son forjados unidireccionales discretizados por barras cada 40 cm. Las características geométricas y sus propiedades resistentes se definen en una ficha de características del forjado, que puede introducir el usuario, creando una biblioteca de forjados aligerados. Se pueden calcular en función del proceso constructivo de forma aproximada, modificando el empotramiento en bordes, según un método simplificado.

 **6. Losas macizas:** La discretización de los paños de losa maciza se realiza en mallas de elementos tipo barra de tamaño máximo de 25 cm y se efectúa una condensación estática (método exacto) de todos los grados de libertad. Se tiene en cuenta la deformación por cortante y se mantiene la hipótesis de diafragma rígido. Se considera la rigidez a torsión de los elementos.

 **6.1. Losas de cimentación:** son losas macizas flotantes cuya discretización es idéntica a las losas normales de planta, con muelles cuya constante se define a partir del coeficiente de balasto. Cada paño puede tener coeficientes diferentes (ver en Anexo 2 Losas y vigas de cimentación).

 **7. Forjados reticulares:** la discretización de los paños de forjado reticular se realiza en mallas de elementos finitos tipo barra cuyo tamaño es de un tercio del intereje definido entre nervios de la zona aligerada, y cuya inercia a flexión es la mitad de la zona maciza, y la inercia a torsión el doble de la de flexión. La dimensión de la malla se mantiene constante tanto en la zona aligerada como en la maciza, adoptando en cada zona las inercias medias antes indicadas. Se tiene en cuenta la deformación por cortante y se mantiene la hipótesis de diafragma rígido. Se considera la rigidez a torsión de los elementos.

 **8. Pantallas H.A.:** Son elementos verticales de sección transversal cualquiera, formada por rectángulos múltiples entre cada planta, y definidas por un nivel inicial y un nivel final. La dimensión de cada lado es constante en altura, pudiendo disminuirse su espesor. En una pared (o pantalla) una de las dimensiones transversales de cada lado debe ser mayor que cinco veces la otra dimensión, ya que si no se verifica esta condición no es adecuada su discretización como elemento finito, y realmente se puede considerar un pilar como elemento lineal. Tanto vigas como forjados se unen a las paredes a lo largo de sus lados en cualquier posición y dirección, mediante una viga que tiene como ancho el espesor del tramo y canto constante de 25 cm. No coinciden los nodos con los nudos de la viga. (Fig 1).

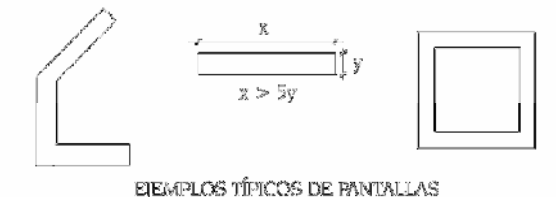

Fig 1

9. Muros de hormigón armado y muros de sótano: Son elementos verticales de sección transversal cualquiera, formada por rectángulos entre cada planta, y definidas por un nivel inicial y un nivel final. La dimensión de cada lado puede ser diferente en cada planta, pudiendo disminuirse su espesor en cada planta. En una pared (o muro) una de las dimensiones transversales de cada lado debe ser mayor que cinco veces la otra dimensión, ya que si no se verifica esta condición, no es adecuada su discretización como elemento finito, y realmente se puede considerar un pilar, u otro elemento en función de sus dimensiones. Tanto vigas como forjados y pilares se unen a las paredes del muro a lo largo de sus lados en cualquier posición y dirección.

Todo nudo generado corresponde con algún nodo de los triángulos.

La discretización efectuada es por elementos finitos tipo lámina gruesa tridimensional, que considera la deformación por cortante. Están formados por seis nodos, en los vértices y en los puntos medios de los lados con seis grados de libertad cada uno y su forma es triangular, realizándose un mallado del muro en función de las dimensiones, geometría, huecos, generándose un mallado con refinamiento en zonas críticas que reduce el tamaño de los elementos en las proximidades de ángulos, bordes y singularidades.

#### **10.1.CONSIDERACIÓN DEL TAMAÑO DE LOS NUDOS**

Se crea, por tanto, un conjunto de nudos generales rígidos de dimensión finita en la intersección de pilares y vigas cuyos nudos asociados son los definidos en las intersecciones de los elementos de los forjados en los bordes de las vigas y de todos ellos en las caras de los pilares.

Dado que están relacionados entre sí por la compatibilidad de deformaciones, supuesta la deformación plana, se puede resolver la matriz de rigidez general y las asociadas y obtener los desplazamientos y los esfuerzos en todos los elementos.

A modo de ejemplo, la discretización sería tal como se observa en el esquema siguiente (Fig 2). Cada nudo de dimensión finita puede tener varios nudos asociados o ninguno, pero siempre debe tener un nudo general. Dado que el programa tiene en cuenta el tamaño del pilar, y suponiendo un comportamiento lineal dentro del soporte, con deformación plana y rigidez infinita, se plantea la compatibilidad de deformaciones. Las barras definidas entre el eje del pilar (1) y sus bordes (2) se consideran infinitamente rígidas.

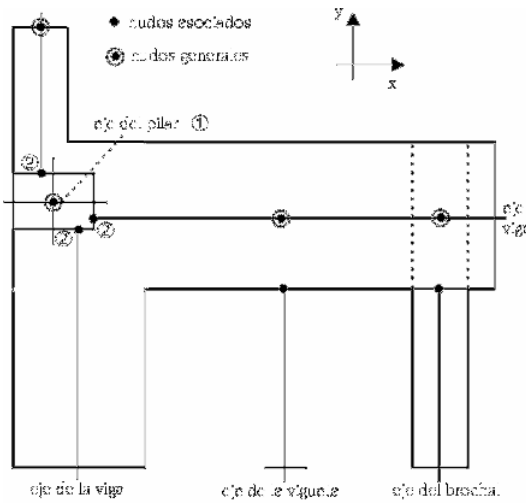

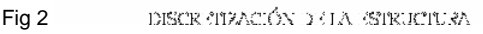

Se consideran  $\frac{1}{z_1}$ ,  $\frac{1}{x_1}$ ,  $\frac{1}{y_1}$  como los desplazamientos del pilar ,  $\frac{1}{z_2}$ ,  $\frac{1}{x_2}$ ,  $\frac{1}{y_2}$  como los desplazamientos de cualquier punto , que es la intersección del eje de la viga con la cara de pilar, y **Ax, Ay** como las coordenadas relativas del punto respecto del (Fig 2). Se cumple que:

$$
\delta_{z2} = \delta_{z1} - A_x \cdot \theta_{y1} + A_y \cdot \theta_{x1}
$$
  
\n
$$
\theta_{x2} = \theta_{x1}
$$
  
\n
$$
\theta_{y2} = \theta_{y1}
$$

De idéntica manera se tiene en cuenta el tamaño de las vigas, considerando plana su deformación (Fig 3).

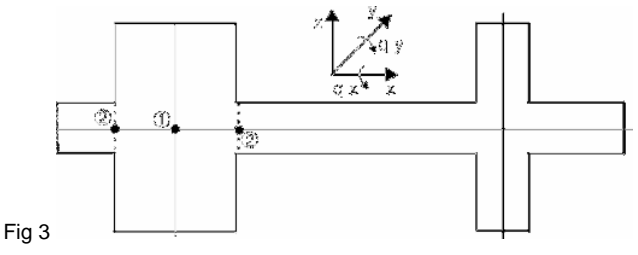

**COMENTARIO:** El modelo estructural definido por el programa responde de acuerdo a los datos introducidos por el usuario, debiendo prestar especial atención a que la geometría introducida sea acorde con el tipo de elemento escogido y su adecuación a la realidad. En particular, se quiere llamar la atención en aquellos elementos que, siendo considerados en el cálculo como elementos lineales (pilares, vigas, viguetas), no lo sean en la realidad, dando lugar a elementos cuyo comportamiento sea bidimensional o tridimensional, y los criterios de cálculo y armado no se ajusten al dimensionado de dichos elementos. A modo de ejemplo podemos citar el caso de ménsulas cortas, vigas-pared y placas, situaciones que se pueden dar en vigas, o losas que realmente son vigas, o pilares o pantallas cortas que no cumplan las limitaciones geométricas entre sus dimensiones longitudinales y transversales. Para esas situaciones el usuario debe realizar las correcciones manuales posteriores necesarias para que los resultados del modelo teórico se adapten a la realidad física.

#### **10.2.REDONDEO DE LAS LEYES DE ESFUERZOS EN APOYOS**

Si se considera el Código Modelo CEB-FIP 1990, inspirador de la normativa europea, al hablar de la luz eficaz de cálculo, el artículo 5.2.3.2. dice lo siguiente:

" Usualmente, la luz l será entendida como la distancia entre ejes de soportes. Cuando las reacciones estén localizadas de forma muy excéntrica respecto de dichos ejes, la luz eficaz se calculará teniendo en cuenta la posición real de la resultante en los soportes. En el análisis global de pórticos, cuando la luz eficaz es menor que la distancia entre soportes, las dimensiones de las uniones se tendrán en cuenta introduciendo elementos rígidos en el espacio comprendido entre la directriz del soporte y la sección final de la viga."

Como en general la reacción en el soporte es excéntrica, ya que normalmente se transmite axil y momento al soporte, se adopta la consideración del tamaño de los nudos mediante la introducción de elementos rígidos entre el eje del soporte y el final de a viga, lo cual se plasma en las consideraciones que a continuación se detallan.

Dentro del soporte se supone una respuesta lineal como reacción de las cargas transmitidas por el dintel y las aplicadas en el nudo, transmitidas por el resto de la estructura (Fig 4).

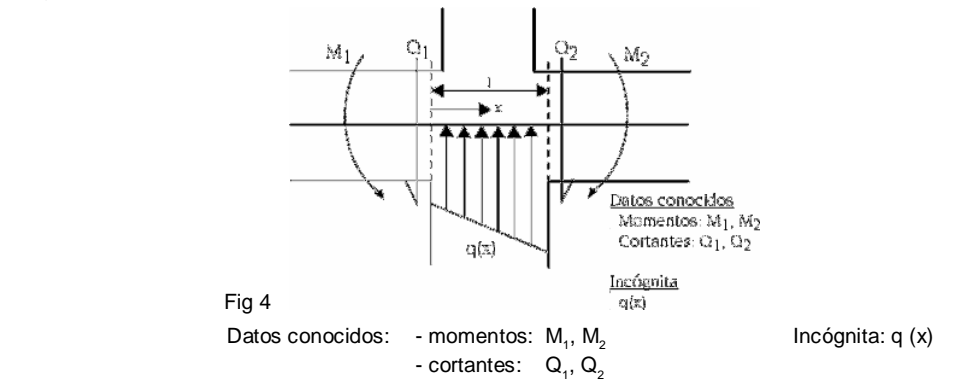

Se sabe que:

$$
Q = \frac{dM}{dx} \quad q = \frac{dQ}{dx}
$$

Las ecuaciones del momento responden, en general, a una ley parabólica cúbica de la forma:

$$
M = ax^3 + bx^2 + cx + d
$$

El cortante es su derivada:

$$
Q = 3ax^2 + 2bx + c
$$

Suponiendo las siguientes condiciones de contorno:

Fig 5

$$
x = 0 \t Q = Q1 = c
$$
  
\n
$$
x = 0 \t M = M1 = d
$$
  
\n
$$
x = 1 \t Q = Q2 = 3al2 + 2bl + c
$$
  
\n
$$
x = 0 \t M = M2 = al2 + bl2 + cl + d
$$

se obtiene un sistema de cuatro ecuaciones con cuatro incógnitas de fácil resolución. Las leyes de esfuerzos son de la siguiente forma (Fig 5):

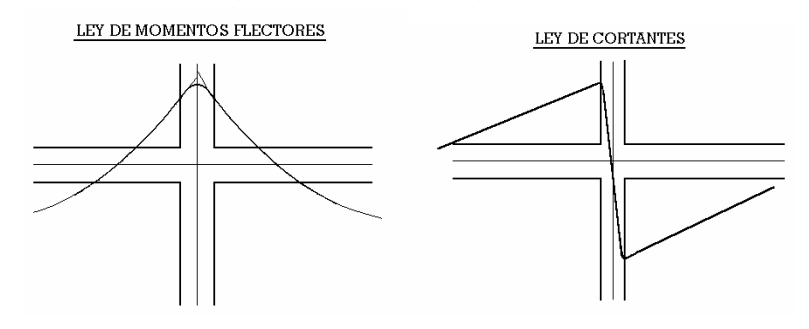

Estas consideraciones ya fueron recogidas por diversos autores (Branson, 1977) y, en definitiva, están relacionadas con la polémica sobre luz de cálculo y luz libre y su forma de contemplarlo en las diversas normas, así como el momento de cálculo a ejes o a caras de soportes.

En particular, el art. 18.2.2. de la EHE dice: Salvo justificación especial se considerará como luz de cálculo la distancia entre ejes de apoyo. Comentarios: En aquellos casos en los que la dimensión del apoyo es grande, puede tomarse simplificadamente como luz de cálculo la luz libre más el canto del elemento.

Se está idealizando la estructura en elementos lineales, de una longitud a determinar por la geometría real de la estructura y en este sentido cabe la consideración del tamaño de los pilares.

No conviene olvidar que, para considerar un elemento como lineal, la viga o pilar tendrá una luz o longitud del elemento no menor que el triple de su canto medio, ni menor que cuatro veces su ancho medio.

El Eurocódigo EC-2 permite reducir los momentos de apoyo en función de la reacción del apoyo y su anchura:

$$
\Delta M = \frac{\text{reacción} \cdot \text{ancho apoyo}}{8}
$$

En función de que su ejecución sea de una pieza sobre los apoyos, se puede tomar como momento de cálculo el de la cara del apoyo y no menos del 65% del momento de apoyo, supuesta una perfecta unión fija en las caras de los soportes rígidos.

En este sentido se pueden citar también las normas argentinas C.I.R.S.O.C., que están basadas en las normas D.I.N. alemanas y que permiten considerar el redondeo parabólico de las leyes en función del tamaño de los apoyos.

Dentro del soporte se considera que el canto de las vigas aumenta de forma lineal, de acuerdo a una pendiente 1:3, hasta el eje del soporte, por lo que la consideración conjunta del tamaño de los nudos, redondeo parabólico de la ley de momentos y aumento de canto dentro del soporte, conduce a una economía de la armadura longitudinal por flexión en las vigas, ya que el máximo de cuantías se produce entre la cara y el eje del soporte, siendo lo más habitual en la cara, dependiendo de la geometría introducida. En el caso de una viga que apoya en un soporte alargado tipo pantalla o muro, las leyes de momentos se prolongarán en el soporte a partir de la cara de apoyo en una longitud de un canto, dimensionando las armaduras hasta tal longitud, no prolongándose más allá de

donde son necesarias. Aunque la viga sea de mayor ancho que el apoyo, la viga y su armadura se interrumpen una vez que ha penetrado un canto en la pantalla o muro.

#### **11.MÉTODO DE COMPROBACIÓN A PANDEO**

Para el cálculo a pandeo se expone a continuación los principios básicos utilizados por el programa:

Coeficientes de pandeo por planta en cada dirección.

- **1**. Pilares de hormigón.
- **2**. Pilares de acero.

Estos coeficientes pueden definirse por planta y por cada pilar independientemente. El programa asume el valor = 1 (también llamado ) por defecto, debiéndolo variar el usuario si así lo considera, por el tipo de estructura y uniones del pilar con vigas y forjados en ambas direcciones. Recuerde que se define un coeficiente de pandeo por planta y otro por pilar en cabeza y pie, que se multiplican, obteniendo el coeficiente de cálculo definido. Observe el siguiente caso, analizando los valores del coeficiente de pandeo en un pilar, que al estar sin coacciones en varias plantas consecutivas, podría pandear en toda su altura:

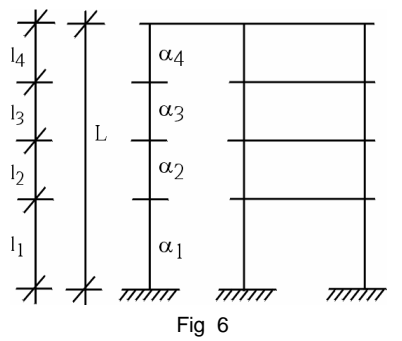

Cuando un pilar está desconectado en ambas direcciones y en varias plantas consecutivas, dimensiona el pilar en cada tramo o planta, por lo que a efectos de esbeltez, y para el cálculo de la longitud de pandeo **l<sup>o</sup>** , el programa tomará el máximo valor de de todos los tramos consecutivos desconectados, multiplicado por la longitud total = suma de todas las longitudes.

$$
\alpha = \text{MAX} \left( \alpha_1, \alpha_2, \alpha_3, \alpha_4 \dots \right)
$$

$$
I = \sum I_i = (I_1 + I_2 + I_3 + I_4 \dots)
$$

luego **lo = · l** (tanto en la dirección **X** como **Y** local del pilar, con su valor correspondiente).

Cuando un pilar esté desconectado en una única dirección en varias plantas consecutivas, el programa tomará para cada tramo, en cada planta **i**,  $I_{0} = \mathbf{i} \cdot \mathbf{l}$  i, no conociendo el hecho de la desconexión. Por tanto, si deseamos hacerla efectiva, en la dirección donde está desconectado, debemos conseguir el valor de cada **i**, de forma que:

Sea el valor correspondiente para el tramo exento completo **l**. El valor en cada tramo **i** será:

$$
\alpha_1 = \frac{\displaystyle\sum_{j=l} I_j}{\displaystyle\prod_{i} \cdot \alpha}
$$

n

en el ejemplo, para  $\alpha_3 = \frac{I_1 + I_2 + I_3 + I_4}{I_1} \cdot \alpha$ 3  $3 = \frac{1_1 + 1_2 + 1_3 + 1_4}{I_3}$  $l_1 + l_2 + l_3 + l$ 

Por tanto, cuando el programa calcula la longitud de pandeo de la planta 3, calculará:

$$
I_{o3} = \alpha_3 \cdot I_3 = \frac{I_1 + I_2 + I_3 + I_4}{I_3} \cdot \alpha \cdot I_3 = (I_1 + I_2 + I_3 + I_4) \cdot \alpha = \alpha \cdot I
$$

que coincide con lo indicado para el tramo completo desconectado, aunque realice el cálculo en cada planta, lo cual es correcto, pero siempre lo hará con longitud La altura que se considera a efectos de cálculo a pandeo es la altura libre del pilar, es decir, la altura de la planta menos la altura de la viga o forjado de mayor canto que acomete al pilar.

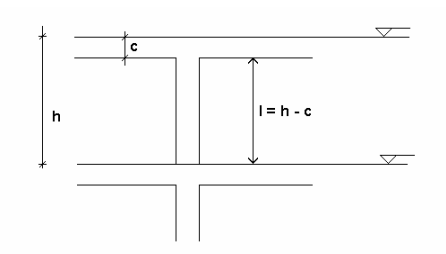

El valor final de de un pilar es el producto del de la planta por el del tramo. Queda a juicio del proyectista la variación de los valores de en cada una de las direcciones de los ejes locales de los pilares, ya que las diferentes normas no precisan de forma general la determinación de dichos coeficientes más que para el caso de pórticos, y dado que el comportamiento espacial de una estructura no corresponde a los modos de pandeo de un pórtico, se prefiere no dar esos valores de forma inexacta.

Fig 7

**Consideración de Efectos de 2º Orden.** De forma potestativa se puede considerar, cuando se define hipótesis de **Viento** o **Sismo**, el cálculo de la amplificación de esfuerzos producidos por la actuación de dichas cargas horizontales. Es aconsejable activar esta opción en el cálculo.

El método está basado en el efecto **P-delta** debido a los desplazamientos producidos por las acciones horizontales, abordando de forma sencilla los efectos de segundo orden a partir de un cálculo de primer orden, y un comportamiento lineal de los materiales, con unas características mecánicas calculadas con las secciones brutas de los materiales y su módulo de elasticidad secante.

Bajo la acción horizontal, en cada planta **i**, actúa una fuerza **H i,** la estructura se deforma, y se producen unos desplazamientos ∆**ij** a nivel de cada pilar. En cada pilar **j**, y a nivel de cada planta, actúa una carga de valor **Pij** para cada hipótesis gravitatoria, transmitida por el forjado al pilar **j** en la planta **i** (Fig 8).

Se define un momento volcador **M <sup>H</sup>** debido a la acción horizontal **Hi**, a la cota **zi** respecto a la cota **0.00 o nivel sin desplazamientos horizontales,** en cada dirección de actuación del mismo:

$$
M_H = \sum H_i \cdot z_i
$$

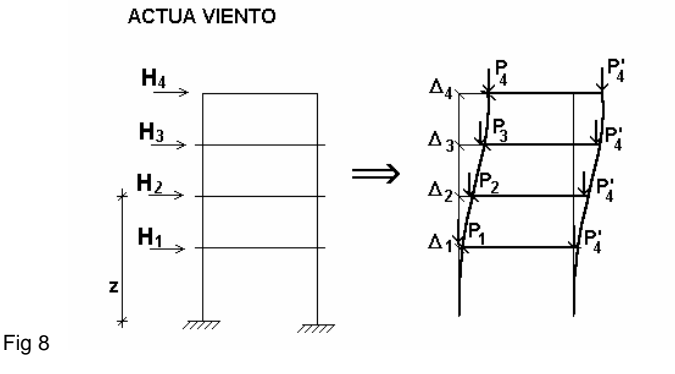

De la misma forma se define un momento por efecto **P-delta**, **M <sup>P</sup>**, debido a las cargas transmitidas por los forjados a los pilares **Pij**, para cada una de las hipótesis gravitatorias (**k**) definidas, por los desplazamientos debidos a la acción horizontal ∆**i**.

$$
M_{p\Delta k} = \sum_i \sum_j \ P_{ij} \Delta_i
$$

siendo **k**: para cada hipótesis gravitatoria (peso propio, sobrecarga...)

Si se calcula el coeficiente HK  $K = \frac{W P \Delta K}{M_{HK}}$  $C_{\text{K}} = \frac{M_{\text{PAK}}}{M}$  para cada hipótesis gravitatoria y para cada

dirección de la acción horizontal, se puede obtener un coeficiente amplificador del coeficiente de mayoración de la hipótesis debidas a las acciones horizontales para todas las combinaciones en las que actúan dichas acciones horizontales. Este valor se denomina **z** y se calcula como:

$$
\gamma_{z} = \frac{1}{1 - (\sum \gamma_{fqi} \cdot C_{i} + \sum \gamma_{fqi} \cdot C_{j})}
$$

siendo

 **fgi :** coeficiente de mayoración de cargas permanentes de la hipótesis **i fqj :** coeficiente de mayoración de cargas variables de la hipótesis **j** 

 $\cdot$  *z* : coeficiente de estabilidad global

Para el cálculo de los desplazamientos debido a cada hipótesis de acciones horizontales, hay que recordar que hemos hecho un cálculo en primer orden, con las secciones brutas de los elementos. Si se está calculando los esfuerzos para el dimensionado en estados límites últimos, parecería lógico que el cálculo de los desplazamientos en rigor se deberían calcular con las secciones fisuradas y homogeneizadas, lo cual resulta muy laborioso, dado que eso supone la no-linealidad de los materiales, geometría y estados de carga, lo que lo hace inabordable desde el punto de vista práctico con los medios normales disponibles para el cálculo. Por tanto, se debe establecer una simplificación consistente en suponer una reducción de las rigideces de las secciones, lo que supone un aumento de los desplazamientos, ya que son inversamente proporcionales. El programa solicita como dato ese aumento o "factor multiplicador de los desplazamientos" para tener en cuenta esa reducción de la rigidez.

En este punto no existe un criterio único, dejando a juicio del proyectista el valor que considere oportuno en función del tipo de estructura, grado de fisuración estimado, otros elementos rigidizantes, núcleos, escaleras, etc., que en la realidad pueden incluso reducir los desplazamientos calculados.

En Brasil es habitual considerar un coeficiente reductor del módulo de elasticidad longitudinal de 0.90, y suponer un coeficiente reductor de la inercia fisurada respecto de la bruta de 0.70. Por tanto, la rigidez se reduce en su producto:

**Rigidez-reducida = 0.90 · 0.70 · Rigidez-bruta = 0.63 · Rigidez-bruta**. Como los desplazamientos son inversos de la rigidez, el factor multiplicador de los desplazamientos será

= 1 / 0.63 = 1.59, valor que se introducirá como dato en el programa. Como norma de buena práctica se suele considerar que si **<sup>z</sup>** es mayor que 1.20, se debe rigidizar más la estructura en esa dirección, ya que la estructura es muy deformable y poco estable en esa dirección. Si **z** es menor que 1.1, su efecto será pequeño y prácticamente despreciable. En la nueva norma NB-1/2000, de forma simplificada se recomienda amplificar por 1/0.7 = 1.43 los desplazamientos y limitar el valor **<sup>z</sup>** a 1.3.

En el Código Modelo CEB-FIP 1990, se aplica un método de amplificación de momentos que recomienda, a falta de un cálculo más preciso, reducir las rigideces un 50%, o lo que es lo mismo, un coeficiente amplificador de los desplazamientos =  $1/0.50 = 2.00$ . Para este supuesto se puede considerar que si **<sup>z</sup>** es mayor que 1.50, se debe rigidizar más la estructura en esa dirección, ya que la estructura es muy deformable y poco estable en esa dirección. Si **z** es menor que 1.35, su efecto será pequeño y prácticamente despreciable. En la norma ACI-318-95, existe el índice de estabilidad por planta **Q**, no para el global del edificio, aunque se podría establecer una relación con el coeficiente de estabilidad global, si las plantas son muy similares, relacionándolos mediante:

#### **z: coeficiente de estabilidad global = 1 / (1-Q)**

En cuanto al límite que establece para la consideración de la planta como intraslacional, o lo que en este caso sería el límite para su consideración o no, se dice que Q = 0.05, es decir: 1/0.95=1.05.

Para este caso supone calcularlo y tenerlo en cuenta siempre que se supere dicho valor, lo que en definitiva conduce a considerar el cálculo prácticamente siempre y amplificar los esfuerzos por este método.

En cuanto al coeficiente multiplicador de los desplazamientos, se indica que dado que las acciones horizontales son temporales y de corta duración, se puede considerar una reducción del orden del 70% de la inercia, y como el módulo de elasticidad es menor (15100 / 19000 = 0.8) es decir un coeficiente amplificador de los desplazamientos de 1 / (0.7 · 0.8 )= 1.78, y de acuerdo al coeficiente de estabilidad global, no superar el valor 1.35 sería lo razonable.

Se puede apreciar que el criterio del código modelo sería recomendable y fácil de recordar, así como aconsejable en todos los casos su aplicación:

#### **Coeficiente multiplicador de los desplazamientos = 2**

#### **Límite para el coeficiente de estabilidad global = 1.5**

Es verdad que por otro lado siempre existen en los edificios elementos rigidizantes, fachadas, escaleras, muros portantes etc., que aseguran una menor desplazabilidad frente a las acciones horizontales que las calculadas, por ello el programa deja en 1.00 el coeficiente multiplicador de los desplazamientos, y a criterio del proyectista su modificación, dado que no todos los elementos se pueden discretizar en el cálculo de la estructura.

Terminado el cálculo, en la pantalla **Datos Generales, Viento y Sismo,** pulsando en el **botón Con efectos de segundo orden, factores de amplificación** se pueden consultar los valores calculados para cada una de las combinaciones, e imprimir un informe con los resultados en **Listados**, viendo el máximo valor del coeficiente de estabilidad global en cada dirección.

Puede incluso darse el caso de que la estructura no sea estable, en cuyo caso se emite un mensaje antes de terminar el cálculo, en el que se advierte que existe un fenómeno de inestabilidad global. Esto se producirá cuando el valor **z** tienda a o, lo que es lo mismo en la fórmula, que se convierte en cero o negativo porque:

$$
\Sigma(\gamma_{fgi} \cdot c_i + \gamma_{fgi} \cdot c_i) \ge 1
$$

Se puede estudiar para Viento y/o sismo, y es siempre aconsejable su cálculo, como método alternativo de cálculo de los efectos de segundo orden, sobre todo para estructuras traslacionales, o levemente traslacionales como son la mayoría de los edificios.

Conviene recordar que la hipótesis de sobrecarga se considera en su totalidad, y dado que el programa no realiza ninguna reducción de sobrecarga de forma automática, puede
ser conveniente repetir el cálculo reduciendo previamente la sobrecarga, lo cual sólo sería válido para el cálculo de los pilares.

En el caso de la norma ACI 318, una vez que hemos estudiado la estabilidad del edificio, el tratamiento de la reducción de rigideces para el dimensionado de pilares, se realiza aplicando una formulación que se indica en el apéndice de normativas del programa. En ese caso, y dado lo engorroso y prácticamente inabordable que supone el cálculo de los coeficientes de pandeo determinando las rigideces de las barras en cada extremo de pilar, sería suficientemente seguro tomar coeficientes de pandeo **= 1**, con lo cual se calculará siempre la excentricidad ficticia o adicional de segundo orden como barra aislada, más el efecto amplificador **P-delta** del método considerado, obteniendo unos resultados razonables dentro del campo de las esbelteces que establece cada norma en su caso.

Se deja al usuario tomar la decisión al respecto, dado que es un método alternativo, y en su caso podrá optar por la aplicación rigurosa de la norma correspondiente.

### **12.OPCIONES DE CÁLCULO**

### **12.1.ESTRUCTURAS DE HORMIGÓN ARMADO. OPCIONES DE CÁLCULO**

Se puede definir una amplia serie de parámetros estructurales de gran importancia en la obtención de esfuerzos y dimensionado de elementos. Dada la gran cantidad de opciones disponibles, se recomienda su consulta en el manual. Citaremos a continuación las más significativas.

### **A.-Redistribuciones Consideradas.**

**Coeficientes de Redistribución de Negativos.** Se acepta una redistribución de momentos negativos en vigas y viguetas de hasta un 30%. Este parámetro puede ser establecido opcionalmente por el usuario, si bien se recomienda un 15% en vigas y un 25% en viguetas (valor por defecto). Esta redistribución se realiza después del cálculo.

La consideración de una cierta redistribución de momentos flectores supone un armado más caro pero más seguro y más constructivo. Sin embargo, una redistribución excesiva produce unas flechas y una fisuración incompatible con la tabiquería.

En vigas, una redistribución del 15% produce unos resultados generalmente aceptados y se puede considerar la óptima. En forjados se recomienda utilizar una redistribución del 25%, lo que equivale a igualar aproximadamente los momentos negativos y positivos.

La redistribución de momentos se efectúa con los momentos negativos en bordes de apoyos, que en pilares será a caras, es decir afecta a la luz libre, determinándose los nuevos valores de los momentos dentro del apoyo a partir de los momentos redistribuidos a cara, y las consideraciones de redondeo de las leyes de esfuerzos indicadas en el apartado anterior.

En forjados de viguetas, el usuario puede definir los momentos mínimos positivos y negativos que especifique la norma.

**Coeficiente de Empotramiento en última planta**. De forma opcional se pueden redistribuir los momentos negativos en la unión de la cabeza del último tramo de pilar con extremo de viga; dicho valor estará comprendido entre 0 (articulado) y 1 (empotramiento), aunque se aconseja 0.3 como valor intermedio.

Se realiza una interpolación lineal entre las matrices de rigidez de barras biempotradas y empotradasarticuladas, que afecta a los términos **E I/L** de las matrices:

K definitiva =  $\cdot$  K biempotradas.  $+(1 - ) \cdot$  K empot - artic.

siendo el valor del coeficiente introducido.

**Coeficiente de Empotramiento en cabeza y pie de pilar, en bordes de forjados, vigas; articulaciones en extremos de vigas**. Es posible también definir un coeficiente de empotramiento de cada tramo de pilar en su cabeza y/o su pie en la unión (0 = articulado; 1 = empotrado) (valor por defecto). Los coeficientes de cabeza del último tramo de pilar se multiplican por éstos. Esta rótula plástica se considera físicamente en el punto de unión de la cabeza o pie con la viga o forjado tipo losa/reticular que acomete al nudo.

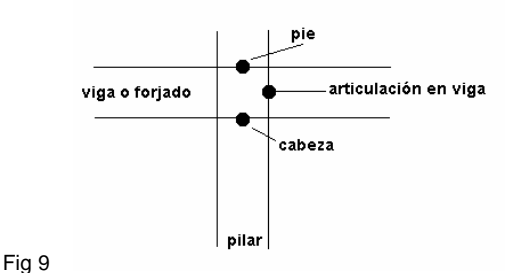

En extremos de vigas y cabeza de último tramo de pilar con coeficientes muy pequeños y rótula en viga, se pueden dar resultados absurdos e incluso mecanismos, al coexistir dos rótulas unidas por tramos rígidos.

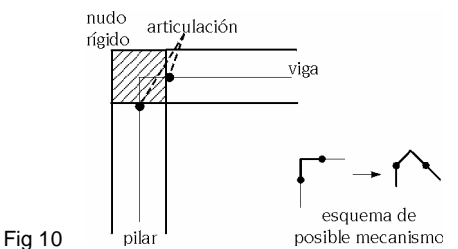

En losas, forjados unidireccionales y forjados reticulares también se puede definir un coeficiente de empotramiento variable en todos sus bordes de apoyo, que puede oscilar entre 0 y 1 (valor por defecto).

También se puede definir un coeficiente de empotramiento variable entre 0 y 1 (valor por defecto) en bordes de viga, de la misma manera que en forjados, pero para uno o varios bordes, al especificarse por viga.

Cuando se define coeficientes de empotramiento simultáneamente en forjados y bordes de viga, se multiplican ambos para obtener un coeficiente resultante a aplicar a cada borde.

La rótula plástica definida se materializa en el borde del forjado y el borde de apoyo en vigas y muros, no siendo efectiva en los bordes en contacto con pilares y pantallas, en los que siempre se considera empotrado. Entre el borde de apoyo y el eje se define una barra rígida, por lo que siempre existe momento en el eje de apoyo producido por el cortante en el borde por su distancia al eje. Dicho momento flector se convierte en torsor si no existe continuidad con otros paños adyacentes. Esta opción debe usarse con prudencia, ya que si se articula el borde de un paño en una viga, y la viga tiene reducida a un valor muy pequeño la rigidez a torsión, sin llegar a ser un mecanismo, puede dar resultados de los desplazamientos del paño en el borde absurdos, y por tanto los esfuerzos calculados.

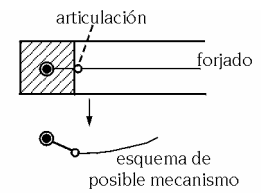

Fig 11 Viga con rigidez torsional muy pequeña

Es posible definir también articulaciones en extremos de vigas, materializándose físicamente en la cara del apoyo, ya sea pilar, muro, pantalla o apoyo en muro.

Estas redistribuciones se tienen en cuenta en el cálculo e influyen por tanto en los desplazamientos y esfuerzos finales del cálculo obtenido.

**B.-Rigideces Consideradas.** Para la obtención de los términos de la matriz de rigidez se consideran todos los elementos de hormigón en su sección bruta.

Para el cálculo de los términos de la matriz de rigidez de los elementos se han distinguido los valores:

**EI/L**: rigidez a flexión **GJ/L:** rigidez torsional

### **EA/L:** rigidez axil

y se han aplicado los coeficientes indicados en la siguiente tabla:

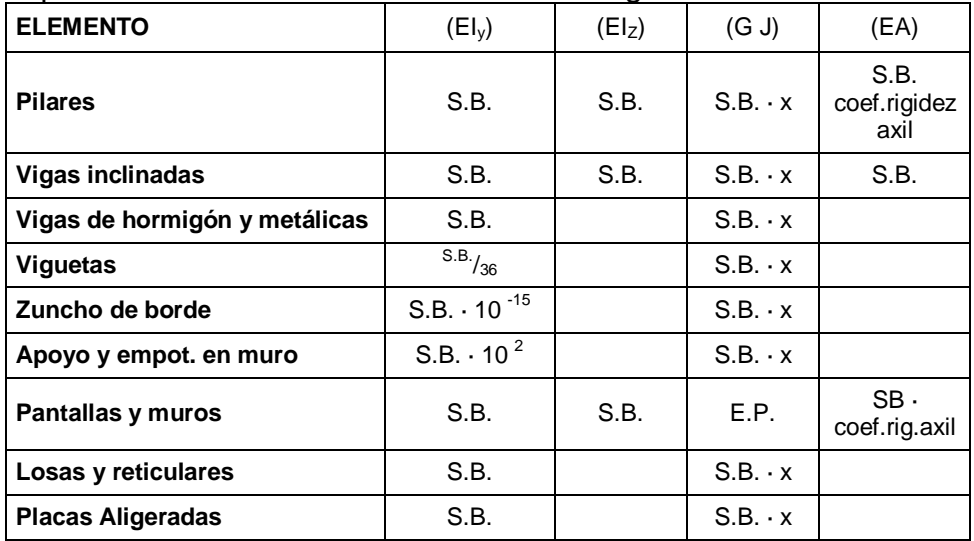

**S.B.:** sección bruta del hormigón

**:** no se considera por la indeformabilidad relativa en planta

**X:** coeficiente reductor de la rigidez a torsión

**E.P**.: elemento finito plano

**Coeficientes de Rigidez a Torsión**. Existe una opción que permite definir un coeficiente reductor de la rigidez a torsión (**x**), ver tabla anterior, de los diferentes elementos. Esta opción no es aplicable a perfiles metálicos. Cuando la dimensión del elemento sea menor o igual que el valor definido para barras cortas se tomará el coeficiente definido en las opciones. Se considerará la sección bruta (S.B.) para el término de torsión **GJ**, y también cuando sea necesaria para el equilibrio de la estructura.

**Coeficiente de Rigidez Axil**. Se considera el acortamiento por esfuerzo axil en pilares, muros y pantallas H.A. afectado por un coeficiente de rigidez axil variable entre 1 y 99.99 para poder simular el efecto del proceso constructivo de la estructura y su influencia en los esfuerzos y desplazamiento finales. El valor aconsejable es entre 2 y 3.

**C.-Momentos Mínimos.** En las vigas también es posible cubrir un momento mínimo que sea una fracción del supuesto isostático **pl<sup>2</sup> /8**. Este momento mínimo se puede definir tanto para momentos negativos como para positivos con la forma **pl<sup>2</sup> /x**, siendo **x** un número entero mayor que 8. El valor por defecto es 0, es decir, no se aplican.

Se recomienda colocar, al menos, una armadura capaz de resistir un momento **pl<sup>2</sup> /32** en negativos, y un momento **pl<sup>2</sup> /20** en positivos. Es posible hacer estas consideraciones de momentos mínimos para toda la estructura o sólo para parte de ella, y pueden ser diferentes para cada viga. Cada norma suele indicar unos valores mínimos.

Análogamente se pueden definir unos momentos mínimos en forjados unidireccionales por paños de viguetas y para placas aligeradas. Se pueden definir para toda la obra o para paños individuales y/o valores diferentes. Un valor de 1/2 del momento isostático (**= pl<sup>2</sup> /16** para carga uniforme) es razonable para positivos y negativos.

Las envolventes de momentos quedarán desplazadas, de forma que cumplan con dichos momentos mínimos, aplicándose posteriormente la redistribución de negativos considerada.

El valor equivalente de la carga lineal aplicada es:

$$
p=\frac{V_i+V_d}{I}
$$

Si se ha considerado un momento mínimo  $(+)$  = se ha de verificar que:

$$
M_v \geq \frac{pl^2}{8}
$$

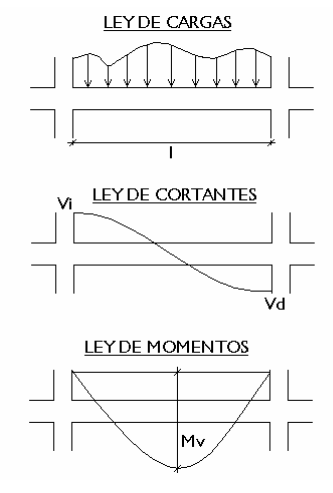

Recuerde que estas consideraciones funcionan correctamente con cargas lineales y de forma aproximada si existen cargas puntuales.

**D.-Otras Opciones**. Enumeraremos a continuación las opciones no citadas y que, por supuesto, influyen y personalizan los cálculos.

**Pilares**

 Disposición de barras verticales (longitudes máximas, unión de tramos cortos, solapes intermedios)

Cortar esperas en el último tramo (en cabeza)

Fig 12

Reducción de la longitud de anclaje en pilares

Criterios de simetría de armaduras en las caras

Criterios de continuidad de barras

Recubrimiento geométrico

Disposición de perfiles metálicos

Transiciones por cambio de dimensiones

Redondeo de longitud de barras

- Tramado de pilares y pantallas
- Solapar en la zona central del tramo. En las zonas sísmicas, se traslada el solape de barras a la zona central del tramo, alejada de la zona de máximos esfuerzos que es conveniente activar con sismos elevados.
- Solapes en muros y pantallas. Verifica que la armadura en el solape está a tracción o compresión, aplicando un coeficiente amplificación de la longitud de solape, en función de la separación de barras.
- Factor de cumplimiento exigido en muros y pantallas. El armado de un tramo de muro o pantalla puede presentar tensiones de pico que penalizan el armado si se pretende que cumpla al 100%. Con esta opción, se permite un % menor de cumplimiento, o la comprobación de un armado dado.

#### **Vigas**

Negativos simétricos en vigas de un tramo

Porcentaje de diferencia para simetría de negativos

Criterio de disposición de patillas

Patillas en extremo de alineación

Longitud mínima de estribos de refuerzo a colocar

Simetría en armadura de estribos

- Estribos de distinto diámetro en una viga
- Disposición de estribado múltiple
- Longitud de anclaje en cierre de estribos
- Doblar en 'U' las patillas
- Disposición de estribado múltiple
- Armado de viga prefabricada
- Estribado de vigas pretensadas
- Despiece de armado de vigas con sismo
- Recubrimientos geométricos (superior, inferior y lateral)
- Recubrimientos geométricos (superior, inferior y lateral) en vigas de cimentación Características de vigas prefabricadas armadas Características de vigas prefabricadas pretensadas Valoración de Errores Numeración de Pórticos Numeración de Vigas
- Consideración de la armadura de montaje
- Unir armadura de montaie en vuelos Envolvente de cortantes (ley continua o discontinua) Armado de cortantes (colocación de armadura de piel, sección de comprobación del cortante) Selección de estribado Coeficientes de fluencia - flecha activa
- Coeficientes de fluencia de flecha total a plazo infinito Fisuración
- ♦ Limitación de la fisuración por cortante (sólo EHE)
- Limitación de la fisuración por torsión (sólo EHE)

#### **Forjados de losa maciza y reticulares**

- Cuantías mínimas en negativos de forjados unidireccionales
- Longitudes mínimas de negativos en forjados unidireccionales
- Armado de losas y reticulares:
- Cuantías mínimas
- Reducción de cuantía mecánica
- Armado por torsión
- Longitudes mínimas de refuerzo
- Recubrimiento mecánico en losas
- Recubrimiento mecánico en reticulares
- Detallar armadura base en planos (desactivada por defecto). No se detalla, y no se dibuja ni se mide al estar desactivada.
- Redondeo de longitud de barras
- **Patillas constructivas en losas**
- ♦ Criterios de ordenación y numeración en losas
- Armado de losas rectangulares

#### **Generales**

- Opciones generales de dibujo
- Longitud máxima de corte de una barra
- Mermas de acero en medición
- Cuantías mínimas en negativos de forjados unidireccionales
- Cuantías mínimas en negativos de placas aligeradas
- Armado en forjados unidireccionales
- Armado en placas aligeradas
- Momentos mínimos a cubrir con armadura en forjados y vigas
- Armado de jácenas (vigas)
- Coeficiente reductor de la rigidez a flexión en forjados unidireccionales
- Consideración del armado a torsión en vigas
- Coeficientes reductores de la rigidez a torsión
- Opciones para vigas metálicas
- Límites de flecha en vigas
- ♦ Límites de flecha en placas aligeradas

#### **Dibujo**

 La configuración de capas, tamaños de textos y grosores de pluma son definibles en los planos. Existen opciones que se graban y conservan con la obra (). Otras son de carácter general (), de forma que si se ha variado alguna de éstas y se repite un cálculo, es posible que los resultados difieran.

#### **12.2.ESTRUCTURAS METÁLICAS**

#### **12.2.1.PANDEO LATERAL**

Se considera de acuerdo a la norma EA-95.

#### **12.2.2.ABOLLADURA DEL ALMA**

Se considera de acuerdo a la norma EA-95.

## **13.MÉTODO DE CÁLCULO DE ACCIONES HORIZONTALES**

**1. Viento.** Para cada norma, la forma de cálculo de la presión de forma automática, necesita la definición de una serie de datos que puede consultar en el apéndice de normativas de aplicación del manual.

**A.-Norma NTE.** Para la obtención de la carga de viento se considera lo indicado en la norma española N.T.E. **Cargas de viento**. Basta para ello definir la zona eólica y la situación topográfica.

Genera de forma automática las cargas horizontales en cada planta, de acuerdo con la norma seleccionada, en dos direcciones ortogonales **X, Y**, o en una sola, y en ambos sentidos **(+X, -X, +Y, - Y**). Se puede definir un coeficiente de cargas para cada dirección y sentido de actuación del viento, que multiplica a la presión total del **Viento**. Si un edificio esta aislado, actuará la presión en la cara de barlovento, y la succión en la de sotavento. Se suele estimar que la presión es 2/3=0.66 y la succión 1/3=0.33 de la presión total, luego para el edificio aislado el coeficiente de cargas es 1 (2/3+1/3=1) para cada dirección. Si es un edificio adosado o de medianería en **X** a la izquierda, que protege de la acción del **Viento** en alguna dirección, se puede tener en cuenta mediante los coeficientes de cargas, poniendo en +X=0.33 ya que sólo hay succión a sotavento, y –X=0.66 ya que sólo hay presión a barlovento.

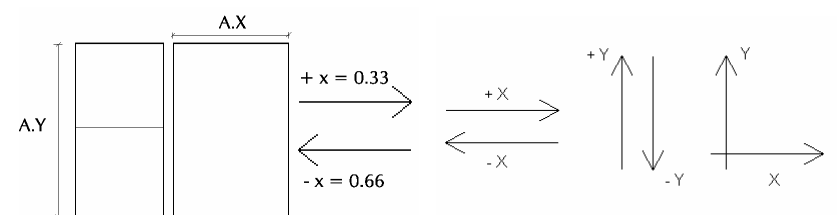

Fig 13

Se define como ancho de banda a la longitud de fachada perpendicular a la dirección del **Viento**. Puede ser diferente en cada planta, y se define por plantas. Cuando el **Viento** actúa en la dirección **X**, se debe dar el ancho de banda **y (A.Y)**, y cuando actúa en **Y**, ancho de banda **x (A.X)**.

Cuando en una misma planta hay zonas independientes, se hace un reparto de la carga total proporcional al ancho de cada zona respecto al ancho total **B** definido para esa planta (Fig 14).

Siendo **B** el ancho de banda definido cuando el Viento actúa en la dirección **Y**, los valores **b1** y **b2** son calculados geométricamente por **CYPECAD** en función de las coordenadas de los pilares extremos de cada zona. Por tanto, los anchos de banda que se aplicarán en cada zona serán:

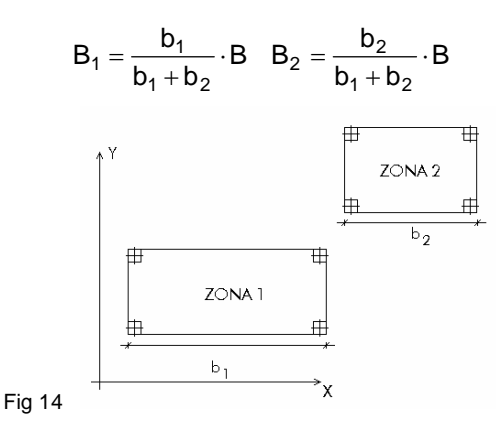

Conocido el ancho de banda de una planta, y las alturas de la planta superior e inferior a la planta, si se multiplican la semisuma de las alturas por el ancho de banda se obtiene la superficie expuesta al **Viento** en esa planta, que multiplicada a su vez por la presión total calculada a esa altura y por el coeficiente de cargas, obtendríamos la carga de **Viento** en esa planta y en esa dirección.

**B.-Viento en General.** Definidas las direcciones de actuación del Viento, coeficientes de cargas y anchos de banda por planta, se debe seleccionar la curva de alturas-presiones. Existe una biblioteca que permite seleccionar curvas existentes y crear otras nuevas. En dichas curvas para cada altura se define una presión total, interpolándose para alturas intermedias, lo cual es necesario para calcular la presión a la altura de cada planta del edificio a calcular.

Se define el factor de forma, coeficiente multiplicador que permite corregir la carga de Viento en función de la forma del edificio, ya sea por su forma en planta, rectangular, cilíndrica, etc., y por su esbeltez.

También se puede definir un factor de ráfaga, coeficiente amplificador de la carga de Viento para tener en cuenta la posición geográfica de la construcción, en zonas muy expuestas, valles angostos, laderas, etc. que por su exposición y producción de mayores velocidades del viento, debe considerarse.

Se obtiene la carga total de **Viento** aplicada en cada planta como el producto de la presión a su altura, superficie expuesta, factores de forma y ráfaga. El punto de aplicación de dicha carga en cada planta es el centro geométrico de la planta determinado por el perímetro de la planta. Se puede consultar y listar el valor de la carga de Viento aplicada en cada planta.

#### **2. Sismo.**

**A.-Cálculo Estático. Sismo por coeficientes**. Se puede introducir la acción de sismo como un sistema de fuerzas estáticas equivalentes a las cargas dinámicas, generando cargas horizontales en dos direcciones ortogonales **X**, **Y**, aplicadas a nivel de cada planta, en el centro de masas de las mismas.

Se puede emplear como método general el **Sismo por Coeficiente**

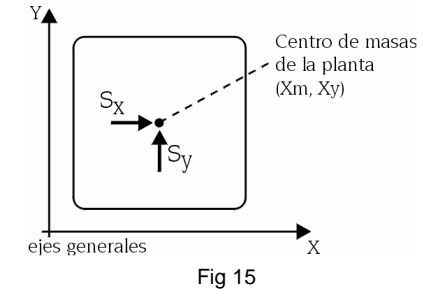

Siendo

**Gi:** las cargas permanentes de la planta **i**

**Qi:** las cargas variables de la planta **i**

**A:** coeficiente de simultaneidad de la sobrecarga o parte cuasi-permanente **Cxi Cyi:** coeficiente sísmico en cada dirección en la planta **i**

Las fuerzas estáticas a aplicar en cada dirección serán por planta:

$$
S_x = (G_i + A \cdot Q_i) \cdot C_{xi}
$$

$$
S_y = (G_i + A \cdot Q_i) \cdot C_{yi}
$$

Si se refieren los desplazamientos de la planta respecto a los ejes generales se obtiene:

 $\left[\theta_{\text{zp}}^{2}: \text{giro Z de la planta}\right]$  $\overline{\delta}$  $\left\{ \delta_{\sf yp}^{\vphantom{\dagger}}:$  desplazamiento Y de la planta  $\delta_{\mathsf{x} \mathsf{p}}$  : desplazamiento X de la planta

y las fuerzas aplicadas:

$$
\overline{F} \begin{cases} F_x = S_x \\ F_y = S_y \\ M_z = -S_x \cdot Y_m + S_y \cdot X_m \\ \overline{F} = K \cdot \overline{\delta} \end{cases}
$$

Los efectos de segundo orden se pueden considerar si se desea.

**B.-Cálculo Dinámico. Análisis Modal Espectral.** El método de análisis dinámico que considera el programa como general es el **"análisis modal espectral"**, para el cual será necesario definir:

Aceleración de cálculo respecto de **g** (aceleración de la gravedad)=**a<sup>c</sup>**

Ductilidad de la estructura =

Número de modos a calcular

Coeficiente cuasi-permanente de sobrecarga = **A** 

Espectro de aceleraciones de cálculo

Daremos estos datos y la selección del espectro correspondiente de cálculo, que se puede elegir de la biblioteca por defecto que se suministra con el programa, o definida por el usuario. La definición de cada espectro se realiza por coordenadas **(X: periodo T; Y: Ordenada espectral (T))** pudiendo ver la forma de la gráfica generada. Para la definición del espectro normalizado de respuesta elástica, el usuario debe conocer los factores que influyen para su correcta definición (tipo de sismo, tipo de terreno, amortiguamiento, etc.), factores que deben estar incluidos en la ordenada espectral, también llamado factor de amplificación, y referidos al periodo **T**.

Cuando en una edificación se especifica cualquier tipo de hipótesis sísmica dinámica el programa realiza, además del cálculo estático normal, un análisis modal espectral de la estructura. Los espectros de diseño dependerán de la norma sismorresistente y de los parámetros de la misma seleccionados. En el caso de la opción de análisis modal espectral, el usuario indica directamente el espectro de diseño.

Para efectuar el análisis dinámico, el programa crea, para cada elemento de la estructura, la matriz de masas y la rigidez. La matriz de masas se crea a partir de la hipótesis de peso propio y de las correspondientes sobrecargas multiplicadas por el coeficiente de cuasi-permanencia. **CYPECAD** trabaja con matrices de masas concentradas, que resultan ser diagonales.

El siguiente paso consiste en la condensación (simultánea con el ensamblaje de los elementos) de las matrices de rigidez y masas completas de la estructura, para obtener otras reducidas y que únicamente contienen los grados de libertad dinámicos, sobre los que se hará la descomposición modal. El programa efectúa una condensación estática y dinámica, haciéndose esta última por el método simplificado clásico, en el cual se supone que sólo a través de los grados de libertad dinámicos aparecerán fuerzas de inercia.

Los grados de libertad dinámicos con que se trabaja son tres por cada planta del edificio: dos traslaciones sobre el plano horizontal, y la correspondiente rotación sobre dicho plano. Este modelo simplificado responde al recomendado por la gran mayoría de normas sismorresistentes.

En este punto del cálculo, ya se tiene una matriz de rigidez y otra de masas, ambas reducidas, y con el mismo número de filas/columnas, representando cada una de ellas uno de los grados de libertad dinámicos anteriormente descritos. El siguiente paso es la descomposición modal, que el programa resuelve mediante un método iterativo, y cuyo resultado son los autovalores y autovectores correspondientes a la diagonalización de la matriz de rigidez con las masas.

El sistema de ecuaciones a resolver es el siguiente:

**K:** matriz de rigidez **M:** matriz de masas

$$
K - \omega^2 \cdot M = 0.0
$$
 (determine nulo)

ω **2** : autovalores del sistema

ω**:** frecuencias naturales propias del sistema dinámico

 $|K - \omega^2 \cdot M| \cdot [\phi] = [0.0]$  (sistema homogéneo indeterminado)

φ**:** autovectores del sistema o modos de vibración condensados

De la primera ecuación, se pueden obtener un número máximo de soluciones (valores de ω), igual al número de grados de libertad dinámicos asumidos, y para cada una de estas soluciones (autovalores) se obtiene el correspondiente autovector (modo de vibración). Sin embargo, rara vez es necesario obtener el número máximo de soluciones del sistema, y se calculan sólo las más representativas, en el número indicado por el usuario como número de modos de vibración que intervienen en el análisis. Al indicar dicho número, el programa selecciona las soluciones más representativas del sistema, que son las que más masa desplazan, y corresponden a las frecuencias naturales de vibración mayores.

La obtención de los modos de vibración condensados (también llamados vectores de coeficientes de forma), es la resolución de un sistema lineal de ecuaciones homogéneo (el vector de términos independientes es nulo), e indeterminado (ω<sup>2</sup> se ha calculado para que el determinante de la matriz de coeficientes sea nulo). Por tanto, dicho vector representa una dirección o modo de deformación, y no valores concretos de las soluciones.

A partir de los modos de vibración, el programa obtiene los coeficientes de participación para cada dirección (τ**i**) de la forma siguiente:

$$
\tau_i = [\phi_i]^T \cdot [M] \cdot \frac{[J]}{[\phi_i]^T} \cdot [M] \cdot [\phi_i], i = 1, ..., n^o \text{ modos calculados}
$$

Donde **[J]** es un vector que indica la dirección de actuación del sismo. Por ejemplo, para sismo en dirección **x**:

$$
[J] = [100100100...100]
$$

Una vez obtenidas las frecuencias naturales de vibración, se entra en el espectro de diseño seleccionado, con los parámetros de ductilidad, amortiguamiento, etc., y se obtiene la aceleración de diseño para cada modo de vibración, y cada grado de libertad dinámico. El cálculo de estos valores se hace de la siguiente forma:

$$
a_{ij} = \phi_{ij} \cdot \tau_i \cdot a_{ci}
$$

**i:** cada modo de vibración

**j:** cada grado de libertad dinámico

**aci**: aceleración de cálculo para el modo de vibración **i**

$$
a_{ci} = \frac{\alpha(T_i) \cdot \frac{a_c}{g}}{\mu}
$$

Los desplazamientos máximos de la estructura, para cada modo de vibración **i** y grado de libertad **j** de acuerdo al modelo lineal equivalente, se obtienen como sigue:

$$
u_{ij} = \frac{a_{ij}}{\omega_i^2}
$$

Por tanto, para cada grado de libertad dinámico, se obtiene un valor del desplazamiento máximo en cada modo de vibración. Esto equivale a un problema de desplazamientos impuestos, que se resuelve para los demás grados de libertad (no dinámicos), mediante la expansión modal, o sustitución 'hacia atrás' de los grados de libertad previamente condensados.

Se obtiene, finalmente, una distribución de desplazamientos y esfuerzos sobre toda la estructura, para cada modo de vibración y para cada hipótesis dinámica, con lo que se finaliza el análisis modal espectral propiamente dicho.

Para la superposición modal, mediante la que se obtienen los valores máximos de un esfuerzo, desplazamiento, etc., en una hipótesis dinámica dada, el programa usa el método **CQC**, en el cual se calcula un coeficiente de acoplamiento modal dependiente de la relación entre los periodos de vibración de los modos a combinar. La formulación de dicho método es la siguiente:

$$
x = \sqrt{\sum_{i} \sum_{j} \rho_{ij} x_{i} x_{j}}
$$

$$
\rho_{ij} = \frac{8 \xi^{2} r^{3/2}}{(1+r) (1-r)^{2} + 4 \xi^{2} r (1+r)}
$$

en donde j i T  $r: \frac{T}{T}$ 

ζ**:** razón de amortiguamiento, uniforme para todos los modos de vibración, y de valor 0.05

**x:** esfuerzo o desplazamiento resultante

**xi, xj:** esfuerzos o desplazamientos correspondientes a los modos a combinar

Para los casos en los cuales se requiere la evaluación de esfuerzos máximos concomitantes, **CYPECAD** hace una superposición lineal de los distintos modos de vibración, de forma que para una hipótesis dinámica dada, se obtienen en realidad **n** conjuntos de esfuerzos, donde **n** es el número de esfuerzos concomitantes que se necesitan. Por ejemplo, si se está calculando el dimensionamiento de pilares de hormigón, se trabaja con tres esfuerzos simultáneamente: axil, flector en el plano **xy** y flector en el plano **xz**. En este caso, al solicitar la combinatoria con una hipótesis dinámica, el programa suministrará para cada combinación que la incluya tres combinaciones distintas: una para el axil máximo, otra para el flector en el plano **xy** máximo, y otra para el flector en el plano **xz** máximo. Además, las distintas combinaciones creadas se multiplican por **+/-1**, ya que el sismo puede actuar en cualquiera de los dos sentidos.

Los efectos de segundo orden se pueden considerar si se desea, activando dicha consideración de forma potestativa por el usuario, ya que el programa no lo hace de forma automática.

Se puede consultar realizado el cálculo para cada modo, el periodo, el coeficiente de participación en cada dirección de cálculo **X**, **Y**, y lo que se denomina coeficiente sísmico, que es el espectro de desplazamientos obtenido como **Sd**:

$$
S_d = \frac{\alpha(T)}{\omega^2 \mu}
$$

α **(T):** ordenada espectral ω**:** frecuencia angular = 2π/T µ**:** ductilidad

**C.-Efectos de la torsión.** Cuando se realiza un cálculo dinámico, se obtiene el momento y el cortante total debido a la acción sísmica sobre el edificio. Dividiendo ambos, se obtiene la excentricidad respecto al centro de masas. Dependiendo de la normativa de acciones sísmicas de cada país seleccionada, se compara con la excentricidad mínima que especifica dicha normativa, y si fuera menor, se amplifica el modo rotacional o de giro, de tal manera que al menos se obtenga dicha excentricidad mínima.

Esto es importante sobre todo en estructuras simétricas.

**D.-Cortante Basal.** Cuando el cortante basal obtenido por la acción sísmica dinámica sea inferior al 80% del cortante basal estático, se amplificará en dicha proporción para que no sea menor.

**Según la Norma NCSE-02.** Se ha implementado la aplicación de la norma NCSE-02 de acuerdo al procedimiento de "análisis modal espectral", según se ha indicado en el método general anteriormente.

Para ello se deben indicar los siguientes datos:

 Término municipal (se obtiene de una tabla la aceleración sísmica básica **ab** y el coeficiente de contribución).

Acción sísmica en las direcciones **X**, **Y**.

Coeficiente de riesgo.

Amortiguamiento en porcentaje respecto al crítico, calculando el valor de .

 Coeficiente de suelo **C**, según el tipo de terreno, obteniéndose el espectro correspondiente según la norma.

Parte de sobrecarga a considerar.

 Número de modos a considerar. Se recomienda de forma orientativa dar 3 por número de plantas hasta un máximo de 30**,** siendo lo habitual no considerar más de 6 modos, aunque lo más sensato es consultar después del cálculo el listado de coeficientes de participación, y comprobar el porcentaje de masas movilizadas en cada dirección, verificando que corresponde a un valor alto. Puede incluso ocurrir que haya considerado un número excesivo de modos que no contribuyan de forma significativa, por lo que se pueden no considerar y si se recalcula reducir tiempos de proceso.

 Recuerde que el modelo considerado supone la adopción de 3 grados de libertad por planta, suponiendo en ésta los movimientos de sólido rígido en su plano: dos traslaciones **X**, **Y,** además de una rotación alrededor del eje **Z**. No se consideran modos de vibración verticales. Ductilidad.

Criterios de armado a aplicar por ductilidad (para aplicar las prescripciones indicadas en la norma, según sea la ductilidad alta o muy alta).

Obtenidos los periodos de cada modo considerado se determinan los desplazamientos para cada modo. Las solicitaciones se obtendrán aplicando la regla del valor cuadrático ponderado de los modos considerados de acuerdo a lo indicado en la memoria de cálculo. Podemos consultar los valores de los esfuerzos modales en cada dirección en pilares y pantallas, así como en los nudos de losas y reticulares. En las vigas podemos consultar las envolventes.

Prescripciones incluidas en el diseño de armaduras:

**A.-Vigas**

 La longitud neta de anclaje de la armadura longitudinal en extremos se aumenta un 15%. La armadura de refuerzo superior y la inferior pasante que llega a un nudo tiene una longitud mínima de anclaje no menor que 1.5 veces el canto de la viga.

Si la aceleración de cálculo **a**<sub>c</sub> 0.16 g:

- La armadura de montaje e inferior pasante mínima será 2 16.
- En extremos la armadura dispuesta en una cara será al menos el 50% de la opuesta calculada.
- La cuantía de estribos se aumenta un 25% en una zona de dos veces el canto junto a cada cara de apoyo. La separación será menor o igual a 10 cm.

 Para estructuras de ductilidad alta: estribos a menor separación en dos veces el canto junto a la cara de apoyo.

8 · diámetro barra menor comprimida

24 veces el diámetro del estribo 1/4 del canto

20 cm

Para estructuras de ductilidad muy alta:

- armadura mínima superior e inferior 3.08 cm<sup>2</sup> (2 14)

estribos a menor separación en dos veces el canto junto a la cara de apoyo.

- 6 · diámetro barra menor comprimida
- s 1/4 del canto
	- 15 cm

### **B.-Pilares**

Si la aceleración de cálculo a 0.16 g:

s

 Se debe seleccionar una tabla de armado preparada para cumplir mínimo 3 barras por cara y separación máxima 15 cm.

La cuantía mínima se aumenta en un 25 %.

 Opcionalmente se selecciona la colocación de estribos en el nudo, y más apretados en cabeza y pie de pilar.

### **14.DIMENSIONADO DE SECCIONES**

#### **14.1.COMPROBACIÓN Y DIMENSIONADO DE ELEMENTOS**

Para el dimensionado de las secciones de hormigón armado en estados límites últimos se emplean el **método de la parábola-rectángulo y el diagrama rectangular**, con los diagramas tensión-deformación del hormigón y para cada tipo de acero, de acuerdo con la normativa vigente (ver apéndice).

Se utilizan los límites exigidos por las cuantías mínimas y máximas indicadas por las normas, tanto geométricas como mecánicas, así como las disposiciones indicadas referentes a número mínimo de redondos, diámetros mínimos y separaciones mínimas y máximas. Dichos límites se pueden consultar y modificar por pantalla en **Opciones**. Otros se encuentran grabados en ficheros internos.

### **14.1.1.VIGAS**

**Armadura Longitudinal por Flexión**. La armadura se determina efectuando un cálculo a flexión simple en, al menos, 14 puntos de cada tramo de viga, delimitado por los elementos que contacta, ya sean viguetas, losas macizas o reticulares. En cada punto, y a partir de las envolventes de momentos flectores, se determina la armadura necesaria tanto superior como inferior (de tracción y compresión según el signo de los momentos) y se comprueba con los valores mínimos geométricos y mecánicos de la norma, tomando el valor mayor. Se determina para las dos envolventes, sísmicas y no sísmicas, y se coloca la mayor cuantía obtenida en ambos.

**Armadura inferior**. Conocida el área necesaria por cálculo en todos los puntos calculados, se busca en la tabla de armado de positivos la secuencia de armadura inmediata superior a la necesaria. Se pueden disponer armaduras hasta con tres longitudes de corte. Las tablas de armado están definidas para el ancho y el canto especificado en las mismas.

Las tablas de armado se desglosan en 3 sumandos. Cada uno de ellos puede ser de diferente diámetro. El 1<sup>er</sup> sumando es armadura pasante entre apovos, anclada de forma constructiva. Es decir, el eje de apoyo pasa hasta la cara opuesta menos 3 centímetros, excepto si, por necesidades de cálculo (porque los positivos estén próximos o lleguen al apoyo o por necesitar armadura de compresión en apoyos), fuera preciso anclar la longitud reducida de anclaje a partir del eje. Las tablas de armado por defecto proporcionan un armado pasante (1<sup>er</sup> sumando) cuya cuantía siempre es superior a un tercio o a un cuarto de la armadura total en las tablas de armado por defecto del programa. Si se modifican las tablas, hay que procurar conservar dicha proporción, quedando a juicio del usuario tales modificaciones.

El 2º v 3<sup>er</sup> sumando pueden ser de menor longitud, siempre simétrico, cumpliendo unas longitudes mínimas en porcentajes (**d** y **e** en el dibujo) de la luz del vano especificado en **Opciones.**

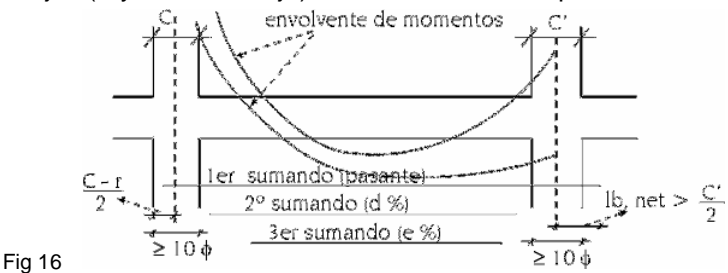

**c**: dimensión de apoyo

- $r:$  recubrimiento  $=$  3 cm en general
- **l b,net**: longitud de anclaje reducida
- NOTA: El 1<sup>er</sup> sumando siempre pasa 10 diámetros medidos a partir de la cara de apoyo

Cuando no se encuentre en las tablas de armado una combinación de armados que cubra lo necesario para las dimensiones de la viga, se colocarán diámetros 25. El programa emitirá el mensaje ARMADURA INFERIOR FUERA DE TABLA.

**Armadura superior**. Se distinguen dos clases de armadura superior:

 **Refuerzo superior** (en vigas normales, inferior en vigas de cimentación): Conocida el área necesaria por cálculo en todos los puntos calculados, se busca en la tabla de armado de negativos la secuencia de armadura inmediata superior a la necesaria. Se pueden disponer armaduras hasta con tres grupos de longitudes de corte distintas, que en opciones de armado de vigas se puede definir un mínimo en % de la luz, para cada grupo. Las tablas de armado están definidas para el ancho y el canto especificado en las mismas. Las tablas de armado se desglosan en 3 sumandos. Cada uno de ellos puede ser de diferente diámetro.

 **Montaje: Continua o Porta-estribos:** La armadura de montaje continua se utiliza cuando se construye en taller la ferralla de las vigas de apoyo a apoyo, conjuntamente con la armadura positiva y los estribos, a falta de colocar en obra el refuerzo superior (o inferior en vigas de cimentación) en apoyos. De forma opcional, se puede considerar o no, colaborante a efectos de armadura superior. Cuando sea necesaria armadura de compresión superior, se convierte siempre en colaborante. El anclaje de esta armadura de montaje es opcional, en patilla o prolongación recta, a partir de su terminación o del eje, y que se muestra claramente en el diálogo de opciones.

- En secciones en **T**, se coloca una armadura adicional para sujetar los extremos de los estribos de la cabeza de la **T**.
- La armadura de montaje porta-estribos se utiliza para el montaje in situ de la ferralla, colocándose entre los extremos de los refuerzos superiores, utilizando barras de pequeño diámetro y un solape constructivo con los refuerzos, siendo necesario para tener una armadura que al menos sujete los estribos. Puede también ser utilizable en zonas sísmicas en las que se desea alejar los solapes de los nudos. Es muy conveniente consultarla y elegir la que habitualmente se utilice.

Cuando no se encuentre en las tablas de armado alguno que cumpla, se colocará el número necesario de barras de diámetro 25. El programa emitirá el mensaje FUERA DE TABLA, ya sea montaje o refuerzo.

**Otras consideraciones en el armado longitudinal**. Dentro de la zona de apoyo del soporte o pilar se considera una variación lineal del canto de la viga (1/3), lo cual conduce a una reducción de la armadura necesaria, que será la mayor obtenida entre las caras de borde del soporte, no teniendo que coincidir con el eje del apoyo, siendo lo más normal próxima o en el borde de apoyo.

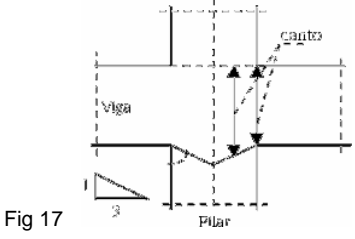

En cuanto a las pantallas y muros, dependiendo del ancho del lado al que acomete la viga, se calcula una longitud o luz de cálculo igual a la menor de:

la distancia entre ejes de pantallas (o punto medio del eje de viga cortado)

la luz libre (entre caras) más dos veces el canto

Con este criterio se obtienen las envolventes dentro de la pantalla y se obtiene la longitud de corte de las armaduras, que no superarán la luz de cálculo más dos cantos.

Si es necesaria la armadura de piel, lo cual se define en opciones debido al canto de la viga, se dispondrá en las caras laterales con el diámetro y separación mínima definida, de acuerdo a la norma y lo indicado en las opciones.

**Armadura Longitudinal por Torsión**. Conocida la armadura longitudinal por flexión, se calcula la armadura necesaria por torsión, de acuerdo a la norma, en cada sección. Si la armadura real colocada en esquinas es capaz de absorber ese incremento respecto a la necesaria

por flexión, cumplirá. En caso contrario, será preciso aumentar la armadura longitudinal y una armadura adicional en las caras laterales, como si de armadura de piel se tratara. La comprobación de compresión oblicua por torsión y cortante se efectúa a un canto útil del borde de apoyo de acuerdo a la formulación de cada norma.

**Corte de las Armaduras Longitudinales**. Una vez conocida la envolvente de capacidades necesarias en cada sección, superior e inferior, se determina para cada punto una ley desplazada un canto útil más la longitud neta reducida (= longitud de anclaje · área necesaria/<sub>área real</sub>) en función de su posición (**II** = mala adherencia, **I=** buena adherencia), determinándose la longitud máxima en su zona para cada uno de los grupos de armado dispuesto en la dirección desfavorable o decreciente de los esfuerzos. De forma opcional estas longitudes se ajustan a unos mínimos definidos en función de un porcentaje de la luz y en múltiplos de 5 cm. En los extremos, se ancla la armadura de acuerdo a su terminación en patilla, calculando la rama vertical necesaria, colocando un mínimo si así se indica en las opciones. En apoyos intermedios se ancla la armadura de positivos a cada lado a partir del eje de apoyo, además de un mínimo de diez diámetros medidos desde la cara del soporte (Fig 16).

Cuando se genera la longitud máxima de barras, se cortan y se solapan las barras con un valor doble de la longitud de anclaje.

Con sismo, existe una opción en la que se ancla y solapa la armadura fuera de la zona confinada junto a los apoyos.

**Armadura Transversal (Estribos**). Para el dimensionado a esfuerzo cortante se efectúa la comprobación a compresión oblicua realizada en el borde de apoyo directo, y el dimensionado de los estribos a partir del borde de apoyo mencionado o de forma opcional a una distancia en porcentajes del canto útil, del borde de apoyo (Fig 18). En cuanto al estribado, o refuerzo a cortante, es posible seleccionar los diámetros mínimos y separaciones en función de las dimensiones de la viga, así como simetría en la disposición de los mismos y empleo de distintos calibres según la zona de la viga. Se pueden definir estribos simples( que es siempre el perimetral de la sección), dobles, triples, así como ramas verticales. También se pueden disponer los estribos y ramas juntos, hasta dos y tres en la misma sección.

Existen unas tablas definibles por el usuario y en las que se puede observar que es posible utilizar estribos y ramas, tal como se ha comentado.

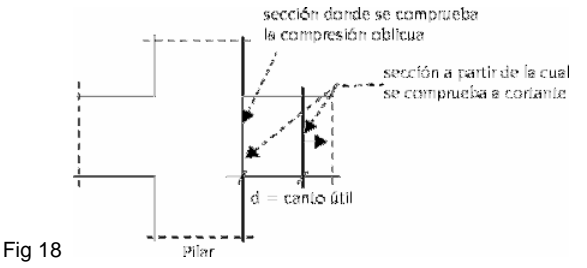

Se determina en primer lugar el estribado mínimo según la norma, en función de la sección de la viga y la tabla de armados, comprobando la longitud que puede cubrir con la envolvente de esfuerzos cortantes en la zona central.

En las zonas laterales, a izquierda y derecha, se determina el estribado necesario hasta los apoyos y se colocan en su longitud necesaria más medio canto útil. Se comprueba que dichas longitudes sean mayores que los mínimos indicados en **Opciones**. Por último, y si existe torsión, se calcula la armadura transversal necesaria por torsión, estableciendo los mínimos según la norma (separación mínima, estribos cerrados) y se adiciona a la obtenida por cortante, dando como resultado final un estribado cuyos diámetros, separaciones y longitud de colocación cubre la suma de los dos efectos. En

este último caso se realiza la comprobación conjunta (compresión oblicua) de tensiones tangenciales de cortante más torsión.

Se comprueba que la separación de estribos cumpla lo especificado en la norma cuando la armadura longitudinal esté comprimida, lo cual afecta tanto al diámetro como a la separación máxima, en función de la armadura longitudinal comprimida.

**Pilares apeados. Cargas próximas a los apoyos. Vigas de gran canto y vigas anchas.** En el caso particular de pilares apeados (sin vinculación exterior) en vigas, se dimensionan los estribos verticales con el valor del cortante en el borde de apoyo en ese tramo. Es importante recordar que, en el caso particular de pilares apeados o cargas puntuales próximos a los apoyos, es decir, a una distancia menor o igual a un canto útil, se produce una transmisión de la carga por bielas inclinadas de compresión y tracción que necesita armadura horizontal, en las mismas condiciones que en una ménsula corta, cuyos criterios de dimensionado no están contemplados en el programa. En este caso se debe realizar una comprobación y armado manual del tramo o tramos en los que esto ocurra, de acuerdo a lo que indique la norma para esos casos, además de complementar los dibujos de planos de vigas con los detalles adicionales correspondientes. También se puede resolver con barras inclinadas.

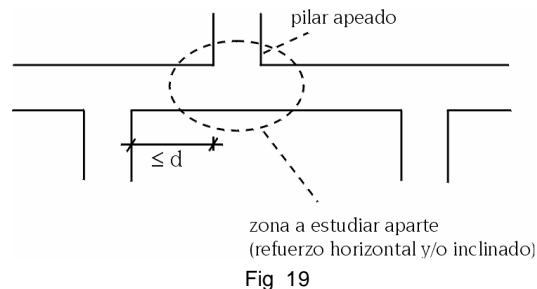

Dada la importancia que posee este tipo de apoyo y la fragilidad que presenta, **ES FUNDAMENTAL** extremar el control del mismo, tanto en su diseño como en su ejecución. Se deben revisar los arranques de los pilares apeados, comprobando sus condiciones de anclaje en la viga. Se recomienda reducir en lo posible el coeficiente de empotramiento en el pie del pilar en su primer tramo de arranque, para evitar diámetros grandes que conducen a longitudes de anclaje del arranque altas.

Recuerde que, cuando se tienen tramos cortos o vigas de canto elevado, se puede dar la condición de que la luz sea menor que dos veces el canto, en cuyo caso se está ante una viga de gran canto o viga-pared, cuyos criterios de dimensionado no están contemplados en el programa. En este caso se debe realizar una comprobación y armado manual del tramo o tramos en los que esto ocurra.

También puede suceder que en algún tramo de viga, el ancho sea superior a dos veces su luz. En este caso, esta viga ancha realmente no es una viga o elemento lineal, sino que es un elemento plano bidimensional o losa, con lo que conviene revisar la discretización e introducirla como losa en lugar de hacerlo como viga, ya que los criterios de dimensionado son diferentes.

Por último, recuerde que en vigas planas en las que, por su ancho, se sobrepasa el ancho del apoyo en más de un canto, se debe hacer una comprobación manual a punzonamiento así como una verificación de los estribos en el apoyo, reforzando con armadura transversal, si fuera preciso.

Si existen cargas colgadas aplicadas por debajo de la fibra neutra de la sección, o cargas puntuales de vigas apoyadas en otras vigas, se deberá adicionar manualmente la armadura necesaria para suspender dichas cargas, ya que el programa no lo realiza.

**Comprobación de la fisuración en vigas**. De forma opcional, se puede establecer un límite del ancho de fisura. La formulación utilizada corresponde al Código Modelo CEB-FIP. La anchura característica se calcula como:

$$
W_{k} = 1.7 \cdot S_{m} \cdot E_{sm}
$$
  
\n
$$
S_{m} = 2c + 0.25 + K_{1} K_{2} \frac{\phi A_{c,effcaz}}{A_{s}}
$$
  
\n
$$
E_{sm} = \frac{\sigma_{s}}{E_{s}} \left[ 1 - \frac{K_{3}}{2.5 K_{1}} \left( \frac{\sigma_{sr}}{\sigma_{s}} \right)^{2} \right] \le 0.4 \frac{\sigma_{s}}{E_{s}}
$$

donde

c: Recubrimiento de la armadura de tracción s: Separación entre barras. Si s > 15 d, s = 15  $K<sub>1</sub>: 0.4$  (barras corrugadas) K2: 0.125 (flexión simple) As: Área total de las barras en el área eficaz Ac, eficaz: Área eficaz que envuelve a las armaduras, en una altura de 1/4 de la altura de la viga. s: Tensión de servicio de la armadura sr: Tensión de la armadura en el momento de la fisuración Es: Módulo de elasticidad del acero  $K_3$ : 0.5

Esta formulación se aplica en general, excepto para la norma NB-1 y Eurocódigo 2 que tienen su formulación específica. Si se activa esta comprobación y no se cumple, se alargan las barras o aumenta la cuantía para cumplir, emitiendo un mensaje de aviso (no es un error) en los errores de vigas.

### **14.1.2.VIGAS INCLINADAS**

Se dimensionan dichos elementos a flexión compuesta a partir de las envolventes de momentos flectores y axiles, así como el estribado a cortante (en el plano vertical que contiene a la viga). Es un cálculo en flexo-compresión recta, por lo que no se contemplan esfuerzos en el plano horizontal, que si existen se deben armar manualmente. La armadura superior e inferior longitudinal indicada es la máxima o envolvente de todas las secciones calculadas a lo largo de dicha viga inclinada. Para este tipo de viga se dibuja la armadura en planos y se puede solamente consultar por pantalla. El proyectista debe realizar un despiece aparte de sus armaduras para los encuentros de los nudos extremos.

La envolvente de dichos esfuerzos se puede listar si desea realizar cortes de barras y un estudio de los nudos de unión.

# **14.1.3.VIGAS METÁLICAS**

Se dimensionan de acuerdo a la norma correspondiente y al tipo de acero.

Se propone dentro de la serie el perfil óptimo.

Se dimensionan a flexión simple, ya que no se considera el axil.

De forma opcional se comprueba el pandeo lateral.

Se aplica como criterio del dimensionado los límites de flecha y la abolladura. El coeficiente de aprovechamiento se expresa en % respecto a los límites de tensión y de flecha.

### **14.1.4.PILARES, PANTALLAS Y MUROS DE HORMIGÓN ARMADO**

**Pilares**. El dimensionado de pilares de hormigón se realiza en flexión-compresión esviada. A partir de la tabla de armado seleccionada para la obra, se comprueban de forma secuencial creciente de cuantía los armados definidos, que pueden ser simétricos a dos caras, a cuatro o en un porcentaje de diferencia, se comprueba si todas las combinaciones posibles cumplen dicho armado en función de los esfuerzos. Se establece la compatibilidad de esfuerzos y deformaciones y se comprueba que con dicho armado no se superan las tensiones del hormigón y del acero ni sus límites de deformación, ya que la posición de las armaduras es conocida por la tabla.

Se considera la excentricidad mínima o accidental, así como la excentricidad adicional de pandeo según la norma, limitando el valor de la esbeltez mecánica , de acuerdo a lo indicado en la norma. Dado que las fórmulas aplicadas tienen su campo de aplicación limitado por la esbeltez, si se supera, la sección es insuficiente (aunque el usuario puede introducir una armadura de forma manual) dando un mensaje de Esbeltez excesiva (Ee). En un archivo oculto, y para cada norma, se definen los límites o cuantías mínimas y máximas, tanto geométricas como mecánicas, que, de forma obligada, se cumplirá en el dimensionado de la armadura. Si algún armado no cumple y se rebasan los límites máximos, se indicará en el listado y por pantalla el mensaje de Cuantía excesiva (Ce). En este caso hay que aumentar la sección de hormigón. Si no se encuentra un armado en las tablas que verifique para los esfuerzos de cálculo, se buscará un armado calculado por el programa, hasta que en las caras no quepa la armadura en una capa, en cuyo caso se emite el mensaje: ARMADO MANUAL. Se deben aumentar en la tabla los tipos de armado y volver a calcular el pilar, para lo cual se puede rearmar sólo los pilares sin recalcular la obra completa. También se puede aumentar la sección y automáticamente se recalcula la sección.

Recuerde que, si las modificaciones de dimensión son grandes, es **MUY CONVENIENTE** volver a calcular la obra por completo, a causa de las variaciones de rigideces. Los diámetros y separaciones de estribos se realizan de acuerdo con la norma por defecto, con unas tipologías predefinidas en las tablas de armado modificables por el usuario, y siempre con separaciones y diámetros en función de la armadura longitudinal que son igualmente modificables.

Existen unas tablas de armado en las que en función de la armadura vertical, se pueden definir diferentes configuraciones de estribado y ramas de atado en función de las dimensiones transversales, pudiendo seleccionarse diferentes tablas según la obra. Si una sección no tiene estribado definido en tabla, sólo se obtiene estribo perimetral. No se realiza comprobación de cálculo a cortante de los estribos, por lo que en condiciones de carga especiales, cargas horizontales, etc., será preciso una comprobación manual del estribado dispuesto y, en su caso, una modificación manual de los estribos, diámetros y separaciones.

Las longitudes de solape se calculan como la longitud de anclaje en posición **I** (de buena adherencia) en función del tipo de acero, hormigón y consideración de acciones dinámicas. De forma opcional, se puede aplicar una reducción de la longitud de anclaje indicada en función de la armadura necesaria y la real, sin disminuir de la reducida. Estas longitudes son editables y modificables.

Se supone que un pilar trabaja predominantemente a compresión, por lo que en caso de tener pilares en tracción (tirantes), es necesario aumentar manualmente las longitudes de anclaje y estudiar con detalle las uniones y anclajes correspondientes, realizando los detalles complementarios pertinentes de forma manual.

En cuanto al armado en vertical de un pilar, sus tramos último y penúltimo se arman según sus esfuerzos y de ahí hacia abajo, tramo a tramo, de forma que la armadura del tramo de abajo nunca sea inferior a la dispuesta en el tramo inmediatamente superior, en caso de que adopte en **Opciones** el criterio de continuidad de barras correspondiente (Fig 20).

Las secciones que se comprueban para obtener el armado de una planta son las indicadas en la Fig 20, cabeza y pie del tramo, y pie del tramo superior. Si se han definido cargas horizontales en pilares, se hará en secciones intermedias, pues podría aumentar las leyes de esfuerzos.

Cuando hay desniveles, se aplica la misma sistemática para cada tramo en el que queda subdivido el pilar de la planta por el desnivel.

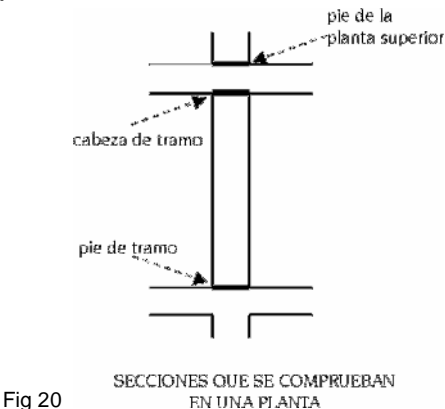

Se puede elegir la continuidad o no del armado, así como la conservación del diámetro de las armaduras de esquina o el número y diámetro en las caras.

Finalmente, es posible modificar su sección, con lo que la armadura se recalcula, y también se puede modificar su armadura vertical y el tipo de estribos. Recuerde que si modifican las tablas de armado debe revisar la disposición de estribos.

Tenga en cuenta que si modifica las tablas de armado debe revisar la disposición de estribos. Si no hay estribos definidos ni armados para la sección del pilar, complete las tablas con el estribado y ramas necesarios. Revise los cortantes, por si fuera necesario un cálculo manual del estribado que no hace la versión actual.

**Pilares Metálicos:** Si se ha definido pilares metálicos, se calculan de acuerdo a la norma seleccionada para el tipo de acero, ya sea laminado o conformado. Los coeficientes de pandeo ya mencionados anteriormente deben introducirse por el usuario. Si adopta el criterio de mantener el perfil existente, recuerde que debe comprobar su cumplimiento.

Si por el contrario admite que el programa coloque el perfil necesario, recuerde que los esfuerzos de dimensionado se han obtenido con el perfil introducido inicialmente, por lo que si la variación ha sido importante, es conveniente recalcular la obra, ya que los esfuerzos pueden variar sustancialmente.

Por último se calculan las placas de anclaje en el arranque de pilares metálicos, verificando las tensiones generales y locales en el acero, hormigón, pernos, punzonamiento y arrancamiento.

**Pantallas y muros de hormigón armado**. Conocido el estado tensional, una vez calculados los esfuerzos y para cada combinación, se comprueban en cada cara de armado tanto en vertical como en horizontal las tensiones y deformaciones del hormigón y del acero para la armadura dispuesta en las tablas, aumentándose de forma secuencial hasta que algún armado cumpla para todas las combinaciones. Asimismo se comprueba en el sentido transversal, calculándose el refuerzo si es necesario. Este proceso se repite para cada uno de los lados de la pantalla o muro.

De acuerdo con la norma de aplicación se realizan las comprobaciones de cuantías mínimas y máximas, separaciones mínimas y máximas, así como las comprobaciones dimensionales de los lados (el ancho de un lado es superior a cinco veces su espesor), ya que si no lo verifica, se emite un mensaje informativo (Dp), y se le aplican las limitaciones impuestas para pilares.

Se comprueban los límites de esbeltez en pantallas para cada lado, no verificándose para muros.

Por último, se puede consultar por pantalla el armado obtenido así como los errores de dimensionado. Si se varía la armadura y/o espesor, se realiza una comprobación. El

programa emitirá los mensajes de error pertinentes. Se puede redimensionar si se varían las secciones, obteniéndose el nuevo armado y realizándose las comprobaciones pertinentes.

**Muros de Fábrica**. Se comprueban los límites de tensión en compresión y en tracción (10% de la compresión) con un factor de cumplimiento del 80%.

Si no cumple, se emite un aviso en el informe final del cálculo.

Recuerde que la hipótesis de diafragma rígido a nivel de planta coarta deformaciones y produce esfuerzos de pico, que a veces son poco representativos, conduciendo a un armado elevado, de ahí la utilidad del factor de cumplimiento, para permitir que unas zonas no penalicen el armado del resto del muro, supuesto un armado común por planta.

# **14.1.5.FORJADOS UNIDIRECCIONALES**

El cálculo de los forjados unidireccionales se realiza de forma individualizada para cada vigueta en flexión simple. Se obtiene el valor máximo del momento positivo MF expresado en kp x m (dN x m en S.I.) y por metro de ancho, mayorado. Se puede realizar una igualación por paños a valores máximos o medios en función de un porcentaje de diferencia entre viguetas adyacentes, consiguiendo uniformizar los valores por paños. Es posible tipificar el valor de los momentos, expresándolo por un nombre tipo, si para ese forjado se han indicado los valores resistidos del momento para cada tipo. Si se supera el valor de dicha tabla se indica con ??. En ese caso se debe ampliar la tabla tipificada. El cálculo de los momentos negativos se realiza a flexión simple y se obtienen unos negativos de acuerdo con una tabla de armado. Sus longitudes cumplen unos mínimos, especificados en **Opciones**, así como unas cuantías geométricas mínimas. Se pueden modificar e igualar los negativos en función de un porcentaje de diferencia de longitudes. Cuando sea precisa una armadura de compresión en la zona de negativos, se retirarán las bovedillas hasta el punto donde deje de ser necesario. Esto se indicará en la planta por una línea de macizado de las viguetas.

Las envolventes de momentos y cortantes por vigueta y mayoradas se pueden consultar por pantalla. En extremos de alineación de viguetas, aunque el valor del momento negativo sea nulo, se dimensiona una armadura para un momento que es porcentaje del máximo positivo del vano (ver **Opciones**).

Es posible definir unos momentos mínimos positivos y negativos para toda la obra o para un paño en concreto.

Dado que en el proyecto se desconoce el forjado definitivo a ejecutar en obra, se debe exigir al suministrador del mismo el cumplimiento de las deformaciones máximas (flechas) en función de su módulo de flecha (EI), así como la verificación a cortante en función del tipo de vigueta a colocar, además del cumplimiento de los momentos positivos y el armado de negativos.

Puesto que se consulta el valor de los momentos positivos, no se hace la comprobación de si es o no necesaria armadura de compresión en vano. Por último, se recuerda que el valor expresado de los cortantes en extremos de viguetas en planos está mayorado y por metro de ancho.

# **14.1.6.PLACAS ALIGERADAS**

**Proceso de cálculo utilizado.** Conocido el momento positivo de cálculo M<sub>ª</sub> máximo, se busca en la columna de flexión positiva del forjado, M. ULT., un valor superior al de cálculo. Paralelamente, y en función del ambiente definido para el paño, se busca en la columna de M. SER. (1, 2 ó 3) y con el valor del momento de servicio (obtenido con las combinaciones de desplazamientos), y se comparan, hasta que se encuentre un valor que cumpla. Se elige el tipo de placa que cumpla ambas condiciones. Si no es posible se emite un mensaje advirtiendo que está fuera de tablas.

De la misma manera, y para la placa seleccionada por flexión y ambiente, se comprueba en la columna de cortante de flexión negativa y positiva del forjado si el cortante de cálculo es menor que el resistido por el forjado. Si no cumple se emite un aviso advirtiendo del hecho.

Las longitudes de las barras se determinan en función de la envolvente de momentos, y las longitudes mínimas definidas en las opciones.

Las envolventes se obtienen de acuerdo a los esfuerzos actuantes, redistribución considerada y momentos mínimos aplicados.

Cuando no se hayan definido datos para el cálculo de flecha, ambiente o cortante, no se realiza dicha comprobación.

En **Datos de Paño**, se puede seleccionar el ambiente, así como los coeficientes de empotramiento en bordes, y los momentos mínimos para cada tipo de tramo, extremo, intermedio, aislado o vuelo.

**Proceso constructivo**. Puede seleccionar el cálculo con sopandas o como autoportante. **A. Con sopandas.** El cálculo que realiza el programa cuando consideramos continuidad, con un valor del coeficiente de empotramiento en bordes=1, es un cálculo estático sometido a la carga total = carga permanente + sobrecarga, lo cual equivale a construir el forjado sobre sopandas, y al retirarlas, queda el forjado sometido a dicha carga total.

En este cálculo, normalmente los momentos negativos son mayores que los momentos positivos.

**B. Como autoportante** Los forjados de placas prefabricadas aligeradas se construyen normalmente sin sopandas, por lo que el estado final de esfuerzos se compone de dos estados:

1. La placa sometida al peso propio del forjado p, obteniéndose una ley de esfuerzos isostática (M=pl<sup>2</sup> /8).

2. El forjado en continuidad sometido a la carga adicional posterior a la ejecución del forjado, formada por las cargas muertas y la sobrecarga de uso.

La superposición de ambos estados conduce a unos esfuerzos, que, en la mayoría de los casos, da mayores momentos positivos que negativos.

En la presente versión no se realiza el cálculo en dos fases, por lo que si el forjado se va a construir sin sopandas (caso B), puede obtener, de forma razonablemente aproximada, unos resultados acordes a lo esperado, modificando los coeficientes de empotramiento de los paños en continuidad.

De forma orientativa, el valor del coeficiente de empotramiento a asignar a los paños, depende de la relación entre el peso propio del forjado y la carga total, supuesto un estado de cargas uniforme.

El valor del coeficiente de empotramiento sería:

coef.empot. =  $1 \overline{ }$  (p.propio forjado / carga total)

Por ejemplo, si tiene un forjado que pesa 400 kg/m<sup>2</sup>, pavimento de 100 kg/m<sup>2</sup>, y una sobrecarga de uso de 500 kg/m<sup>2</sup>, obtendría:

peso propio del forjado = 400

carga total =  $400 + 100 + 500 = 1000$  $coef$ .empot. =  $\tilde{1}$  (400/1000) =  $\tilde{1}0.4 = 0.6$ 

Asignaría como coeficiente de empotramiento 0.6 a los paños en continuidad. El programa lo asigna de forma automática a cada paño de placas aligeradas cuando tiene activado el cálculo como autoportante.

En cualquier caso, es conveniente que consulte al fabricante por el proceso constructivo, y solicite su consejo para el cálculo, verificando que la placa en la primera fase, sometida al peso propio y la sobrecarga de construcción (normalmente 100 kg/m<sup>2</sup> ) resiste en la fase de construcción.

En cuanto a la obtención de la flecha, se calcula con las características mecánicas indicadas en la ficha del forjado, y con las leyes de momentos del estado final promediado, del cual puede consultar los valores en función de los límites de flecha establecidos en las opciones para placas aligeradas.

### **14.1.7.FORJADOS DE LOSA MACIZA**

**Armadura Base.** De forma opcional se puede definir una armadura base superior e inferior, longitudinal y transversal, que pueden ser diferentes, definibles y modificables según una tabla de armado. Esta armadura será colaborante siempre si se define. Es posible aumentarla, si por el cálculo es preciso, a flexión, ya sea por trabajo como armadura comprimida o por el cumplimiento de unos mínimos de cuantías especificadas en **Opciones**.

Se puede detallar o no en los planos lo cual tiene su importancia, tanto en el despiece de armados como en la medición. En caso de que se detalle se dibujará conjuntamente con los refuerzos, cortándose y solapándose donde sea preciso, como si de una armadura más se tratase. Se puede obtener su medición y sus longitudes de corte. Si no se detalla, ni se dibuja ni se mide; sólo se puede indicar su diámetro y su separación. Por tanto, en ese caso, se debe complementar con los detalles que se considere oportuno, tanto en la planta como en el cuadro de medición.

**Armadura Longitudinal de Refuerzo.** En cada nudo de la malla se conocen los momentos flectores en dos direcciones y el momento torsor. En general, las direcciones principales de la losa no coinciden con las direcciones de armado impuestas para la misma. Aplicando el método de **Wood**, internacionalmente conocido, que considera el efecto de la torsión para obtener el momento de armado en cada dirección especificada, efectuándose un reparto transversal en cada nudo con sus adyacentes a izquierda y a derecha en una banda de un metro, sumándose en cada nudo los esfuerzos del nudo más los del reparto, a partir de los cuales se obtiene el área necesaria superior e inferior en cada dirección, que se especifica por metro de ancho al dividir por el tamaño de la malla o distancia entre nudos, para obtener un valor homogéneo y comparable en todos los nudos.

Se comprueba el cumplimiento de las cuantías geométricas mínimas, tanto superior, como inferior y total, así como las cuantías geométricas y mecánicas de la cara de tracción. También se comprueba que la armadura en una dirección sea un porcentaje de la otra, todo ello de acuerdo a las opciones activas.

Con todo ello se obtienen unas envolventes de cuantías y el área necesaria en cada dirección por metro de ancho y se calculan unos refuerzos longitudinales de acuerdo a las tablas de armado definidas. El punto de corte de las barras se realiza aumentando a dicha longitud la longitud neta reducida de anclaje según su posición (I ó II) y el decalaje de la ley en función del canto útil y según la normativa.

El cumplimiento de los diámetros máximos y separaciones se realiza por medio de las tablas de armado, en las que se especifican los diámetros y separaciones en función de un campo de variación de los cantos. La consideración de la torsión es opcional, aunque se aconseja que se considere siempre.

Armaduras predeterminadas: se define con este nombre a la posibilidad de introducir armaduras, ya sea superior, inferior y en cualquier dirección, de diámetro y longitud predeterminada por el usuario, y que se descontarán en su zona de influencia de la armadura de refuerzo a colocar. Resulta muy útil en zonas de concentración de esfuerzos ya conocidos, como la zona superior en soportes, permitiendo que el resto de la armadura sea más uniforme.

El tratamiento de las losas de cimentación es idéntico a las losas macizas normales en cuanto a su diseño de armaduras.

#### **Armadura Transversal**

**A.-Punzonamiento.** En superficies paralelas a los bordes de apoyo, considerando como tales a los pilares, pantallas, muros, vigas y apoyos en muros, y situada a una distancia de medio canto útil (0.5 d), se verifica el cumplimiento de la tensión límite de punzonamiento, de acuerdo a la norma. No debe olvidarse que la comprobación de punzonamiento es una comprobación de tensiones tangenciales, que es lo que realiza el programa, obteniendo el valor de las tensiones tangenciales a partir de los cortantes en los nudos próximos, interpolando linealmente en los puntos de corte del perímetro de punzonamiento.

Este planteamiento es el correcto desde el punto de vista teórico, una comprobación de tensiones tangenciales, que resuelve el problema en su generalidad que no es coincidente en su planteamiento con las formulaciones de las diferentes normas que suelen aplicar una formulación dependiente del axil y momento actuante, con formulas simplificadas que sólo resuelven casos particulares.

Si no se cumple, aparece una línea roja que indica que se ha rebasado el límite de tensión máxima por punzonamiento, con un mensaje de INSUF. En ese caso se debe aumentar el canto, el tamaño del apoyo o la resistencia del hormigón.

Si se supera la tensión límite sin armadura transversal, es necesario colocar armadura de refuerzo transversal, se indica el número y el diámetro del refuerzo a colocar como ramas verticales, a la separación necesaria en función del número de ramas colocadas en una cierta longitud.

El proyectista debe, en este caso, disponer las ramas verticales en la forma constructiva que considere más adecuada a la obra, ya sea mediante pates, refuerzos en escalera, estribos, etc. (Fig 21), de forma que su separación no supere 0.75 de canto útil o la sección equivalente, y dispuestas entre la armadura superior e inferior.

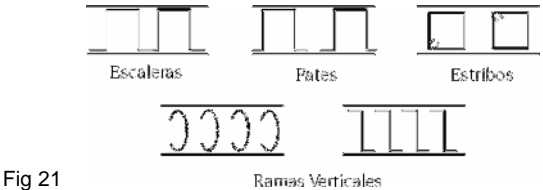

En las zonas donde se dispongan vigas, planas o de canto, los esfuerzos tangenciales serán resistidos por los estribos de la viga. Por tanto, las tensiones tangenciales se calculan sólo en la losa y en superficies paralelas a los lados de las vigas.

**B.-Cortante.** A partir de la sección de comprobación a punzonamiento (0.5 d) y en superficies paralelas a una distancia de 0.75 d, se realiza la comprobación a cortante en toda la superficie de la losa, hasta encontrarse todas las superficies radiadas a partir de los bordes de apoyo. Si es necesario reforzar, se indica el número y el diámetro de los refuerzos a colocar con la misma tipología que lo indicado para el punzonamiento.

Análogamente, si no se cumple, aparece una línea roja que indica que se ha rebasado el límite de tensión máxima por punzonamiento, con un mensaje de INSUF. En ese caso se debe aumentar el canto, el tamaño del apoyo o la resistencia del hormigón.

El tratamiento de las losas de cimentación es idéntico a las losas macizas normales en cuanto a su diseño de armaduras.

**Igualación de Armaduras.** Antes o después del cálculo es posible definir unas líneas o rectángulos en cualquier dirección, superior e inferior, que permiten igualar el armado al máximo de esa zona en cuantía y longitud. Existe una opción para la **igualación automática** sobre pilares de armadura superior en bandas adyacentes a los pilares indicados.

Se pueden definir unas líneas de flexión que se deben usar antes del cálculo e introducir según las direcciones de apoyos.

Estas líneas se consideran como si fueran puntos de máximos momentos negativos, y por tanto el sitio idóneo para el solape de la armadura inferior si procede, calculando las longitudes de refuerzo de negativos de acuerdo a unos mínimos en porcentajes de la distancia entre líneas (luz de vano) y solapando los positivos, si ello fuera posible en dichas líneas.

Por último, se puede siempre modificar el diámetro y la separación de la armadura de refuerzo a juicio del proyectista y también modificar y colocar las patillas superiores e inferiores.

**Anclaje de las armaduras en vigas o apoyos**. Las longitudes de anclaje se miden a partir del borde de apoyo con la losa. Revise las longitudes cuando los bordes sean anchos, pues es posible que no crucen toda la viga y queden parcialmente anclados. Esto es importante, y debe prolongarlas cuando utilice vigas anchas.

El tratamiento de las losas de cimentación es idéntico a las losas macizas normales en cuanto a su diseño de armaduras. Existe una opción que en losas rectangulares apoyadas en vigas da un armado promediado uniforme en cada dirección.

### **14.1.8.FORJADOS RETICULARES**

Los criterios para los forjados reticulares son los mismos que los indicados para las losas macizas, con las siguientes diferencias.

**Armadura Base.** Se puede definir o no una armadura base, distinguiendo para ello la zona macizada de la zona aligerada.

**A. Armadura Base en Zona Maciza (Ábacos).** Por defecto, se considera una armadura base formada por 2 redondos, según unas tablas, que se extiende de borde a borde de ábaco, distribuida entre los ejes de los nervios y que colabora siempre que se considere.

Esta armadura ni se mide ni se dibuja en la versión actual de **CYPECAD**. Por tanto, es el proyectista quien debe suministrar un detalle tipo de dicha armadura base, también llamada «de montaje de ábacos», que complemente la información contenida en los planos, aunque en el cuadro de características se describa dicha armadura base.

**B. Armadura Base en Nervios**. Por defecto no se considera. Por tanto, se debe elegir y determinar en cada dirección. Existen unas tablas de armado que permiten su definición, así como su combinación posible en los refuerzos adicionales a colocar en los nervios. Si se indica en **Opciones** que se detalle, se dibujará y se medirá. En caso contrario, sólo será posible colocar un rótulo a nivel general sin medición ni dibujo en el cuadro de características.

**Armadura Longitudinal de Refuerzo.** Se aplican los mismos criterios que en el caso de las losas macizas, sólo que el armado se concentra en los nervios. Previamente se deben agrupar las envolventes de los elementos adyacentes al nervio para el cálculo concentrado de la armadura en la posición del nervio.

**Armadura Transversal.** En la zona de ábacos o zona maciza se efectúa un cálculo idéntico al de las losas macizas frente a cortante y punzonamiento.

En los nervios de la zona aligerada se efectúa la comprobación a cortante en los nervios cada

0.75 d. Si es necesario reforzar, coloca ramas verticales del diámetro necesario a la separación y número que se dibuja en planos y por pantalla.

**Igualación de Armaduras.** Se pueden efectuar las mismas igualaciones que en las losas macizas, concentrando la armadura en los nervios designados.

### **14.1.9.DEFORMACIONES EN VIGAS**

De forma opcional se pueden definir los siguientes límites de flecha:

 Flecha instantánea: Peso propio

**Sobrecarga** 

Total

 Flecha total a plazo infinito Flecha activa

Para cada una de ellas se puede limitar el valor relativo L/xxx ó L/xxx + xx cm; o la flecha absoluta en cm.

Cada norma puede establecer diferentes límites, y el usuario puede fijar lo que considere pertinente para cada cálculo.

Lo más habitual es la flecha activa.

Para la determinación de la flecha total a plazo infinito, se ha indicado en las opciones la definición de los coeficientes de fluencia a plazo infinito a aplicar tanto para peso propio como para sobrecarga, que multiplicarán a la flecha instantánea para obtener la flecha diferida.

La flecha total será la suma de la flecha instantánea más la diferida.

Se determina la flecha máxima activa en vigas utilizando el método de la doble integración de curvaturas. Analizando una serie de puntos se obtiene la inercia bruta,

homogeneizada, fisurada y el giro por hipótesis, calculado a partir de la ley de variación de curvaturas.

El programa calcula los esfuerzos y desplazamientos por hipótesis, partiendo del valor del módulo de elasticidad longitudinal secante del hormigón, por lo que la reducción de dicho módulo de elasticidad en función del clima, curado, etc. Se deberá corregir por medio de los correspondientes coeficientes de fluencia a aplicar a las deformaciones instantáneas y diferidas.

La flecha que se obtiene, llamada activa, es la diferida más la instantánea debida a las cargas permanentes (después de construir el tabique) y a las cargas variables. Los coeficientes de fluencia (o multiplicadores de la flecha instantánea) para el cálculo de las deformaciones en vigas se pueden consultar en las opciones generales, así como los valores por defecto.

Se calcula la flecha por el método indicado debido a las cargas permanentes  $(f<sub>G</sub>)$  y las cargas variables ( $f_0$ ). La flecha activa total será:

 $f_A = Y_a \cdot f_G + Y_a \cdot f_Q$ 

siendo

**Yg:** Coeficiente global de fluencia para las cargas permanentes

**Yq:** Coeficiente global de fluencia para las cargas variables

Estos valores pueden variarse en función de los porcentajes de cada fracción de las cargas definidas como permanentes y variables en el diálogo de opciones de **Coeficientes de Fluencia-Flecha Activa**, así como de los propios coeficientes que se definan para su efecto instantáneo o diferido.

Se recomienda consultar la normativa de aplicación al respecto, bibliografía especifica, y consultar a empresas de control de proyectos para una correcta definición de dichos coeficientes, dado que tanto el proceso constructivo, el grado de humedad y temperatura en la fecha de hormigonado, curado del hormigón, plazo de desencofrado, edad de puesta en carga, etc., son factores determinantes que pueden hacer que el valor de la flecha sea la mitad o el doble, por lo que los valores indicados en el programa son orientativos, y pueden servir para unas condiciones favorables habituales de construcción.

# **14.1.10.DEFORMACIONES EN FORJADOS**

**Forjados Unidireccionales**. No se comprueba en la versión actual. Por tanto, debe comprobarse manualmente una vez que se conozca el forjado a colocar, en base al módulo de flecha del mismo, conocidos los momentos positivos, negativos y armadura colocada.

**Placas Aligeradas**. De forma opcional se pueden definir los siguientes límites de flecha:

 Flecha instantánea: Peso propio Sobrecarga Total Flecha total a plazo infinito Flecha activa

Para cada una de ellas se puede limitar el valor relativo L/xxx ó L/xxx + xx cm; o la flecha absoluta en cm.

Cada norma puede establecer diferentes límites, y el usuario puede fijar lo que considere pertinente para cada cálculo.

Lo más habitual es la flecha activa.

Para la determinación de la flecha total a plazo infinito, se ha indicado en las opciones la definición de los coeficientes de fluencia a plazo infinito a aplicar tanto para peso propio como para sobrecarga, que multiplicarán a la flecha instantánea para obtener la flecha diferida.

La flecha total será la suma de la flecha instantánea más la diferida.

**Forjados de Losa maciza y Reticulares**. Se proporcionan en cualquier nudo de la malla de todas las plantas los valores de los desplazamientos por hipótesis simples (aquellas que se hayan definido en el proyecto: permanentes o peso propio; variables, que incluyen sobrecargas de uso generales, separadas, ...; viento y sismo). En particular, se puede obtener el desplazamiento máximo por hipótesis de cada paño.

Queda a juicio del proyectista la estimación de la flecha activa, con los coeficientes de fluencia que considere oportuno, y a partir de la determinación manual de las flechas instantáneas conocidas, deducidas de los desplazamientos verticales por hipótesis que suministra el programa.

Se recuerda que en una losa los desplazamientos verticales son absolutos, es decir que si consultamos en un nudo junto a un pilar o soporte, veremos que también tienen desplazamientos verticales (según el eje **z**), luego para determinar la flecha entre dos soportes, debemos restar los desplazamientos de los soportes, ya que la flecha es un descenso relativo respecto a los apoyos extremos, o puntos de inflexión en una dirección dada de la deformación. Este efecto es más acusado en las plantas altas de los edificios por el acortamiento elástico de los pilares de hormigón.

Si los desplazamientos de pilares son muy pequeños, se puede estimar la suma de los desplazamientos debidos a las cargas gravitatorias verticales (**peso propio +** 

**sobrecargas**) y multiplicadas por un valor entre 2.5 y 3, según el proceso constructivo. De esta forma se obtienen unos valores aproximados en la práctica habitual de cálculo de edificios. Conocida la flecha absoluta, se podrá determinar la flecha relativa (**L/XXX**), observando los apoyos de las zonas adyacentes al punto de máxima flecha absoluta y tomando la luz menor de las posibles contiguas.

Recuerde que en losas macizas y reticulares, se deben respetar unos cantos razonables para las luces habituales y cargas normales de edificación dentro de las esbelteces que suelen indicar las normas (menores si es posible), así como una distribución de soportes con luces compensadas, es la mejor garantía para no tener problemas de deformaciones. Una ejecución adecuada con recubrimientos correctos también nos asegurará un comportamiento bueno frente a deformaciones excesivas.

Utilice los isovalores para visualizar los desplazamientos verticales, con las indicaciones anteriormente mencionadas.

## **15.CIMENTACIONES**

En el presente apartado se indican las consideraciones generales tenidas en cuenta para la comprobación y dimensionado de los elementos de cimentación definibles en

**CYPECAD** bajo soportes verticales del edificio definidos 'con vinculación exterior'. Recuerde que puede calcular simultáneamente con el resto de la estructura o de forma independiente. Como son elementos 'con vinculación exterior' no tienen asientos, luego no influyen en el cálculo de la estructura.

Puesto que pueden calcularse de forma independiente, no olvide que puede hacer modificaciones en la estructura sin que ello implique afectar a la cimentación.

También es posible utilizarla como un editor, por lo que podrá introducir elementos de cimentación sin calcular, y obtener planos y mediciones.

# **15.1.ZAPATAS AISLADAS**

**CYPECAD** efectúa el cálculo de zapatas de hormigón armado. Siendo el tipo de zapatas a resolver los siguientes:

- Zapatas de canto constante
- Zapatas de canto variable o piramidales
- En planta se clasifican en:
	- Cuadradas
	- Rectangulares centradas
	- Rectangulares excéntricas (caso particular: medianeras y de esquina)

Cada zapata puede cimentar un número ilimitado de soportes (pilares, pantallas y muros) en cualquier posición.

Las cargas transmitidas por los soportes, se transportan al centro de la zapata obteniendo su resultante. Los esfuerzos transmitidos pueden ser:

> N: axil Mx: momento x My: momento y Qx: cortante x Qy: cortante y T: torsor

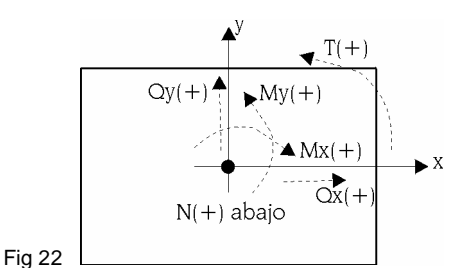

Las hipótesis consideradas pueden ser: Peso propio, Sobrecarga, Viento, Nieve y Sismo. Los estados a comprobar son:

- Tensiones sobre el terreno
- Equilibrio
- Hormigón (flexión y cortante)

Se puede realizar un dimensionado a partir de las dimensiones por defecto definidas en las opciones del programa, o de unas dimensiones dadas.

También se puede simplemente obtener el armado a partir de una geometría determinada.

La comprobación consiste en verificar los aspectos normativos de la geometría y armado de una zapata.

## **15.1.1.TENSIONES SOBRE EL TERRENO**

Se supone una ley de deformación plana para la zapata, por lo que se obtendrá en función de los esfuerzos unas leyes de tensiones sobre el terreno de forma trapecial. No se admiten tracciones, por lo que, cuando la resultante se salga del núcleo central, aparecerán zonas sin tensión.

La resultante debe quedar dentro de la zapata, pues si no es así no habría equilibrio. Se considera el peso propio de la zapata.

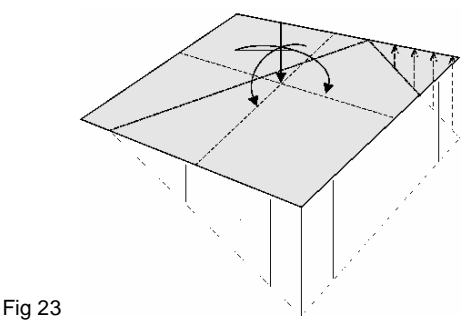

Se comprueba que:

- La tensión media no supere la del terreno.
- La tensión máxima en borde no supere en un % la media según el tipo de combinación:
	- gravitatoria: 25 %
	- con viento: 33 %
	- con sismo: 50 %

Estos valores son opcionales y modificables.

### **15.1.2.ESTADOS DE EQUILIBRIO**

Aplicando las combinaciones de estado límite correspondientes, se comprueba que la resultante queda dentro de la zapata.

El exceso respecto al coeficiente de seguridad se expresa mediante el concepto % de reserva de seguridad:

```
\frac{0.5 \text{ rad}}{0.00 \text{ rad/s}} - 1 \cdot 100
0.5 ⋅ ancho zapata<br>centricidad resultante = 1 \Bigl.J
                                                          \mathcal{L}\parallel\backslash\begin{pmatrix} 0.5 \cdot \text{ancho zapata} \\ \hline \end{pmatrix}
```
Si es cero, el equilibrio es el estricto, y si es grande indica que se encuentra muy del lado de la seguridad respecto al equilibrio.

# **15.1.3.ESTADOS DE HORMIGÓN**

Se debe verificar la flexión de la zapata y las tensiones tangenciales.

**Momentos flectores**. En el caso de pilar único, se comprueba con la sección de referencia situada a 0.15 la dimensión el pilar hacia su interior.

Si hay varios soportes, se hace un barrido calculando momentos en muchas secciones a lo largo de toda la zapata. Se efectúa en ambas direcciones x e y, con pilares metálicos y placa de anclaje, en el punto medio entre borde de placa y perfil.

**Cortantes**. La sección de referencia se sitúa a un canto útil de los bordes del soporte. Si hay varios podrían solaparse las secciones por proximidad, emitiéndose un aviso. **Anclaje de las armaduras**. Se comprueba el anclaje en sus extremos de las armaduras, colocando las patillas correspondientes en su caso, y según su posición. **Cantos mínimos**. Se comprueba el canto mínimo que especifique la norma.

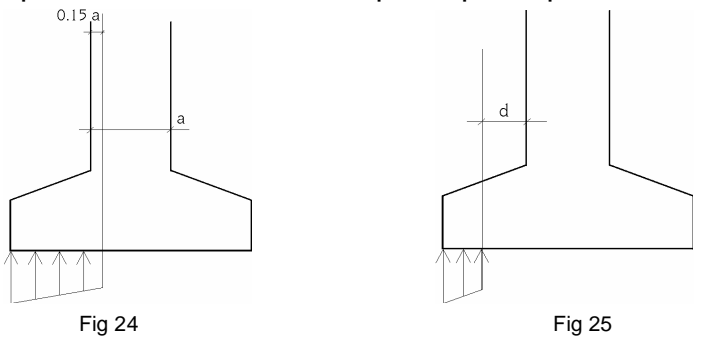

**Separación de armaduras**. Se comprueba las separaciones mínimas entre armaduras de la norma, que en caso de dimensionamiento se toma un mínimo práctico de 10 cm. **Cuantías mínimas y máxi**mas. Se comprueba el cumplimiento de las cuantías mínimas, mecánicas y geométricas que especifique la norma.

**Diámetros mínimos**. Se comprueba que el diámetro sea al menos los mínimos de la norma. **Dimensionado**. El dimensionado a flexión obliga a disponer cantos para que no sea necesaria armadura de compresión. El dimensionado a cortante, lo mismo, para no tener que colocar refuerzo transversal.

**Comprobación a compresión oblicua**. Se realiza en el borde de apoyo, no permitiendo superar la tensión en el hormigón por rotura a compresión oblicua. Dependiendo del tipo de soporte, se pondera el axil del soporte por:

- Soportes interiores: 1.15
- Soportes medianeros: 1.4
- Soporte esquina: 1.5

Para tener en cuenta el efecto de la excentricidad de las cargas.

Se dimensionan zapatas rígidas siempre, aunque en comprobación solamente se avisa de su no cumplimiento en su caso (vuelo/canto 2).

En dimensionamiento de zapatas de varios soportes, se limita la esbeltez a 8, siendo la esbeltez la relación entre la luz entre soportes divido por el canto de la zapata. Se dispone de unas opciones de dimensionamiento de manera que el usuario pueda escoger la forma de crecimiento de la zapata, o fijando alguna dimensión, en función del tipo de zapata. Los resultados lógicamente pueden ser diferentes según la opción seleccionada.

Cuando la ley de tensiones no ocupe toda la zapata, pueden aparecer tracciones en la cara superior por el peso de la zapata en voladizo, colocándose una armadura superior si fuese necesario.

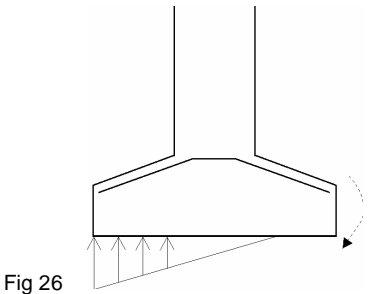

### **15.2.ZAPATA CORRIDA BAJO MURO**

El programa calcula zapatas corridas de hormigón armado bajo muro. Este tipo de zapata corrida bajo muro se puede utilizar en muros de contención y muros de sótano de edificios o muros portantes.

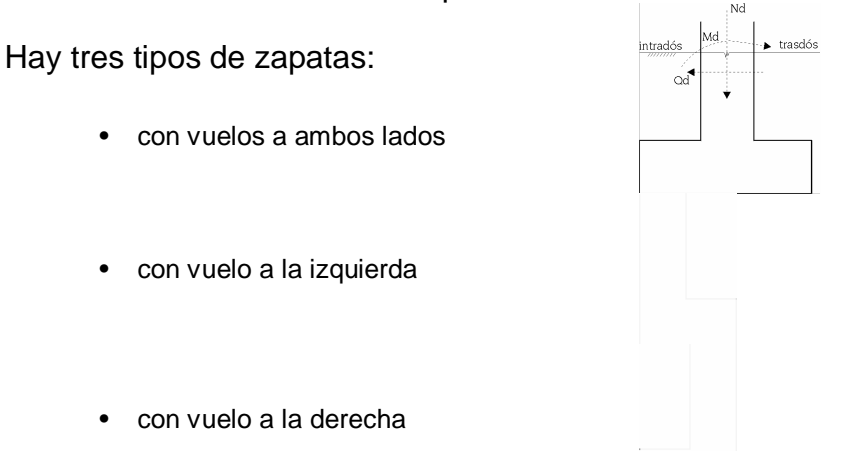

Se utiliza como cimentación de muros de hormigón armado y muros de fábrica. La geometría se define en la entrada de datos del muro.

Se dimensiona y comprueba de la misma forma que las zapatas rectangulares (consúltelo en el apartado **Zapatas Aisladas**), por tanto tiene sus mismas posibilidades (inclusión de pilares próximos en la misma) y sus mismos condicionantes.

La única diferencia radica en la forma de aplicar las cargas.

Mientras que en un pilar las cargas se aplican en su centro-eje geométrico, ya sea cuadrado o rectangular alargado, en un muro se convierte en una ley de cargas a lo largo del muro de forma discreta, es como convertir una resultante en una ley de tensiones aplicadas a lo largo de la base del muro, discretizada en escalones que internamente realiza el programa según sus dimensiones.

De una forma sencilla, expresándolo gráficamente:

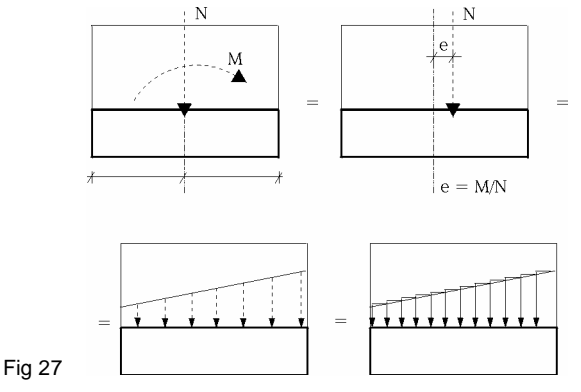

### **15.3.VIGAS CENTRADORAS**

El programa calcula vigas centradoras de hormigón armado entre cimentaciones. Las vigas centradoras se utilizan para el centrado de zapatas y encepados. Existen dos tipos:

• momentos negativos: As > Ai

 $\boxed{\phantom{1}}$  A<sub>s</sub>

• momentos positivos:  $\boxed{\phantom{a}}$  A armado simétrico

Existen unas tablas de armado para cada tipo, definibles y modificables. Los esfuerzos sobre las vigas centradoras son:

- Momentos y cortantes necesarios para su efecto de centrado.
- No admite cargas sobre ella ni se considera su peso propio. Se supone que las transmiten al terreno sin sufrir esfuerzos.
- Los esfuerzos que reciben, cuando son varias, un elemento zapata o encepado son proporcionales a sus rigideces.
- Pueden recibir esfuerzos sólo por un extremo o por ambos.

Si su longitud es menor de 25 cm, se emite un aviso de viga corta.

Existe una tabla de armado para cada tipo, comprobándose su cumplimiento para los esfuerzos a la que se encuentra sometida.

Se realizan las siguientes comprobaciones:

- diámetro mínimo de la armadura longitudinal
- diámetro mínimo de la armadura transversal
- cuantía geométrica mínima de tracción
- cuantía mecánica mínima (se acepta reducción)
- cuantía máxima de armadura longitudinal
- separación mínima entre armaduras longitudinales
- separación mínima entre cercos
- separación máxima de la armadura longitudinal
- separación máxima de cercos
- ancho mínimo de vigas  $(≥ 1/20$  luz)
- canto mínimo de vigas  $(≥ 1/20 \text{ luz})$
- comprobación a fisuración (0.3 mm)
- longitud anclaje armadura superior
- longitud anclaje armadura de piel
- longitud anclaje armadura inferior
- comprobación a flexión (no tener armadura de compresión)
- comprobación a cortante ( hormigón + estribos resisten el cortante)

Se admite una cierta tolerancia en el ángulo de desvío de la viga centradora cuando entra por el borde de la zapata (15º).

Existe una opción que permite fijar una cuantía geométrica mínima de tracción.

Hay unos criterios para disponer la viga respecto a la zapata, en función el canto relativo entre ambos elementos, enrasándola por la cara superior o inferior.

Para todas las comprobaciones y dimensionado se utilizan las combinaciones de vigas centradoras como elemento de hormigón armado, excepto para fisuración que se utilizan las de tensiones sobre el terreno.

### **15.4.VIGAS DE ATADO**

El programa calcula vigas de atado entre cimentaciones de hormigón armado.

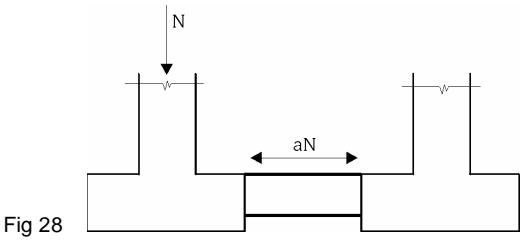

Las vigas de atado sirven para arriostrar las zapatas, absorbiendo los esfuerzos horizontales por la acción del sismo.

A partir del axil máximo, se multiplica por la aceleración sísmica de cálculo 'a' (no menor que 0.05), y estos esfuerzos se consideran de tracción y compresión (a · N).

De forma opcional se dimensionan a flexión para una carga uniforme p (1 T/ml ó 10 kN/ml) producida por la compactación de las tierras y solera superior. Se dimensionan para un momento pl<sup>2</sup>/12 positivo y negativo y un cortante pl/2, siendo I la luz de la viga. Para el dimensionado se utilizan las combinaciones llamadas de Vigas Centradoras como elemento de hormigón armado.

Se utilizan unas tablas de armado con armado simétrico en las caras. Se hacen las siguientes comprobaciones:

- diámetro mínimo de la armadura longitudinal
- diámetro mínimo de la armadura transversal
- cuantía geométrica mínima de la armadura de tracción (si se ha activado la carga de compactación)
- cuantía geométrica mínima de la armadura de compresión (si se ha activado la carga de compactación)
- armadura mecánica mínima
- separación mínima entre armaduras longitudinales
- separación máxima entre armaduras longitudinales
- separación mínima entre cercos
- separación máxima entre cercos
- ancho mínimo de vigas (1/20 luz)
- canto mínimo de vigas (1/12 luz)
- fisuración (0.3 mm, no considerando el sismo)
- longitud de anclaje armadura superior
- longitud de anclaje armadura piel
- longitud de anclaje armadura inferior
- comprobación a cortante (sólo con carga de compactación)
- comprobación a flexión (sólo con carga de compactación)
- comprobación a axil

Existen opciones para extender el estribado hasta la cara de la zapata o hasta el soporte. También son opcionales la posición de la viga con enrase superior o inferior con la zapata en función de sus cantos relativos.

### **15.5.ENCEPADOS (SOBRE PILOTES)**

El programa calcula encepados de hormigón armado sobre pilotes de sección cuadrada o circular de acuerdo a las siguientes tipologías:

- Encepado de 1 pilote. (A)
- Encepado de 2 pilotes. (B)
- Encepado de 3 pilotes. (C)
- Encepado de 4 pilotes. (D)
- Encepado lineal. Puede elegir el número de pilotes. Por defecto son 3. (B)
- Encepado rectangular. Puede elegir el número de pilotes. Por defecto son 9. (D)
- Encepado rectangular sobre 5 pilotes (uno central). (D)
- Encepado pentagonal sobre 5 pilotes. (C)
- Encepado pentagonal sobre 6 pilotes. (C)
- Encepado hexagonal sobre 6 pilotes. (C)
- Encepado hexagonal sobre 7 pilotes (uno central) (C)

**Nota**: Con **CYPECAD** es posible definir varios soportes sobre un mismo encepado

### **15.5.1.CRITERIOS DE CÁLCULO**

Los encepados tipo A se basan en el modelo de cargas concentradas sobre macizos. Se arman con cercos verticales y horizontales (opcionalmente con diagonales).

Los encepados tipo B se basan se basan en modelos de bielas y tirantes. Se arman como vigas, con armadura longitudinal inferior, superior y piel, además de cercos verticales. Los encepados tipo C se basan en modelos de bielas y tirantes. Se pueden armar con vigas laterales, diagonales, parrillas inferiores y superiores, y armadura perimetral de zunchado.

Los encepados tipo D se basan en modelos de bielas y tirantes. Se pueden armar con vigas laterales, diagonales (salvo el rectangular), parrillas inferiores y superiores. Cualquier encepado se puede comprobar o dimensionar.

La comprobación consiste en verificar los aspectos geométricos y mecánicos con unas dimensiones y armadura dadas. Pueden definirse o no cargas. El dimensionado necesita cargas, y a partir de unas dimensiones mínimas que toma el programa (dimensionado completo) o de unas dimensiones iniciales que aporta el usuario (dimensiones mínimas), se obtiene (si es posible) una geometría y armaduras de acuerdo a la norma y opciones definidas.

Siendo la norma EHE-98 la que mayor información y análisis suministra para el cálculo de encepados, se ha adoptado como norma básica para los encepados, siempre rígidos, y en aquellos casos en los que ha sido posible para otras normas tales como la ACI-318/95, CIRSOC, NB-1, EH-91, bibliografía técnica como el libro de 'Estructuras de cimentación' de Marcelo da Cunha Moraes, y criterios de **CYPE Ingenieros**, se ha aplicado dichos principios. En los listados de comprobación se hace referencia a la norma aplicada y artículos.

# **15.5.2.CRITERIO DE SIGNOS**

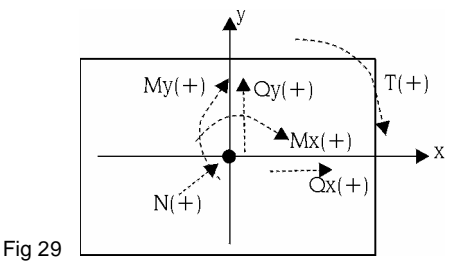

# **15.5.3.CONSIDERACIONES DE CÁLCULO Y GEOMETRÍA**

Al definir un encepado, necesita también indicar los pilotes, tipo, número y posición. Es un dato del pilote su capacidad portante, es decir la carga de servicio que es capaz de soportar (sin mayorar).

Previamente será necesario calcular la carga que reciben los pilotes, que serán el resultado de considerar el peso propio del encepado, las acciones exteriores y la aplicación de la formula clásica de Navier:

 $\sum x_i^2$   $\sum$  $=\frac{R}{n^{\circ} \text{ pilotes}}+M_{\text{X}}\cdot\frac{R_{\text{I}}}{\sum_{\text{V}}2}+M_{\text{Y}}\cdot\frac{y_{\text{I}}}{\sum_{\text{V}}2}$ i  $\frac{y_i}{2}$  + M<sub>y</sub>  $\cdot \frac{y_i}{\nabla y_i}$ i  $\mathbf{y}_i = \frac{\mathbf{N}}{\mathbf{n}^{\mathsf{o}} \text{ pilotes}} + \mathbf{M_x} \cdot \frac{\mathbf{x}_i}{\sum \mathbf{x}_i^2} + \mathbf{M_y} \cdot \frac{\mathbf{y}_i}{\sum \mathbf{y}_i}$  $M_V \cdot \underline{\underline{y}}$ x  $\frac{N}{n^{\circ} \text{pilotes}} + M_{\mathsf{x}} \cdot \frac{\mathsf{x}}{\mathsf{y}}$  $P_i = \frac{N}{N}$ 

con las combinaciones de tensiones sobre el terreno.

El pilote más cargado se compara en su capacidad portante y si la supera se emite un aviso.

Cuando se define un pilote, se pide la distancia mínima entre pilotes. Este dato lo debe proporcionar el usuario (valor por defecto 1.00 m) en función del tipo de pilote, diámetro, terreno, etc.

Al definir un encepado de más de un pilote, debe definir las distancias entre ejes de pilotes (1.00 m por defecto). Se comprueba que dicha distancia sea superior a la distancia mínima.

La comprobación y dimensionado de pilotes se basa en la carga máxima del pilote más cargado aplicando las combinaciones de Hormigón seleccionadas a las cargas por hipótesis definidas.

Si quiere que todos los encepados de una misma tipología tengan una geometría y armado tipificado para un mismo tipo de pilote, disponer de una opción en encepados, que se llama **Cargas por pilote**, que al activarla permite unificar los encepados, de manera que pueda dimensionar el encepado para la capacidad portante del pilote. En este caso defina un coeficiente de mayoración de la capacidad portante (coeficiente de seguridad para considerarlo como una combinación más) denominado **Coeficiente de** 

**Aprovechamiento del Pilote** (1.5 por defecto). Si no quiere considerar toda la capacidad portante del pilote, puede definir un porcentaje de la misma, que se ha llamado Fracción de cargas de pilotes, variable entre 0 y 1 (1 por defecto). En este caso, el programa determinará el máximo entre el valor anterior que es función de la capacidad portante, y el máximo de los pilotes por las cargas exteriores aplicadas.

En algunas zonas y países es práctica habitual, pues se obtiene un único encepado por diámetro y número de pilotes, simplificando la ejecución. Esta opción está desactivada por defecto.

Respecto a los esfuerzos, se realizan las siguientes comprobaciones:

- aviso de tracciones en los pilotes: tracción máxima 10% compresión máxima
- aviso de momentos flectores: será necesario disponer vigas centradoras
- aviso de cortantes excesivos: si el cortante en alguna combinación supera el 3% del axil con viento, o en otras combinaciones de la conveniencia de colocar pilotes inclinados.
- aviso de torsiones si existen tales definidos en las cargas

Si se introducen vigas centradoras, dichas vigas absorberán los momentos en la dirección en la que actúen. En encepados de 1 pilote son siempre necesarias en ambas direcciones. En encepados de 2 pilotes y lineales lo son en la dirección perpendicular a la línea de pilotes.

El programa no considera ninguna excentricidad mínima o constructiva, aunque suele ser habitual considerar para evitar replanteos incorrectos de los pilotes o del propio encepado un 10% del axil.

Incremente los momentos en esta cantidad 0.10 N en las hipótesis de cargas correspondientes si lo considera necesario.

Si actuara más de una viga centradora en la misma dirección, se repartirá proporcionalmente a sus rigideces el momento. Comprobaciones que realiza:

- Comprobaciones generales:
	- · aviso de pantalla
	- · aviso de soportes muy separados (en **CYPECAD**)
- · aviso que no hay soportes definidos
- · vuelo mínimo desde el perímetro del pilote
- · vuelo mínimo desde el eje del pilote
- · vuelo mínimo desde el pilar
- · ancho mínimo pilote
- · capacidad portante del pilote
- Comprobaciones particulares:

 Para cada tipo de encepado se realizan las comprobaciones geométricas y mecánicas que indica la norma. Le recomendamos que realice un ejemplo de cada tipo y obtenga el listado de comprobación, en donde puede verificar todas y cada una de las comprobaciones realizadas, avisos emitidos y referencias a los artículos de la norma o criterio utilizado por el programa.

 De los encepados puede obtener listados de los datos introducidos, medición de los encepados, tabla de pilotes, y listado de comprobación.

 En cuanto a los planos, podrá obtener gráficamente la geometría y armaduras obtenidas así como un cuadro de medición y resumen.

**Nota importante**: Como se ha mencionado anteriormente, en posible definir varios soportes en un mismo encepado, tipo pilar o pantalla, por lo que se han impuesto algunas restricciones geométricas en forma de aviso en cuanto a las distancias de los soportes al borde o a los pilotes.

Cuando existen varios soportes sobre un encepado, se obtiene la resultante de todos ellos aplicada al centro del encepado, utilizando el método de bielas y tirantes, y suponiendo rígido el encepado, por lo que debe asumir la validez de dicho método, que según el caso particular de que se trate pudiera quedar fuera del campo de aplicación de dicho método, por lo que deberá hacer las correcciones manuales y cálculos complementarios necesarios si sale fuera del campo de validez de dicho método e hipótesis consideradas.

### **15.6.PLACAS DE ANCLAJE**

En la comprobación de una placa de anclaje, la hipótesis básica asumida por el programa es la de placa rígida o hipótesis de Bernouilli. Esto implica suponer que la placa permanece plana ante los esfuerzos a los que se ve sometida, de forma que se pueden despreciar sus deformaciones a efectos del reparto de cargas. Para que esto se cumpla, la placa de anclaje debe ser simétrica (lo que siempre garantiza el programa) y suficientemente rígida (espesor mínimo en función del lado).

Las comprobaciones que se deben efectuar para validar una placa de anclaje se dividen en tres grupos, según el elemento comprobado: hormigón de la cimentación, pernos de anclaje y placa propiamente dicha, con sus rigidizadores, si los hubiera.

**1. Comprobación sobre el hormigón.** Consiste en verificar que en el punto más comprimido bajo la placa no se supera la tensión admisible del hormigón. El método usado es el de las tensiones admisibles, suponiendo una distribución triangular de tensiones sobre el hormigón que sólo pueden ser de compresión. La comprobación del hormigón sólo se efectúa cuando la placa está apoyada sobre el mismo, y no se tiene un estado de tracción simple o compuesta. Además, se desprecia el rozamiento entre el hormigón y la placa de anclaje, es decir, la resistencia frente a cortante y torsión se confía exclusivamente a los pernos.

**2. Comprobaciones sobre los pernos**. Cada perno se ve sometido, en el caso más general, a un esfuerzo axil y un esfuerzo cortante, evaluándose cada uno de ellos de forma independiente. El programa considera que en placas de anclaje apoyadas directamente en la cimentación, los pernos sólo trabajan a tracción. En caso de que la placa esté a cierta altura sobre la cimentación, los pernos podrán trabajar a compresión, haciéndose la

correspondiente comprobación de pandeo sobre los mismos (se toma el modelo de viga biempotrada, con posibilidad de corrimiento relativo de los apoyos normal a la directriz: b = 1) y la traslación de esfuerzos a la cimentación (aparece flexión debida a los cortantes sobre el perfil). El programa hace tres grupos de comprobaciones en cada perno:

**Tensión sobre el vástago**. Consiste en comprobar que la tensión no supere la resistencia de cálculo del perno.

**Comprobación del hormigón circundante**. A parte del agotamiento del vástago del perno, otra causa de su fallo es la rotura del hormigón que lo rodea por uno o varios de los siguientes motivos:

- Deslizamiento por pérdida de adherencia.

- Arrancamiento por el cono de rotura.

- Rotura por esfuerzo cortante (concentración de tensiones por efecto cuña).

Para calcular el cono de rotura de cada perno, el programa supone que la generatriz del mismo forma 45 grados con su eje. Se tiene en cuenta la reducción de área efectiva por la presencia de otros pernos cercanos, dentro del cono de rotura en cuestión.

No se tienen en cuenta los siguientes efectos, cuya aparición debe ser verificada por el usuario:

 - Pernos muy cercanos al borde de la cimentación. Ningún perno debe estar a menos distancia del borde de la cimentación, que su longitud de anclaje, ya que se reduciría el área efectiva del cono de rotura y además aparecería otro mecanismo de rotura lateral por cortante no contemplado en el programa.

 - Espesor reducido de la cimentación. No se contempla el efecto del cono de rotura global que aparece cuando hay varios pernos agrupados y el espesor del hormigón es pequeño.

 - El programa no contempla la posibilidad de emplear pernos pasantes, ya que no hace las comprobaciones necesarias en este caso (tensiones en la otra cara del hormigón).

**Aplastamiento de la placa**. El programa también comprueba que, en cada perno, no se supera el cortante que produciría el aplastamiento de la placa contra el perno.

#### **3. Comprobaciones sobre la placa**

**Cálculo de tensiones globales**. El programa construye cuatro secciones en el perímetro del perfil, comprobando todas frente a tensiones. Esta comprobación sólo se hace en placas con vuelo (no se tienen en cuenta los pandeos locales de los rigizadores, y usted debe comprobar que sus respectivos espesores no les dan una esbeltez excesiva). **Cálculo de tensiones locales.** Se trata de comprobar todas las placas locales en las que perfil y rigidizadores dividen a la placa de anclaje propiamente dicha. Para cada una de estas placas locales, partiendo de la distribución de tensiones en el hormigón y de axiles en los pernos, se calcula su flector ponderado pésimo, comparándose con el flector de agotamiento plástico. Esto parece razonable, ya que para comprobar cada placa local suponemos el punto más pésimo de la misma, donde obtenemos un pico local de tensiones que puede rebajarse por la aparición de plastificación, sin disminuir la seguridad de la placa.

#### **15.7.IMPLEMENTACIÓN NORMA EHE-98**

Se ha realizado la implementación de la norma EHE-98, de acuerdo al Real Decreto 2662/1998 de 11 de diciembre, por el que se aprueba la 'Instrucción de Hormigón Estructural' (EHE). Se aplicará el Sistema Internacional (S.I.).

### **Materiales a emplear**

#### **Hormigones**

Se define una serie de hormigones tipificados:

HA-25, HA-30, HA-35, HA-40, HA-45, HA-50

en donde el número indica la resistencia característica  $f_{av}$ , a los 28 días en probeta cilíndrica, expresado en N/mm<sup>2</sup> (MPa).

**Niveles de control.** En general, se establecen dos tipos de control para toda la serie de hormigones: **Control normal** y **Control intenso**.

En ambos casos, el coeficiente parcial de seguridad es  $\epsilon_{\rm c}$  = 1.50, luego la resistencia de cálculo será:

 $f_{\rm cd} = f_{\rm ck} / f_{\rm cc} = f_{\rm ck} / 1.5.$ 

Para hormigones tipo HA-25, se establece el Control reducido (edificios de dos plantas y luces de cálculo menores de 6 metros), en cuyo caso la resistencia  $f_{\alpha}$ no podrá superar 10 N/mm<sup>2</sup> .

Para el caso de acciones accidentales (sismo, explosiones, ...) el coeficiente parcial de seguridad será

 $_c = 1.30$ .

Por tanto, la resistencia de cálculo f<sub>ed</sub> será diferente en función de la combinación de acciones que se esté calculando.

El módulo de elasticidad del hormigón:  $E_j = 8500 \sqrt[3]{t_{cm,j}}$  tomando  $f_{cm28} = f_{ck} + 8$  (N/mm<sup>2</sup>).

### **Aceros**

Los tipos de aceros a utilizar son:

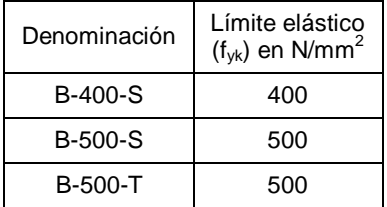

siendo el módulo de elasticidad  $\mathsf{E}_\mathrm{s}$ = 200000 N/mm².

**Diámetros utilizables.** Para los aceros B400-S y B-500-S los diámetros podrán ser: 6, 8, 10, 12, 14 (nuevo), 16, 20, 25, 32.

Para los aceros B-500-T, utilizables como mallazos, los diámetros podrán ser: 5, 5.5, 6, 6.5, 7, 7.5, 8, 8.5, 9, 9.5, 10, 10.5, 11, 11.5, 12, 14, 16, 20, 25, 32.

**Niveles de control.** Se establecen dos niveles: **Control reducido** y **normal**. El coeficiente parcial de seguridad del acero es, en situaciones normales,  $\frac{1}{2}$  = 1.15, siendo la resistencia de cálculo:

$$
f_{yd} = \frac{f_{yk}}{\gamma_s}
$$

En el control reducido se reduce en un 75 %:

$$
f_{yd}=0.75\frac{f_{yk}}{\gamma_s}
$$

Para el caso de acciones accidentales (sismo, explosiones) el valor del coeficiente parcial de seguridad será

 $s_{\rm s}$  = 1.00. Por tanto, la resistencia de cálculo f<sub>yd</sub> depende del nivel de control y de la combinación de acciones que estemos calculando.

# **Combinaciones de acciones**
- Se han definido por defecto las siguientes combinaciones para edificación.
- **1.** Situaciones persistentes o transitorias (peso propio, sobrecarga, viento):

una acción variable  $\sum_{\mathsf{j}} \gamma_{\mathsf{G} \mathsf{j}} \cdot \mathsf{G}_{\mathsf{K} \mathsf{j}}$  +  $\gamma_{\mathsf{Q}} \cdot$  $_{\rm Gj}$   $\cdot$   $\rm G_{Kj}$  +  $\gamma_{\rm Q}$   $\cdot$   $\rm Q_{K}$ 

dos o más acc. variables:  $\sum_{\mathsf{j}} \gamma_{\mathsf{G} \mathsf{j}} \cdot \mathsf{G}_{\mathsf{K} \mathsf{i}} + 0.9 \! \sum_{\mathsf{i}} \gamma_{\mathsf{Q} \mathsf{i}} \, \cdot$ <sub>Ki</sub> +∪.∍ ⁄\_ roi · **Ч**кі j  $\Gamma_{\rm Gj} \cdot {\rm G}_{\rm Ki}$  + 0.9  $\sum \gamma_{\rm Qi} \cdot {\rm Q}_{\rm Ki}$  .

**2.** Situaciones sísmicas (peso propio, sobrecarga, sismo):

$$
\sum_j \gamma_{Gj} \cdot G_{Kj} + 0.8 \sum_i \gamma_{Qi} \cdot Q_{Ki} + \gamma_A \cdot A_{E,K}
$$

siendo:

- Gj: Coef. de mayoración de acciones permanentes (peso propio)
- Qj: Coef. de mayoración de acciones variables (sobrecarga, viento)
- A: Coef. de mayoración de acciones sísmicas
- GKj: Valor característico de las acciones permanentes (peso propio)
- QKj: Valor característico de las acciones variables (sobrecarga, viento)

AE,K: Valor característico de las acciones sísmicas

Para los estados límite últimos (E.L.U.) el valor de los coeficientes parciales de seguridad de mayoración de acciones utilizados para las combinaciones es el que se muestra en la siguiente tabla.

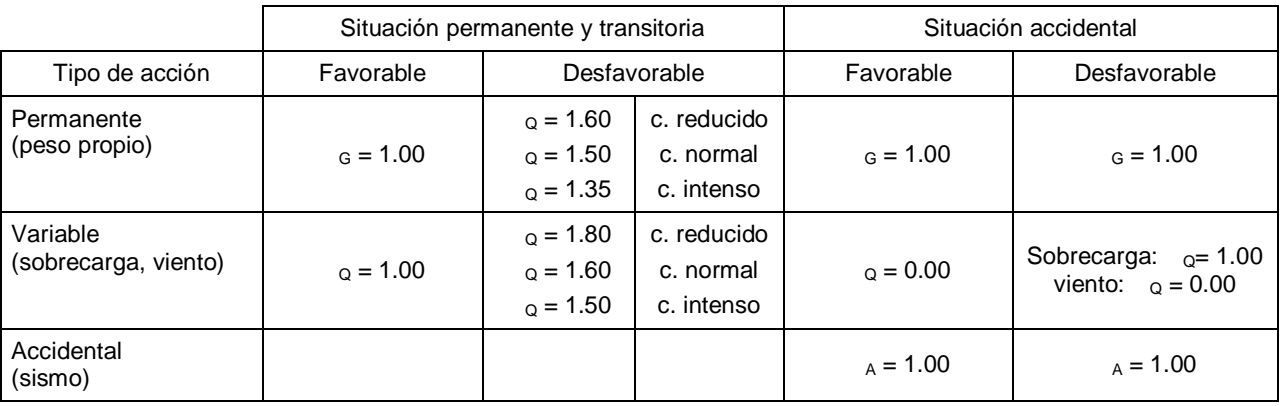

Con dichos coeficientes se han formados las diferentes combinaciones que puede consultar en la Biblioteca de Combinaciones.

Los E.L.U. considerados para los estados que se calculan son: Hormigón y equilibrio y Vigas centradoras.

Los estados límite de servicio (E.L.S.) tomarán siempre  $g = g = 1$ , eliminando y sustituyendo los coeficientes 0.9 y 0.8 por 1, y se aplican a Desplazamientos y Tensiones del terreno.

Para los elementos de la estructura que sean metálicos se aplican los coeficientes de la EA-95.

Se establece una clasificación de las zapatas en rígidas y flexibles.

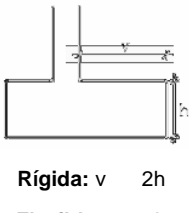

**Flexible:** v > 2h

Fig 30

En el programa sólo se calcularán **zapatas rígidas**, es decir, aquéllas en las que el vuelo es menor que dos veces su altura, que es lo más habitual.

El programa utiliza el método del momento, tal como se indica en los comentarios del art. 59.4, ya que el método de las bielas y tirantes no se puede aplicar para todos los casos, y máxime cuando el programa admite momentos y cortantes en dos direcciones

ortogonales, por lo que resulta más adecuado y con resultados prácticamente idénticos. Se aplica por tanto lo indicado de forma general en la memoria, utilizando las

características de los materiales de acuerdo a la norma EHE.

Desaparece la comprobación de adherencia en la presente norma. En cuanto a las cuantías mínimas mecánicas y geométricas, se definen en las Opciones.

Se introduce de forma opcional la disposición de una armadura de zunchado perimetral en función del axil de cálculo transmitidos por el pilar.

**Implementación de otras normas**. Es posible definir el uso de otras normativas seleccionando los materiales correspondientes a dichas normas y efectuando el cálculo de acuerdo a lo indicado en esta memoria.

Consulte las opciones de cálculo del programa para definir aquéllas que considere más interesantes.

# **15.8.CIMENTACIONES FLOTANTES**

# **15.9.LOSAS Y VIGAS DE CIMENTACIÓN**

**Discretización.** La discretización efectuada para losas y vigas de cimentación es la misma que en forjados:

> **losas:** malla de elementos tipo barra de tamaño 0.25 x 0.25 m (emparrillado con muelles en los nudos).

> **vigas:** elementos lineales tipo barra, definiendo nudos en las intersecciones con otros elementos, dividida en 14 tramos con nudos, si no intersecta con otros elementos. En los nudos, muelles.

Se considera la cimentación apoyada sobre un suelo elástico (método del coeficiente de balasto), de acuerdo al modelo de WINKLER, basado en una constante de proporcionalidad entre fuerzas y desplazamientos, cuyo valor es el coeficiente de balasto. Se recuerda que este método no puede estudiar la interacción entre cimientos próximos.

 $P = K \cdot y$ 

**p**: tensión (T/m<sup>2</sup>) **K:** coeficiente de balasto (T/m<sup>3</sup>) **y:** desplazamiento (m) vertical

La validez de esta hipótesis es aplicable a suelos homogéneos. Es un hecho que el asiento de una cimentación pequeña y una grande es diferente para la misma tensión transmitida al terreno, por lo que se debe aplicar con prudencia.

También es sabido que el comportamiento de suelos granulares y cohesivos es diferente. Normalmente se tienen unos resultados de laboratorio que, junto al informe geotécnico, y conocido el tamaño de la cimentación o los tamaños medios de las vigas (anchos) o zapatas (lados), permiten determinar el coeficiente de balasto a aplicar.

Si se dispone del módulo edométrico del terreno **E0**, determinado en laboratorio, y se conoce el ancho de la zapata, losa, ancho de viga o placa de ensayo de carga, se puede determinar el coeficiente de balasto **K**, suponiendo infinita y homogénea la capa compresible del terreno:

$$
K=\frac{2E_o}{b}
$$

**E0 :** módulo edométrico **b**: dimensión de la cimentación

En algún caso se verá que se proporciona el coeficiente de balasto de un terreno en función de un ensayo de placa de carga de un tamaño dado.

**El módulo de balasto en losas y vigas de cimentación.** El módulo de balasto es un dato a introducir en el programa. Su determinación se realiza mediante métodos empíricos con ensayo de placa de carga.

Normalmente, si se ha hecho un estudio geotécnico, éste le debe proporcionar el valor exacto de este módulo para las dimensiones que va a tener la losa de cimentación. Si el estudio ha sido realizado pero lo que se le proporciona es el módulo de balasto para placa de 30 x 30 cm (u otro tamaño de placa) y no para la dimensión total de la losa, tenga en cuenta que:

$$
K1 \cdot d1 = K2 \cdot d2
$$

es decir, que los módulos de balasto **K1** y **K2** determinados con placas de diámetro **d1** y **d2** cumplen la relación anterior.

Por tanto, de forma aproximada, se puede admitir que: en suelos arenosos,

$$
K1 = \frac{K_{p} \cdot (b + 30)^{2}}{(2b)^{2}}
$$

siendo:

**K1:** módulo balasto de la losa o viga de cimentación **Kp:** módulo balasto de la placa de 30 x 30 **b:** lado menor (ancho) de la losa o viga (en cm)

En zapatas rectangulares puede utilizar:

$$
K'=\frac{2}{3}K1\cdot\left(1+\frac{b}{2l}\right)
$$

en suelos arcillosos,

$$
K1 = \frac{K_p \cdot (n + 0.5) \cdot 30}{(1.5 \cdot n \cdot b)}
$$

siendo:

**K1:** módulo balasto de la losa o viga de cimentación **Kp:** módulo balasto de la placa de 30 x 30 **b:** lado menor (ancho) de la losa o viga (en cm) **n:** relación del largo al ancho de la losa

Para vigas en particular sobre suelos arcillosos se puede utilizar:

$$
K1 = \frac{K_p \cdot 30}{b}
$$

Con idéntico significado que en las fórmulas anteriores.

Si no dispone de estudio geotécnico, puede optar por decidir de entre los módulos de balasto indicativos siguientes:

0.5 kp/cm $^3$  para suelo malo

4.0 kp/cm $^3$  para suelo medio

12.0 kp/cm<sup>3</sup> para suelo muy bueno

Considerando tales valores como los proporcionados por un ensayo de placa de carga de 30 x 30 cm.

Se entiende por suelo malo: suelo cenagoso o fangoso

- Se entiende por suelo medio: tierra arcillosa húmeda
- Se entiende por suelo muy bueno: graveras y zahorras naturales firmes.

Un ejemplo:

Se tiene un suelo medio, areno-arcilloso, cuyo dato conocido es un coeficiente de balasto K=4 kp/cm<sup>3</sup>, en ensayo de placa de carga de 30 x 30 cm. La dimensión de la losa de cimentación es de 2.00 m de ancho por 8 m de largo. Observe cómo determinar el coeficiente de balasto a considerar en el cálculo.

No se sabe más que el suelo es areno-arcilloso, luego se calculará los dos y se hará una media ponderada:

suelo arenoso:

$$
K_{a} = \frac{K_{p} \cdot (b + 30)^{2}}{(2b)^{2}}
$$

**Kp**: coeficiente de balasto placa 30x30 **b:** dimensión menor (ancho) de la zapata en cm

$$
K_a = 4 \frac{(200 + 30)^2}{(2 \cdot 200)^2} = 4 \cdot 0.33 = 1.32 \text{ kg/cm}^3
$$

suelo arcilloso:

$$
K_a = \frac{K_p \cdot (n+0.5) \cdot 30}{(1.5 \cdot n \cdot b)}
$$

**n:** relación  $\frac{\text{hado mayor}}{\text{lado menor}} = 4$  $\frac{I \cdot \text{ado mayor}}{I}$  =

**b:** dimensión menor

$$
K_{a} = 4\frac{(4+0.5)\cdot 30}{1.5\cdot 4\cdot 200} = 4\cdot 0.1125 = 0.45 \text{ kg/cm}^{3}
$$

Lógicamente, los asientos son mayores en arcillas que en arenas, por lo que el coeficiente de balasto es inversamente proporcional al asiento.

Como en este caso no se sabe la proporción, se tomará la media:

$$
K_a = \frac{(1.32 + 0.1125)}{2} = 0.89 \text{ kp/cm}^3
$$

Se convierte en T/m<sup>3</sup>: K<sub>a</sub> =  $\frac{10^{-6}}{10^{-6}}$ ·0.6 = 600 T/m<sup>3</sup> 3  $a = \frac{10}{10^{-6}} \cdot 0.6 = 600$  T/m  $K_a = \frac{10^{-3}}{10^{-6}} \cdot 0.6 =$ −

en el sistema internacional (SI)  $\approx$  6000 kN/m<sup>3</sup>

Se adjunta una lista orientativa de valores del coeficiente de balasto en función de la clase de suelo para placa rectangular de 0.30 x 0.30 m:

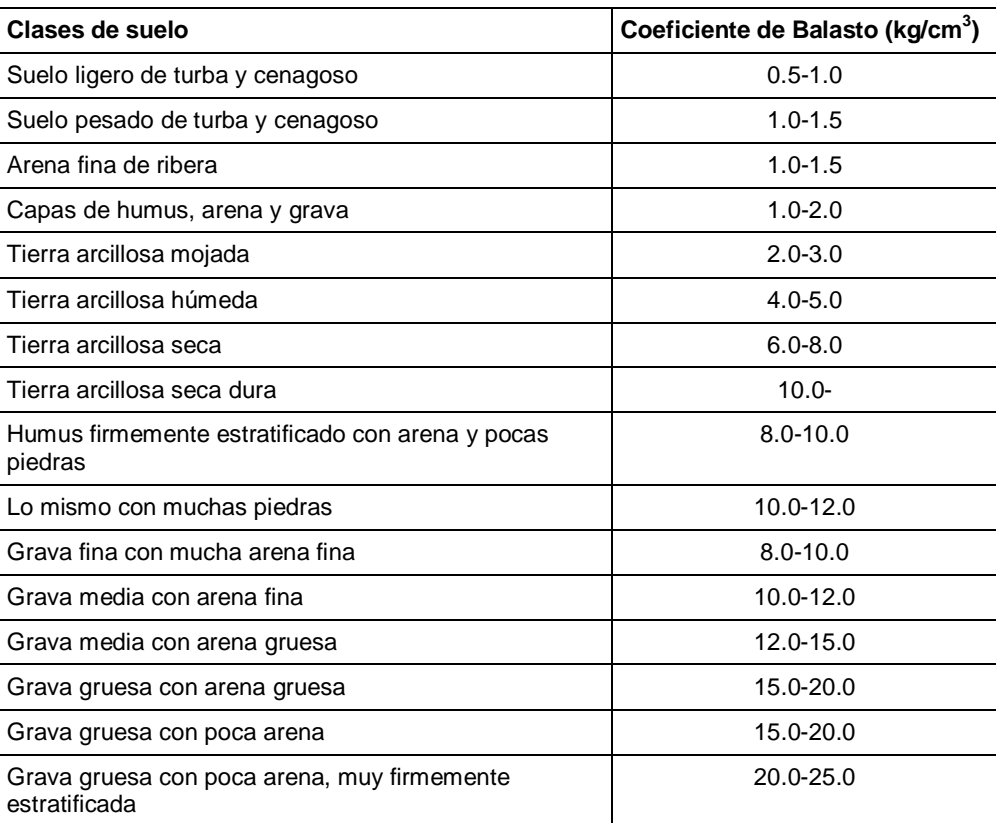

Para resolver la ecuación diferencial de la cimentación flotante, conocido el coeficiente de balasto **K** y el ancho **b** de la cimentación, sometida a un sistema de cargas **q(x)**:

$$
\frac{d^2M}{dx^2} = -b(q(x) - p(x))
$$
  
Q =  $-\frac{dM}{dx}$  obtained a derivative of the equation

y(x)es la deformada de la pieza

Además,

$$
M = -EI \frac{d^2y}{dx^2}
$$

 $bK \cdot y(x) = b \cdot q(x)$ dx sustituyendo se obtiene El $\frac{d^4y}{dx^4}$ 4  $+ bK \cdot y(x) = b \cdot$ 

que es la solución general sin deformación por cortante, que se resuelve y se obtiene la solución del sistema.

En general, se determina el factor de deformación por cortante  $\phi = \frac{24 \mid (1 + v)}{A_{\text{cotante}} \cdot L^2}$ ⋅  $\phi = \frac{24(1+\nu)}{2}$ 

**I:** inercia de la pieza **:** coeficiente de Poisson **Acortante:** área de cortante **L:** longitud de la pieza

Si dicho factor es menor que 0.1, no se considera la deformación por cortante y es válida la solución general que, además, es exacta. Si es mayor que 0.1, se obtiene una solución aproximada descomponiendo la matriz de rigidez en una matriz de rigidez de la barra y otra de rigidez del suelo.

Para obtener una solución aproximada de esta última se toman como funciones de forma polinomios de 3er grado para obtener una solución aproximada de la integración, obteniendo la matriz de rigidez final superponiendo ambas.

En general, las losas se descomponen en elementos cortos de 0.25 m de longitud, en las que normalmente > 0.1, por lo que se aplica la aproximación con deformación por cortante. Lo mismo sucede en vigas de cimentación en las que se apoyan forjados, ya que se generan nudos intermedios y, por tanto, barras cortas. En vigas de cimentación largas en las que < 0.1, se aplicará la formulación exacta.

Obtenida la deformada, se tienen los desplazamientos en los nudos, y por lo tanto puede obtener los esfuerzos para cada hipótesis.

**Opciones de cálculo**. Todas las opciones de cálculo, parámetros definibles, redistribución, momentos mínimos, cuantías, tablas de armado, etc., definibles para vigas y losas son de aplicación en cimentaciones flotantes. (Consulte valores en el programa).

**Acciones a considerar**. Sobre las vigas y losas de cimentación hay que decir que forman parte de la globalidad de la estructura, luego interaccionan entre sí con el resto de la estructura, ya que forman parte de la matriz global de rigidez de la estructura. Por tanto se pueden aplicar cargas sobre dichos elementos, al igual que cualquier viga o losa de la estructura de la que forma parte.

**Materiales a emplear**. Se definen de forma específica los materiales a utilizar, hormigón y acero, como un elemento más de la estructura, solamente distinguidos porque son elementos que descansan en el terreno.

**Combinaciones**. Los estados límites a comprobar son los correspondientes al dimensionado de elementos de hormigón armado (estados límites últimos), y a la comprobación de tensiones, equilibrio y despegue (estados límite de servicio).

> **Despegue:** cuando el desplazamiento vertical en algún nudo de losa o viga de cimentación es hacia arriba se indica que existe despegue, lo cual puede suceder en una o varias combinaciones de desplazamientos. Puede suceder y a veces sucede en obras con acciones horizontales fuertes. Si esto ocurre, debe revisar la estructura, rigidizando más la base, si es posible, y aumentando las dimensiones de la cimentación en planta y/o espesor. (Se incluye un fichero de texto con valores).

 **Equilibrio:** se comprueba en vigas de cimentación. Si en la sección transversal se calcula la resultante de tensiones y queda fuera de ancho de la viga, no hay equilibrio y se emite un mensaje de error, que se incluye en los errores de vigas.

 **Tensiones:** conocidos los desplazamientos en los nudos para cada combinación, se calculan las tensiones multiplicando por el coeficiente de balasto:

 $p = K \cdot v$ 

En el caso de viga de cimentación, se calcula la tensión en los bordes a partir del desplazamiento vertical, más el producto del giro de la sección por la distancia del eje introducido a cada borde. Se incluyen en un fichero de texto los puntos y la tensión de todos aquellos nudos que superan la tensión admisible definida para el terreno, y en los bordes, los que superan en un 25% la tensión admisible.

∸

.<br>Am

**Cálculo de losas y vigas de cimentación.** Como se ha comentado anteriormente, las losas y vigas de cimentación se calculan como un elemento más de la estructura, realizando por tanto un cálculo integrado de la cimentación con la estructura.

Si ha definido pilares con vinculación exterior cuyos desplazamientos están coaccionados o ha definido vigas con apoyo en muro, que también tienen coaccionados sus desplazamientos, debe ser prudente en el uso combinado con las losas y vigas de cimentación.

Es un caso similar al empleo de cimentaciones profundas y superficiales, o simplemente zapatas o encepados aislados que se calculan sobre apoyos con vinculación exterior, y coexisten con vigas y losas en la misma cimentación.

Pongamos un ejemplo que lo aclare:

Planta de cimentación de un pequeño edificio.

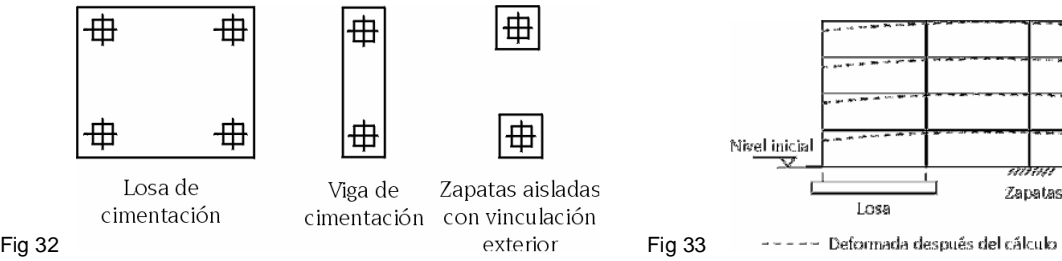

Observe cómo los pilares con vinculación exterior (zapatas aisladas) no tienen asientos  $(desplazamientos verticales = 0)$ , mientras que las losas y vigas tienen asientos en función del estado de cargas, dimensiones, geometría de la estructura y coeficiente de balasto, dando como resultado una deformada de la estructura que no sería la real. Si el terreno es bueno, con un valor alto del coeficiente de balasto, no son preocupantes esos asientos diferenciales, ya que serán muy pequeños. Pero cuando sea malo, y además aumente el número de plantas y, por tanto, las cargas, se deben tomar otras precauciones, que serían las siguientes. En primer lugar calcular las dimensiones de las zapatas aisladas. Conocidas las mismas, introducirlas como pequeñas losas rectangulares alrededor de los pilares, previamente eliminada la vinculación exterior. De esta manera, todos los elementos de cimentación se calculan sobre un lecho elástico y existirá una compatibilidad de deformaciones sin vínculos externos que impidan los movimientos de la misma.

Las correas de atado entre zapatas no se han introducido. Si realmente las quiere considerar en el cálculo, tiene dos posibilidades:

**1.** Como viga de atado, en cuyo caso no colabora, ni transmite tensiones al terreno. Es como si estuviera atando, colocando unas cuantías mínimas en la viga:

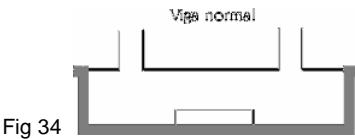

**2.** Como viga de cimentación, en cuyo caso colabora y transmite tensiones al terreno:

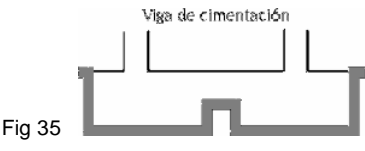

Los resultados en ambos casos son diferentes.

Hecho todo esto, recalcule de nuevo la obra. Obtendrá un cálculo integrado de la cimentación con la totalidad de la estructura, en el segundo caso. En el primero, como la viga de atado no hace nada, al menos facilita el dibujo.

Podrá conocer los resultados de los armados y los asientos previstos (con el módulo de balasto considerado) por hipótesis de las losas introducidas, consultando en el comando **Desplazamientos máximo y en nudo** en **Envolventes** como en cualquier losa de forjado de piso.

Del mismo modo que hemos advertido de las precauciones a tener en cuenta en el uso de pilares y pantallas cuyo arranque puede estar con o sin vinculación exterior, se comenta la problemática que pudiera surgir del empleo de la simulación de apoyo en muro, para muros de sótano o similares.

Ya se han mencionado en otros apartados las precauciones en el empleo del apoyo en muro, que se ilustran con un ejemplo.

En un edificio la losa de maquinaria de ascensor está apoyada perimetralmente en una mureta de fábrica de ladrillo o murete de hormigón.

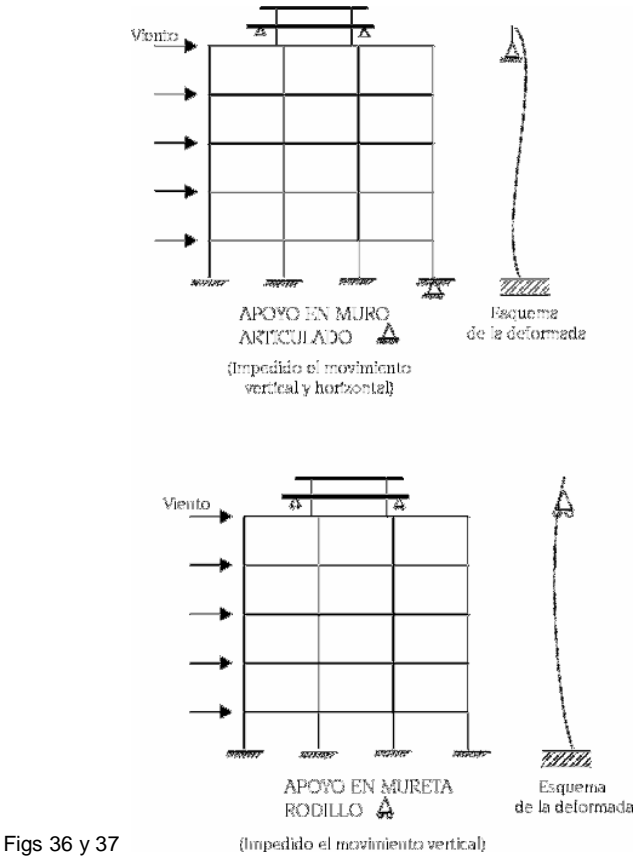

El error que se puede cometer al utilizar la articulación en lugar del rodillo es importante frente a acciones horizontales.

Frente a movimientos verticales en ambos casos se cometería algún error en caso de ser alto el edificio (>15 plantas), en el que los acortamientos elásticos del hormigón en pilares fuesen significativos, y las partes de la estructura vinculadas al apoyo, lógicamente no se acortan nada (movimientos verticales = 0), creándose un efecto no real de asientos diferenciales.

En el caso de utilización conjunta de apoyos en muro (simulación de vigas) en las plantas inferiores por existencia de muros de sótano, con losas y vigas de cimentación, se deben adoptar las siguientes precauciones, distinguiéndose dos casos:

**1. El apoyo en muro pasa por pilares**

**A**.**-** Si no se ha desconectado el muro de los pilares, la vinculación del pilar al muro es tal que no puede moverse verticalmente, transmitiendo la carga que bajaba por él al apoyo en muro que, en

definitiva, es una vinculación exterior ( $\triangle$ ;  $\triangle$ ;  $\cong$ ; y por tanto no transmitiendo a los niveles inferiores carga alguna.

Ejemplo:

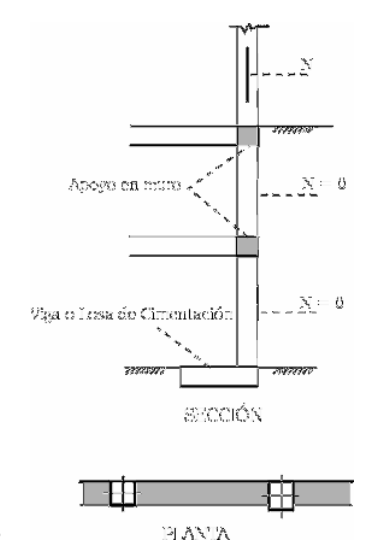

En este caso, el programa no admitirá que exista una cimentación por losa o viga en los niveles inferiores de los pilares atravesados por un apoyo en muro, emitiendo un mensaje informativo. Con vinculación exterior el programa no avisa, pero estará mal si después se pretende calcular una zapata, ya que el axil se anula  $(N = 0)$  en las plantas bajo el apoyo en muro.

**Fig 38** 

**B.-** Si ha desconectado el apoyo en muro de todos los pilares a los que toca y no hay conexión con el forjado, por ejemplo:

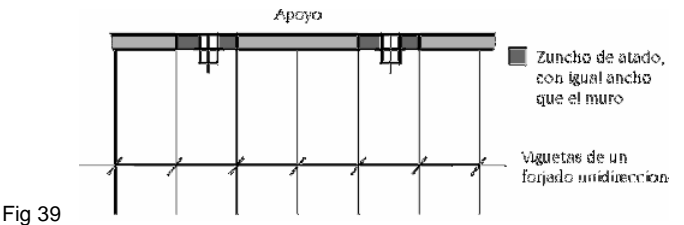

La carga del pilar baja a los niveles inferiores y se puede introducir una cimentación por viga o losa. Además, y para que no pueda haber transmisión de cargas o suspensión de la estructura del muro, defina un borde articulado en ese paño en contacto con el muro. También puede usar la opción articular/desconectar.

**C.-** En este caso, igual que el anterior, y si el forjado es reticular o losa maciza, aunque se desconecte el muro de los pilares, la carga del pilar se puede suspender de la losa y puentearse hasta el apoyo en el muro:

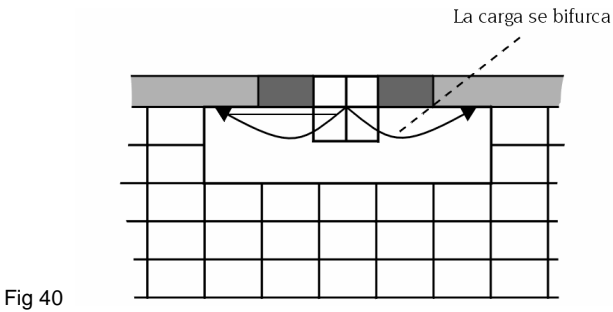

Se ve con más claridad el ejemplo en el que el pilar es mayor que el espesor del muro.

En este caso puede que parte de la carga baje a niveles inferiores y que otra parte se puentee. Pero, en cualquier caso, el cálculo estará mal si en la base se introducen vigas o losas de cimentación a estos pilares, circunstancia que también ocurre si tiene una vinculación exterior.

**2. El apoyo en muro no pasa por pilares ni pantallas.** En general, no presenta problema este caso, pero hay que hacer las siguientes consideraciones:

**A.**-El apoyo en muro está muy cerca de los pilares.

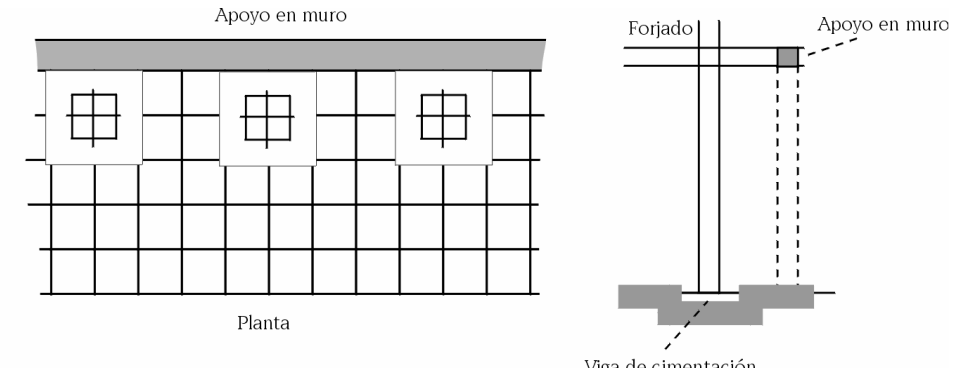

Figs 41 y 42

Fig 43 y 44

Viga de cimentación

En este caso es posible que parte de la carga de los pilares de las plantas superiores se bifurque al apoyo en muro y no baje toda la carga a la posible losa o viga de cimentación. Basta con consultar la ley de cortantes o cortantes en los nudos entre los pilares y el apoyo en muro y verificar que no hay cambio de signo en la ley de cortantes, así como un valor alto de los mismos, lo cual es una prueba inequívoca de transmisión de cargas al muro.

Si se encuentra con este problema, lo aconsejable es eliminar el apoyo en muro y simularlo de forma ficticia mediante pilares y una viga de mucho canto entre ellos. Poner a esos pilares ficticios el mismo tipo de cimentación que la fila de pilares paralela de la estructura y, si realmente están muy próximos, hacer una cimentación conjunta, efectuando posteriormente las correcciones oportunas debido a la no consideración de la rigidez del muro.

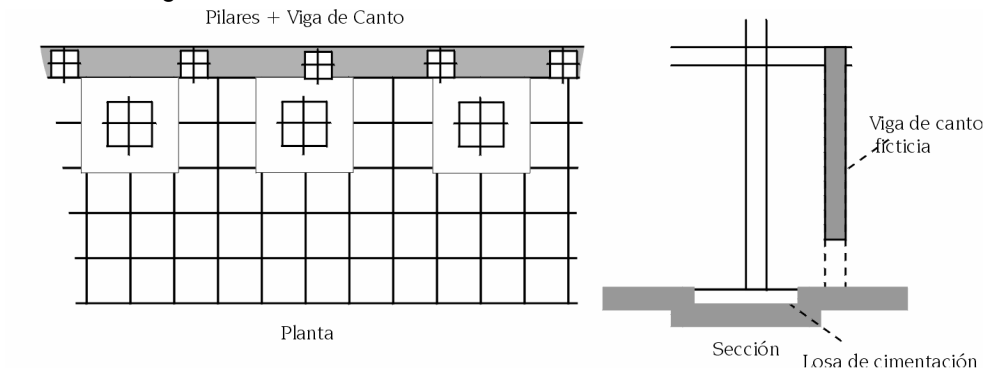

**B.**-El apoyo en muro está a una distancia aproximada a las luces normales del edificio.

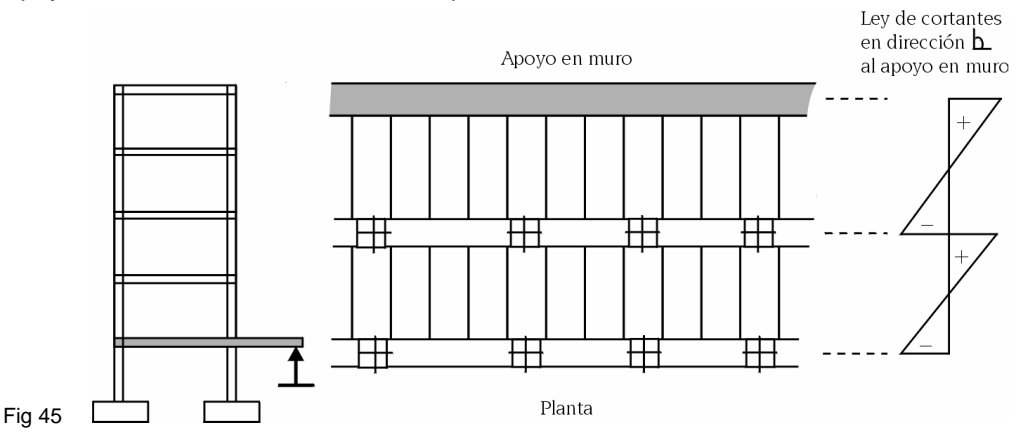

Si ve que las leyes de cortantes, como en este ejemplo, cambian de signo en las viguetas perpendiculares al muro, no hay que tomar ninguna precaución especial, pudiendo definir vigas y losas de cimentación en los pilares.

Tenga en cuenta todas las explicaciones e indicaciones realizadas en la presente memoria cuando utilice de forma conjunta cimentaciones sobre suelo elástico, pilares con vinculación exterior y apoyos en muro, así como el hecho de un cálculo integrado de la cimentación.

**Resultados del Cálculo.** Se consultan de la misma forma que las vigas y losas normales, pudiéndose modificar y obtener planos con la misma metodología. **Comprobación y dimensionado de elementos**

**A.- Vigas.** Se realiza el dimensionado igual que una viga normal, teniendo en cuenta los parámetros, cuantías y tablas definidas en opciones para las vigas de cimentación.

En el caso particular de vigas en o **L**, se calcula la flexión transversal de las alas, obteniéndose un armado por flexión **Asf**. Se obtiene la armadura por efecto pasador **Asp**, y se comprueba la armadura de cosido en la unión ala-alma **Asa**, colocándose la mayor de las dos, sumando la de flexión.

$$
AS_{\text{TOTAL}} = MAX (A_{\text{sp}}, A_{\text{sa}}) + A_{\text{sf}}
$$

Se compara dicha armadura con la obtenida por cortante en el alma y se coloca la mayor de las dos, tanto en el alma como en las alas, con igual diámetro y separación.

De forma opcional, se realiza la comprobación a cortante y punzonamiento en una sección situada a medio canto útil del borde del pilar, con un ancho igual al pilar más un canto útil.

Se comprueba que no supera la tensión tangencial en esa sección, la tensión límite sin necesidad de refuerzo a punzonamiento. Si se supera dicha tensión, se emite un mensaje de error. En este caso debe aumentarse el canto al propuesto por el programa para no tener que reforzar a punzonamiento.

**B.- Losas.** El dimensionado de losas de cimentación es idéntico a las losas normales, y se aplican los mismos criterios, en particular, las opciones definidas para elementos de cimentación, cuantías, disposiciones de armado, tablas, etc. (Consultar **Memoria de Cálculo** y opciones particulares).

### **16.ESTRUCTURA METÁLICA**

### **16.1.NORMA EA-95 (MV-103)**

La norma MV-103 es aplicable a perfiles laminados y armados.

La formulación implementada en el programa realiza las siguientes comprobaciones:

 Comprobaciones Dimensionales de los Elementos de la Sección Transversal: Se aplican, para las alas de los perfiles, las limitaciones dimensionales dadas en el art. 3.6. Espesores de los elementos planos de piezas comprimidas y en el apartado 5.1.3. Alas comprimidas. Para las almas la esbeltez límite viene dada en el apartado 5.6.1.2.

 Cálculo de Tensiones: El cálculo de tensiones se hace mediante el criterio de plastificación de Von Mises. Se ha incluido, para las tensiones normales, la formulación completa de la resistencia de materiales, es decir, incluyendo el producto de inercia en perfiles descritos en ejes no principales (angulares). La comprobación de pandeo se hace mediante los correspondientes coeficientes w más desfavorables, calculándose éstos a partir de las esbelteces, según se indica en la norma.

 Cálculo de esbelteces: A parte del cálculo de las dos esbelteces en cada eje del perfil, se tiene en cuenta la esbeltez complementaria en perfiles empresillados (en perfiles para los que el programa no calcula las presillas se toma por defecto 50, que es el valor máximo permitido por la norma) y la esbeltez máxima en perfiles no descritos en ejes principales (angulares).

Para estos últimos, el programa calcula internamente el producto de inercia, por lo que no es necesario indicarlo en la descripción del perfil. La longitud de pandeo tomada es la mayor entre los dos ejes.

 Pandeo Lateral: La formulación del pandeo lateral es distinta según se trate de perfiles abiertos o cerrados.

Para perfiles abiertos se usa el planteamiento expuesto en el anejo 4 de la norma para vigas de sección constante y simetría sencilla, extendiendo esta formulación para vigas en ménsula. Se particulariza para cargas aplicadas en el baricentro de la sección. Es importante tener esto en cuenta, ya que resulta **e\*** = 0.

El radio de torsión se calcula para el caso más desfavorable, es decir, apoyos ahorquillados (grado de empotramiento nulo en puntos de arriostramiento), y alabeo libre de las secciones extremas. Se obtiene de esta forma una seguridad suplementaria en la comprobación, que también ha de tenerse en cuenta.

El programa calcula internamente la coordenada del centro de esfuerzos cortantes y la integral **rx**, cuando sean necesarios.

Las longitudes de pandeo lateral se indican al programa mediante las distancias entre arriostramientos en ala superior e inferior (por defecto la longitud de la barra). El programa selecciona una de ellas dependiendo del signo del flector. Para el pandeo lateral siempre se trabaja en el eje fuerte del perfil.

Otro parámetro muy importante es el coeficiente de momentos entre puntos de arriostramiento (!). El programa también trabaja con dos, uno para cada ala. Su inclusión se debe a que la formulación del pandeo lateral está desarrollada para barras sometidas a una distribución de momento flector constante, lo que queda, en la mayoría de los casos, excesivamente del lado de la seguridad.

Por tanto, el programa multiplicará el momento crítico de pandeo lateral obtenido para la distribución uniforme, por el coeficiente de momentos correspondiente (en el anejo de la norma se le denomina **z**).

Los coeficientes de momentos deben ser mayores que cero. Las distancias entre arriostramiento sí pueden ser nulas. En este caso no se comprueba pandeo lateral.

Para perfiles cerrados se usará la formulación dada en el art. 5.5.2, sin tenerse en cuenta el coeficiente de momentos, ya que la rigidez torsional de los perfiles cerrados es muy grande. Los perfiles en tubo cilíndrico no pandean lateralmente debido a que la inercia en ambos ejes es la misma (esto es aplicable a tubos cuadrados).

Por último, recordar que el programa tiene en cuenta el caso de pandeo lateral en el dominio anelástico, cuya formulación está descrita en el apartado 5.5.3 de la norma.

 Abolladura del alma: Se comprueba la abolladura en almas que superen la esbeltez dada en el apartado 5.6.1.2. Esto sólo se permite en perfiles armados (los laminados no se comprueban a abolladura). No se permiten almas con esbeltez superior a la dada en el apartado 5.6.1.3.

Si el alma precisa ser comprobada a abolladura, debe tener forzosamente rigidizadores transversales, los cuales se supone que son ultrarrígidos. Esto se indica en el programa aplicando una distancia entre rigidizadores mayor que cero.

La formulación implementada para abolladura es la descrita en la norma, art. 5.6. Abolladura del alma en las vigas de alma llena, incluyendo la formulación en el campo anelástico.

Otros puntos de interés:

- Se ha aumentado la biblioteca de perfiles laminados para la norma MV-103, añadiéndose las series **L**, **T** y **LD**, descritas en la norma MV-102. Para perfiles armados se han incluido todas las series dadas en el Prontuario de Ensidesa, incluyéndose perfiles en **I**, **I** asimétrica y **T**.
- La norma portuguesa R.E.A.E. permite el uso de la norma española MV-103, salvo en el caso del pandeo de barras comprimidas, para el que incorpora una formulación propia. Hay diferencias también en el caso del pandeo lateral, pero no se facilita información detallada al respecto. Por tanto, la citada norma portuguesa se ha implementado para perfiles laminados y armados con la misma formulación que la MV-103, salvo para la comprobación de barras sometidas a compresión simple y compuesta, en las que se usan las fórmulas dadas en el art. 42º de la norma R.E.A.E.

## **16.2.NORMA EA-95 (MV-110)**

La norma MV-110 es aplicable a perfiles conformados.

El cálculo de perfiles conformados es, en la mayoría de los casos, más complejo que para los laminados y armados, debido a la gran inestabilidad de este tipo de perfiles. Se realizan, por tanto, más comprobaciones y en más puntos de la sección transversal. Por tanto, el cálculo bajo una norma de perfiles conformados puede ser significativamente más lento que para el caso de perfiles laminado y armados.

A continuación se resumen brevemente los aspectos principales de la implementación de la norma MV-110 en **Metal 3D**:

**1.** Las esbelteces límites para los elementos de la sección transversal son las siguientes:

Elementos no rigidizados o con rigidizador de borde: 60

Almas entre elementos: 150

Rigidizadores: La del elemento rigidizador

**2.** En relación con el punto anterior, hay que tener en cuenta que para la comprobación de barras sometidas a compresión se usa la formulación dada en el capítulo V de la norma, en el que también se dice que el límite de validez de dicha formulación es para elementos de esbeltez inferior a 80.

**3.** El programa comprueba las dimensiones mínimas de los rigidizadores, según se indica en el art. 1.7.

**4.** Se comprueba la abolladura por tensiones normales y tangenciales, según lo expuesto en el capítulo II. Para ello, se calculan los coeficientes de abolladura por tensiones normales (siempre para elementos largos) y tangenciales, así como la sección eficaz del perfil para cada combinación de esfuerzos (se usa un método iterativo). También se tiene en cuenta la interacción entre abolladura por tensiones tangenciales y normales (art. 2.6). **5.** La combadura (equivalente al pandeo lateral) se comprueba para las secciones en las que hay un ala comprimida. Se tiene en cuenta lo prescrito en el art. 3.5 para piezas con dos cabezas comprimidas con coacción elástica entre ellas.

Los tipos de sección para los que se hace la comprobación de combadura son los siguientes:

> Perfiles en **C** rigidizada o no. Cuando el eje vertical es el fuerte, se calcula como un perfil "omega" si tiene rigidizadores. En caso contrario, no se hace esta comprobación.

Perfiles en **Z** rigidizada siempre y no rigidizada cuando el eje fuerte es el horizontal.

 Perfiles "omega". Siempre se calcula el coeficiente de combadura independientemente de cuál sea el eje fuerte.

 Perfiles en **C** unidos por sus almas para formar un perfil en **Y**, o por sus rigidizadores para formar un perfil en cajón (o con separación). En el caso de que las **C** no estén rigidizadas, se calcula el coeficiente de combadura sólo cuando el eje fuerte es el horizontal y la separación entre perfiles es nula.

Perfiles en cajón. Con la formulación de la norma MV-103.

Angulares rigidizados, siempre que exista un eje fuerte.

Dos angulares rigidizados unidos por sus alas verticales.

 Para perfiles en tubo no se comprueba combadura, y se ha tomado como máxima esbeltez de sus paredes, a falta de más información, el valor dado por la norma AISI.

**6.** Hay que tener en cuenta que, a diferencia de la norma MV-103, los efectos de combadura y abolladura se incluyen en la tensión final de comparación facilitada por el programa, a través de los correspondientes coeficientes para dichas inestabilidades, y no constituyen comprobaciones separadas, como en el caso de perfiles laminados y armados.

**7.** En el cálculo de tensiones normales se incluye el producto de inercia, calculándose el mismo para la sección eficaz.

**8.** El programa incluye la torsión en el cálculo de tensiones tangenciales, suponiendo que se trata de torsión uniforme, lo cual es muy aproximado para perfiles cerrados. En el apartado 4.3. se indica el rango de validez de esta suposición para perfiles abiertos, aunque recordamos que los perfiles conformados, y más los de sección abierta, no son adecuados para resistir esfuerzos de torsión.

**9.** Las esbelteces eficaces se calculan para cada estado de carga, teniendo en cuenta lo siguiente:

> Para perfiles compuestos con separación y longitud de pandeo en el plano de la separación no nula, se añade una esbeltez complementaria de 50.

 Para perfiles no descritos en sus ejes principales (angulares, zetas, etc), se calcula la inercia mínima en uno de ellos, tomándose la misma para la comprobación de compresión simple.

**10.** La formulación para elementos sometidos a compresión simple o compuesta es la expuesta en el art. 5.2. de la norma. El programa calcula las excentricidades de imperfección y los factores de amplificación de los momentos flectores, cuando sea necesario.

**11.** Por último, aclarar que la biblioteca de perfiles conformados incluida con el programa para la norma MV-110, corresponde a las series dadas en el Prontuario de Ensidesa, que incluye a su vez los perfiles de las normas MV-108 y MV-109. También se han descrito las distintas combinaciones posibles entre los perfiles anteriores para formar perfiles compuestos

# **17.IMPLEMENTACIÓN NORMA EHE-98**

Se ha realizado la implementación de la norma EHE-98, de acuerdo al Real Decreto 2662/1998 de 11 de diciembre, por el que se aprueba la 'Instrucción de Hormigón Estructural' (EHE). Se aplicará el Sistema Internacional (S.I.).

# **17.1.MATERIALES A EMPLEAR**

# **17.1.1.HORMIGONES**

Se define una serie de hormigones tipificados:

HA-25, HA-30, HA-35, HA-40, HA-45, HA-50

en donde el número indica la resistencia característica  $f_{\alpha}$ , a los 28 días en probeta cilíndrica, expresado en N/mm<sup>2</sup> (MPa).

**Niveles de control.** En general, se establecen dos tipos de control para toda la serie de hormigones: Control normal y Control intenso.

En ambos casos, el coeficiente parcial de seguridad es  $\epsilon_c$  = 1.50, luego la resistencia de cálculo será:

 $f_{\rm cd} = f_{\rm ck} / I_{\rm cc} = f_{\rm ck} / 1.5.$ 

Para hormigones tipo HA-25, se establece el Control reducido (edificios de dos plantas y luces de cálculo menores de 6 metros), en cuyo caso la resistencia  $f_{n}$ no podrá superar 10 N/mm<sup>2</sup> .

Para el caso de acciones accidentales (sismo, explosiones, ...) el coeficiente parcial de seguridad será

 $_c = 1.30$ .

Por tanto, la resistencia de cálculo f<sub>ca</sub> será diferente en función de la combinación de acciones que se esté calculando.

El módulo de elasticidad del hormigón: tomando f $_{\text{cm28}} = f_{\text{ck}} + 8 \text{ (N/mm²)}$ .

## **17.1.2.ACEROS**

Los tipos de aceros a utilizar son:

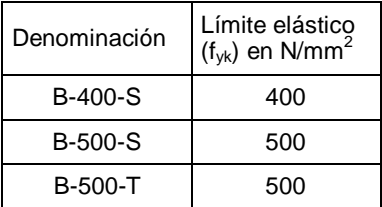

siendo el módulo de elasticidad  $E_{\rm s}$ = 200000 N/mm².

**Diámetros utilizables.** Para los aceros B400-S y B-500-S los diámetros podrán ser: 6, 8, 10, 12, 14 (nuevo), 16, 20, 25, 32.

Para los aceros B-500-T, utilizables como mallazos, los diámetros podrán ser: 5, 5.5, 6, 6.5, 7, 7.5, 8, 8.5, 9, 9.5, 10, 10.5, 11, 11.5, 12, 14, 16, 20, 25, 32.

**Niveles de control.** Se establecen dos niveles: **Control reducido** y **normal**. El coeficiente parcial de seguridad del acero es, en situaciones normales,  $\frac{1}{s}$  = 1.15, siendo la resistencia de cálculo:

$$
f_{yd} = \frac{f_{yk}}{\gamma_s}
$$

En el control reducido se reduce en un 75 %:

$$
f_{yd} = 0.75 \frac{f_{yk}}{\gamma_s}
$$

Para el caso de acciones accidentales (sismo, explosiones) el valor del coeficiente parcial de seguridad será

 $s_{\rm s}$  = 1.00. Por tanto, la resistencia de cálculo f<sub>yd</sub> depende del nivel de control y de la combinación de acciones que estemos calculando.

<sub>Ki</sub> +∪.∍ ⁄\_ roi · **Ч**кі

## **17.2.COMBINACIONES DE ACCIONES**

Se han definido por defecto las siguientes combinaciones para edificación. **1.** Situaciones persistentes o transitorias (peso propio, sobrecarga, viento):

una acción variable  $\sum_{\mathsf{j}} \gamma_{\mathsf{G} \mathsf{j}} \cdot \mathsf{G}_{\mathsf{K} \mathsf{j}}$  +  $\gamma_{\mathsf{Q}} \cdot$  $_{\rm Gj}$   $\cdot$   $\rm G_{Kj}$  +  $\gamma_{\rm Q}$   $\cdot$   $\rm Q_{K}$ dos o más acc. variables:  $\sum_{\mathsf{j}} \gamma_{\mathsf{G} \mathsf{j}} \cdot \mathsf{G}_{\mathsf{K} \mathsf{i}} + 0.9 \! \sum_{\mathsf{i}} \gamma_{\mathsf{Q} \mathsf{i}} \, \cdot$  $\rm_{Gj}\cdot G_{Ki}$  + 0.9  $\sum\gamma_{Qi}\cdot Q_{Ki}$ 

j **2.** Situaciones sísmicas (peso propio, sobrecarga, sismo):

$$
\sum_j \gamma_{Gj} \cdot G_{Kj} + 0.8 \sum_i \gamma_{Qi} \cdot Q_{Ki} + \gamma_A \cdot A_{E,K}
$$

siendo:

Gj: Coef. de mayoración de acciones permanentes (peso propio)

Qj: Coef. de mayoración de acciones variables (sobrecarga, viento)

- A: Coef. de mayoración de acciones sísmicas
- GKj: Valor característico de las acciones permanentes (peso propio)

QKj: Valor característico de las acciones variables (sobrecarga, viento)

AE,K: Valor característico de las acciones sísmicas

Para los estados límite últimos (E.L.U.) el valor de los coeficientes parciales de seguridad de mayoración de acciones utilizados para las combinaciones es el que se muestra en la siguiente tabla.

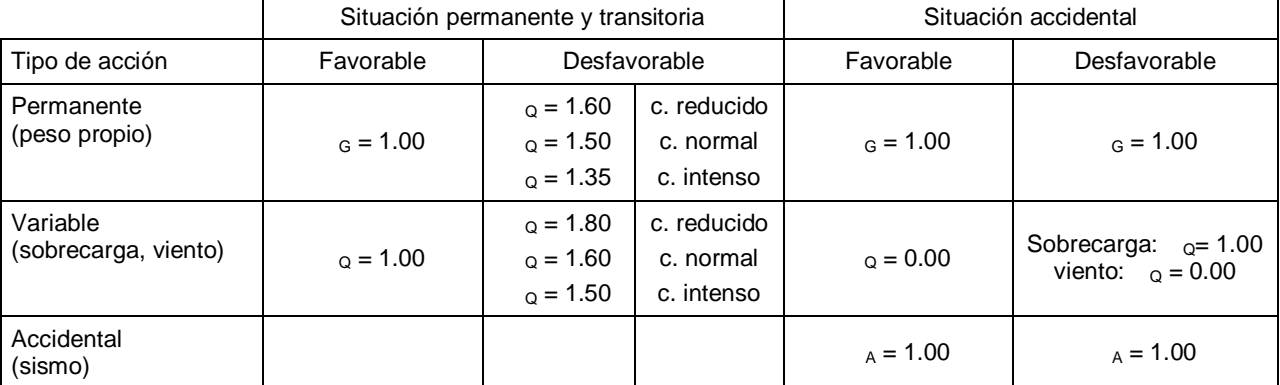

Con dichos coeficientes se han formados las diferentes combinaciones que puede consultar en la Biblioteca de Combinaciones.

Los E.L.U. considerados para los estados que se calculan son: Hormigón y equilibrio y Vigas centradoras.

Los estados límite de servicio (E.L.S.) tomarán siempre  $g = g = 1$ , eliminando y sustituyendo los coeficientes 0.9 y 0.8 por 1, y se aplican a Desplazamientos y Tensiones del terreno.

Para los elementos de la estructura que sean metálicos se aplican los coeficientes de la EA-95.

# **17.3.ESTADO LÍMITE DE AGOTAMIENTO FRENTE A SOLICITACIONES NORMALES**

Se aplica lo indicado en el artículo 42.

# **17.4.ESTADO LÍMITE DE INESTABILIDAD (PANDEO)**

El usuario define el coeficiente de pandeo en pilares.

La excentricidad ficticia se calcula de acuerdo al método aproximado aplicándose en ambas direcciones:

$$
I_a = (1 + 0.12\beta)(\epsilon_y + \epsilon) \frac{h + 20 e_o}{h + 10 e_o} \cdot \frac{I_o^2}{50 i_c}
$$

lo: Longitud de pandeo ic: Radio de giro en la dirección considerada 0.004 y: fyd / Es b: Factor de armado  $=$   $\frac{1}{4}$   $\frac{1}{8}$ 2 4 i  $=\frac{(d-d')}{2}$ 

i<sub>s</sub>: Radio de giro de las armaduras, calculando a partir del armado real que se comprueba

# **17.5.ESTADO LÍMITE DE AGOTAMIENTO FRENTE A CORTANTE**

# **17.5.1.COMPROBACIONES REALIZADAS**

En borde de apoyo:  $V_{\text{tot}} - V_{\text{tot}}$ A un canto útil del borde de apoyo  $V_{\text{ref}} = V_{\text{ref}}$  Se supone que el ángulo que forman las bielas de compresión y el eje de la pieza es 45º, por lo que:

$$
V_{ul}=0.3~f_{cd}\cdot b\cdot d
$$

Piezas sin armadura cortante (losas y nervios de reticular):

$$
V_{u2} = 0.12 \xi (100 \rho_1 \cdot f_{ck})^{1/3} \cdot b \cdot d \t\t f_{ck} (N/mm^2)
$$
  

$$
\xi = 1 + \sqrt{\frac{200}{d (mm)}}
$$
  

$$
\rho_1 = \text{cuantía de la armadura de tracción} = \frac{A_s}{bd} \le 0.02
$$

Si  $V_{rd}$  >  $V_{w2}$ , la resistencia del hormigón es la misma fórmula, sustituyendo 0.12 por 0.10, disponiéndose refuerzo como se indica a continuación mediante ramas verticales.

Piezas con armadura de cortante (vigas y losas, y nervios reticulares):

$$
V_{u2} = V_{cu} + V_{su}
$$
  
\n
$$
V_{cu} = 0.10 \zeta (100 \rho_1 f_{ck})^{1/3} \cdot b \cdot d
$$
  
\n
$$
V_{su} = 0.9 d \sum A_{\alpha} \cdot f_{ya,d}
$$

Cuantías mínimas:  $\sum\!_{\alpha} \cdot f_{y\alpha,d} \geq 0.02 \cdot f_{\text{cd}} \cdot \text{b}$ Disposiciones relativas a las armaduras:

$$
S_t \le 0.8 \text{ d} \le 300 \text{ mm} \quad \text{si } V_{rd} \le \frac{1}{5} V_{ul}
$$
\n
$$
S_t \le 0.6 \text{ d} \le 300 \text{ mm} \quad \text{si } \frac{1}{5} V_{ul} < V_{rd} \le \frac{2}{3} V_{ul}
$$
\n
$$
S_t \le 0.3 \text{ d} \le 200 \text{ mm} \quad \text{si } V_{rd} > \frac{2}{3} V_{ul}
$$

 Se comprueba el rasante en la unión ala-alma de acuerdo a 44.2.3.5 en secciones en 'T'.

## **17.5.2.ESTADO LÍMITE DE AGOTAMIENTO POR TORSIÓN EN VIGAS**

Se aplica lo indicado en el artículo 45:

$$
T_d < T_{ul} = 0.36~f_{cd}~A_e~h_e
$$

supuesto  $\theta = 45^{\circ}$ , h<sub>e</sub>  $\leq \frac{A}{u} \Big|_2^{\leq u_0}$ h u  $45^{\circ}$ ,  $h_e \leq \frac{A}{u}$   $> 2e$ ≤  $\theta = 45^{\circ}, h_e \leq \frac{A}{u}$ 

### **17.5.3.CÁLCULO DE LA ARMADURA TRANSVERSAL**

$$
\frac{2\;A_t}{5} \geq \frac{T_d}{A_e\;f_{yt,d}}\;(f_{yt,d} \leq 400\;\text{MPa})
$$

**17.5.4.CÁLCULO DE LA ARMADURA LONGITUDINAL**

$$
A_l \geq \frac{T_d \cdot U_e}{2 \ A_e \ f_{y t,d}}
$$

**17.5.5.DISPOSICIONES RELATIVAS A LAS ARMADURAS**

8  $S \leq \frac{U_e}{S}$ , siendo a el lado menor de  $U_e$  (perímetro eficaz)

$$
S \le 0.8 \text{ a } \le 300 \text{ mm} \quad \text{si } T_d \le \frac{1}{5} T_u
$$
  
 $S \le 0.6 \text{ a } \le 300 \text{ mm} \quad \text{si } \frac{1}{5} T_u < T_d \le \frac{2}{3} T_u$   
 $S \le 0.3 \text{ a } \le 200 \text{ mm} \quad \text{si } T_d > \frac{2}{3} T_u$ 

**17.5.6.COMPROBACIÓN DE CORTANTE + TORSIÓN**

$$
\left(\frac{T_d}{T_{ul}}\right)^{\beta}+\left(\frac{V_{rd}}{V_{ul}}\right)^{\beta}\leq 1, \, \beta=2\left(1-\frac{h_e}{b}\right)
$$

# **17.6.ESTADO LÍMITE DE PUNZONAMIENTO**

Se aplica el método general del programa, que calcula en perímetros paralelos al borde de apoyos, la primera superficie a 0.5 d, y en los restantes cada 0.75 d.

De acuerdo a lo indicado en los comentarios del punto 46.2, el presente método permite una evaluación más precisa de las tensiones de comparación de la EH-91, basado a su vez en el Código ACI americano, y cuya implementación permite el programa. El programa **Análisis del Punzonamiento** de **CYPE** implementa la formulación del artículo 46, y al cual le remitimos si desea hacer una comprobación aislada y comparar resultados.

# **17.7.ESTADO LÍMITE DE DESCOMPRESIÓN. FISURACIÓN**

De forma opcional, puede establecer un límite de fisura, y se realiza la comprobación de fisuración, de acuerdo a lo indicado en el artículo 49.2.2., en vigas de hormigón armado en flexión simple.

También se pueden aplicar de forma opcional los criterios de limitación de la fisuración por cortante

(art. 49.3) y por torsión (art. 49.4).

# **17.8.ESTADO LÍMITE DE DEFORMACIÓN**

Se aplica el método simplificado, obteniéndose las flechas mediante doble integración de curvaturas.

Para el cálculo de la flecha activa, la obtención de las flechas diferidas se obtienen a partir de las flechas instantáneas, aplicando los coeficientes de fluencia de las opciones definidas.

Igualmente, para el cálculo de la flecha total a plazo infinito, existe en opciones unos coeficientes de fluencia definidas por el usuario.

Se puede establecer un límite de las flechas tanto absolutas como relativas de acuerdo a las opciones y valores que defina el usuario.

## **17.9.ELEMENTOS ESTRUCTURALES**

Para vigas, soportes y losas, se aplica lo indicado en la artículos 54, 55 y 56. Anejo 12. Requisitos especiales recomendados para estructuras sometidas a acciones sísmicas.

Para estructuras calculadas de acuerdo a la NCSE-94 por el método de Análisis Modal Espectral que permite el programa, si se seleccionan los requisitos de ductilidad para estructuras de ductilidad alta y muy alta, se aplican las prescripciones indicadas en 5.2. (Vigas) y 5.3. (Soportes).

De forma opcional se podrá realizar el solape de la armadura vertical en la zona central de los pilares.

# **17.10.CRITERIOS DE DUCTILIDAD PARA VIGAS Y PILARES**

Si se activan estos criterios se aplicarán en el armado de vigas y pilares una serie de requisitos, según la ductilidad sea alta o muy alta. Los criterios de armado de la norma sísmica en función de la aceleración de cálculo se aplican siempre, independientemente del tipo de criterio por ductilidad seleccionado.

Si consideramos que la estructura posee una ductilidad muy alta:

 En los extremos de las vigas, la armadura longitudinal de una cara debe ser al menos el 50% de la cara opuesta.

Armado inferior ≥ 0.5 Armado superior.

Armado superior  $\geq 0.5$  Armado inferior (en extremos).

 La armadura mínima longitudinal en cualquier sección, debe ser al menos un tercio (1/3) de la máxima en su cara.

Armado mínimo inferior ≥ 1/3 Armado máximo inferior.

Armado mínimo superior ≥ 1/3 Armado máximo superior.

 La armadura mínima longitudinal tendrá una cuantía de al menos 0.004 bh o un diámetro de 16 mm en cada esquina, tanto superior como inferior.

 En una zona de 2 veces el canto de la viga, junto a los apoyos se colocarán estribos a la menor de las siguientes separaciones:

Un cuarto del canto (1/4 h).

24 veces el diámetro del estribo.

6 · diámetro barra menor comprimida.

15 cm.

Se amplifica el cortante un 25%.

 En cabeza y pie, así como en el nudo de pilares se colocarán estribos a una separación igual a la menor de las siguientes:

10 cm.

Dimensión menor del pilar / 4.

6 · diámetro de la menor barra vertical.

 Los estribos del apartado anterior, se colocarán en una longitud igual a la mayor de las siguientes:

2 veces la dimensión menor del pilar.

Altura del pilar / 6.

60 cm.

La cuantía volumétrica de estribos en dicha zona será mayor que 0.12.

 La cuantía geométrica de armadura vertical será mayor que 0.01 y menor que 0.06 respecto a la sección transversal del pilar.

 Recuerde seleccionar la tabla de armados de pilares especifica, para cumplir los requisitos de 3 barras mínimas por cara, y separación menor de 15 cm.

Si consideramos que la estructura posee una ductilidad alta:

 En los extremos de las vigas, la armadura longitudinal de una cara debe ser al menos el 33% de la cara opuesta.

Armado inferior ≥ 0.33 Armado superior.

Armado superior ≥ 0.33 Armado inferior (en extremos).

 La armadura mínima longitudinal en cualquier sección, debe ser al menos un cuarto (1/4) de la máxima en su cara.

Armado mínimo inferior≥ 1/4 Armado máximo inferior.

Armado mínimo superior ≥ 1/4 Armado máximo superior.

La armadura mínima longitudinal tendrá una cuantía de al menos  $0.004$  bh o  $3.08$  cm<sup>2</sup> (equivalente a 2 diámetros de 14 mm) tanto superior como inferior.

 En una zona de 2 veces el canto de la viga, junto a los apoyos se colocarán estribos a la menor de las siguientes separaciones:

Un cuarto del canto (1/4 h).

24 veces el diámetro del estribo.

8 · diámetro barra menor comprimida.

15 cm.

Se amplifica el cortante un 25%.

 En cabeza y pie, así como en el nudo de pilares se colocarán estribos a una separación igual a la menor de las siguientes:

15 cm.

Dimensión menor del pilar / 3.

8 · diámetro de la menor barra vertical.

24 veces el diámetro del estribo.

 Los estribos del apartado anterior, se colocarán en una longitud igual a la mayor de las siguientes:

2 veces la dimensión menor del pilar.

Altura del pilar / 6.

60 cm.

 La cuantía geométrica de armadura vertical será mayor que 0.01 y menor que 0.06 respecto a la sección transversal del pilar.

 Recuerde seleccionar la tabla de armados de pilares especifica, para cumplir los requisitos de 3 barras mínimas por cara, y separación menor de 15 cm.

# **LISTADOS Y GRÁFICOS**

 Plantas y secciones de la geometría introducida en el programa Plantas de cargas superficiales, lineales y puntuales Listado o plano de cargas a cimentación Listado de armados y combinaciones pésimas en pilares Listado reducido de armado y solicitaciones en vigas Listado de solicitaciones en los recuadros más significativos Listado de solicitaciones en elementos singulares Listados de datos de la obra (estructura)

- Listado de datos y resultados de la cimentación
- ♦ Listado de datos y resultados de la estructura metálica

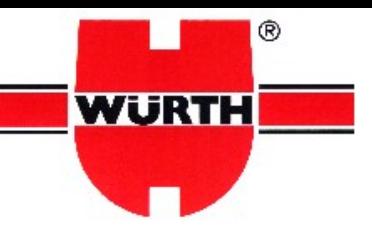

W<mark>URTH España S.A.</mark><br>Pol. Ind. Riera de Caldes 08184 PALAU-SOLITA I PLEGAMANS

Tel: 938 629 597 Fax: 938 629 541 Mail: anclajes.consultas@wurth.es Url: www.wurth.es

## AYUNTAMIENTO - ESCALERA PRINCIPAL

## Obra

AYUNTAMIENTO

### <u>Hipótesis de soporte</u>

Calidad del soporte : C20/25 Estado de fisuración : No Fisurado Densidad de las armaduras : Densidad de armaduras normales

## <u> Aplicación</u>

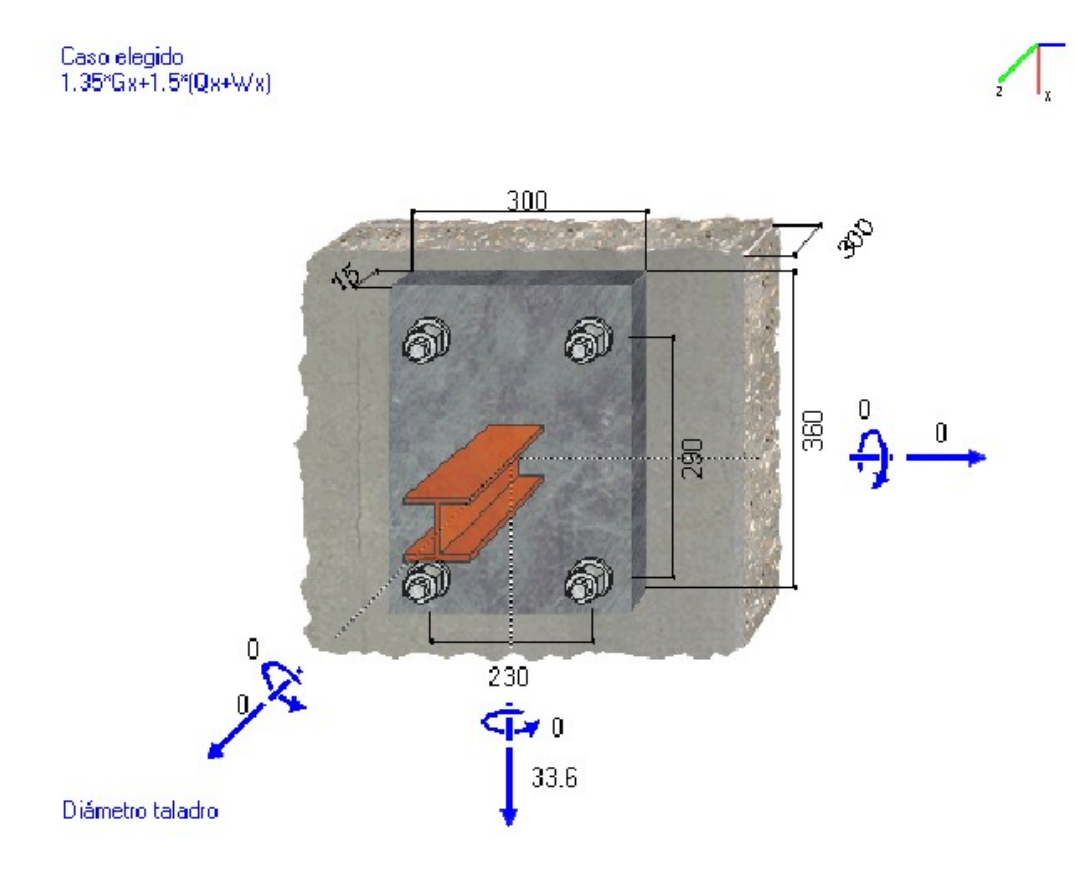

 $\texttt{Unidades}: [\text{mm}][\texttt{N.m}][\texttt{daN}]$ 

El conjunto de los cálculos esta basado en el estado actual de los conocimientos técnicos y normas, así como las hipótesis de cálculo entregadas por el usuario. Solo y únicamente incumbe al jefe de obra o al despacho que realiza los cálculos de verificar estas hipótesis y la veracidad de los resultados obtenidos. 30/11/2007

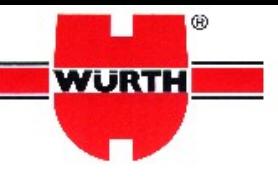

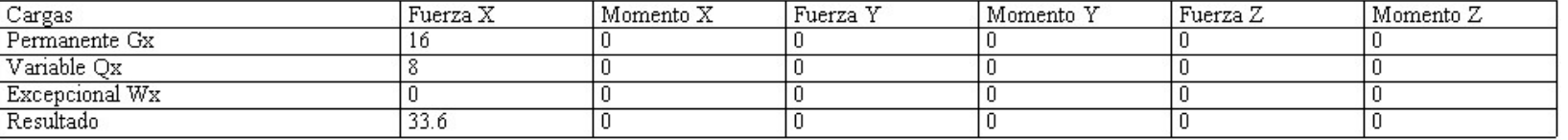

## <u>Anclaje valido</u>

Referencia 0904 521 601, Anclaje W-FAZ/S 16-25 Metodo ATE

### Datos de la colocación

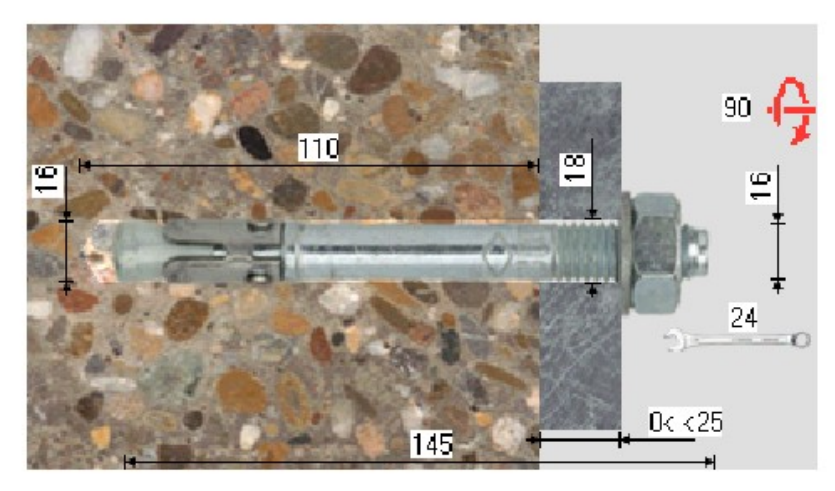

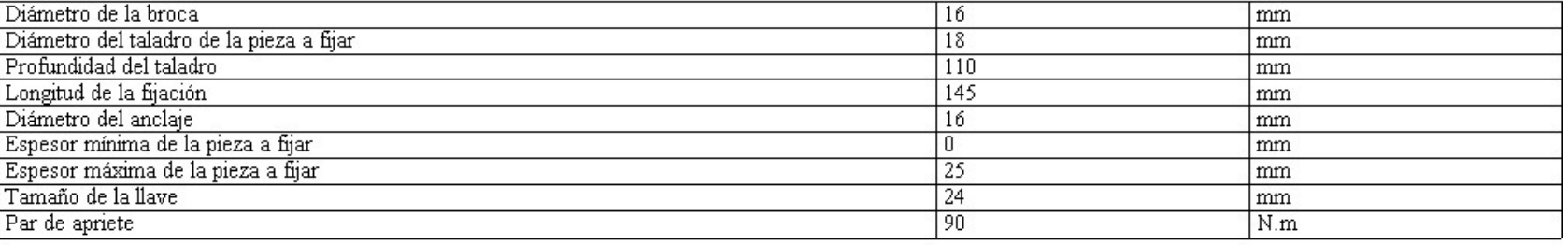

### <u>Detalle de cálculo de la solicitación</u>

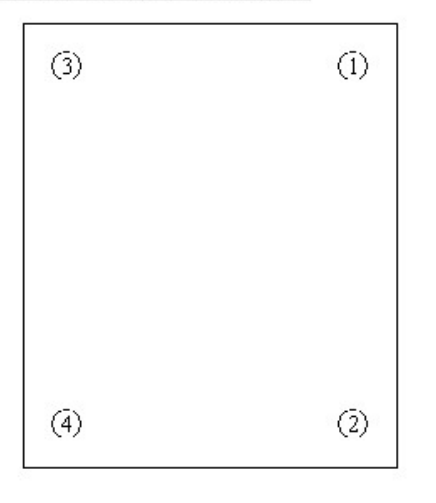

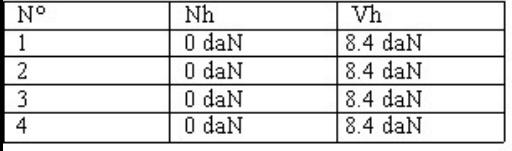

Maxi  $(N^h a)$  : fuerza de tracción máxima sobre el anclaje = 0 daN<br>N'a cumulación sobre anclaie = 0 daN

El conjunto de los cálculos esta basado en el estado actual de los conocimientos técnicos y normas, así como las hipótesis de cálculo entregadas por el usuario. Solo y únicamente incumbe al jefe de obra o al despacho que realiza los cálculos de verificar estas hipótesis y la veracidad de los resultados obtenidos.

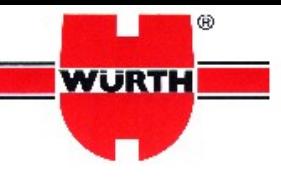

Maxi  $(V^h\!a)$  : fuerza a cortante maxi sobre el anclaje = 8.4 daN Vы : acumulación sobre anclaje = 33.6 daN

### <u>Detalle de cálculo de fijación</u>

Rotura a tracción por rotura del acero  $\beta_H = 0/40 = 0 \%$ NEA: = 4000 daN  $\gamma_{\rm Ms} =$ 1.5 6000 daN  $N_{\rm\,BLr} =$ Rotura a tracción por extracción deslizamiento  $\beta_{\text{M}} = 0 / 20 = 0 \%$  $N_{M,p}$  = 2000 daN  $\gamma_{Mp} =$  $1.5$  $\Psi_{\text{C20/25}} = 1$  $N_{B\lambda p} =$ 3000 daN Rotura a tracción por cono de hormigón  $N_{\text{BA}} = 10016.11 \text{ daN}$  $\beta_H = 0 / 100.16 = 0 \%$  $N_{\text{Rb}} = 15024.17 \text{ daN}$  $\gamma_{\rm Mc} =$ 1.5  $N_{R1c} = 2821.18 daN$  $\Psi_{\mathbf{r}\bullet,\mathbf{W}} = -1$  $\Psi_{\bullet\circ,\text{Mn}}=-1$  $\Psi_{\bullet\circ,\mathbf{H}\mathrm{y}}=-1$  $\Psi_{\epsilon,\mathbf{M}} =$  $\overline{1}$  $\Psi_{\text{max},\text{H}} = 1.4$  $A_{s,H} =$ 247350 mm<sup>2</sup>  $A_{\alpha,N} =$ 65025 mm<sup>2</sup>  $85 \text{ mm}$   $f_{\text{obs}} = 25 \text{ MPa}$  $e_{Mx} =$  $0\;\mathrm{mm}$  $e_{W}$  =  $0 \text{ mm}$  $h \cdot f =$  $C_{\alpha, N} =$ 127.5 mm  $255 \text{ mm} \quad \text{s}_1 =$  $S_{\alpha x, M} =$  $290 \text{ mm}$  s<sub>3</sub> = 230 mm

Rotura a tracción por fisura

--> Modo de rotura imposible ...

Rotura a cortante por rotura del borde de hormigon

--> Mode de rupture non calculé : pas de bord...

<u>Rotura a cortante por rotura del acero sin efecto palanca</u>

 $\beta_{\rm\,V}=0.08$  /  $48=0.18$  % Vm, = 4800 daN  $\gamma_{\rm 165} =$ 1.25  $\label{eq:Vsh} \rm V\, \rm m\, \rm s \, =$ 6000 daN

<u>Rotura a cortante del hormigón por efecto palanca</u>

 $\beta_{\rm V}$  = 0.34 / 200.32 = 0.17  $\%$  $\rm V_{\rm\,BAop}$  =20032.23 daN  $V_{\text{Rkop}} = 30048.34 \text{ daN}$  $\gamma_{\rm\,Msp} =$ 1.5  $\overline{c}$  $k =$ 15024.17 daN  $N_{BA} =$ 

El conjunto de los cálculos esta basado en el estado actual de los conocimientos técnicos y normas, así como las hipótesis de cálculo entregadas por el usuario. Solo y únicamente incumbe al jefe de obra o al despacho que realiza los cálculos de verificar estas hipótesis y la veracidad de los resultados obtenidos. 30/11/2007

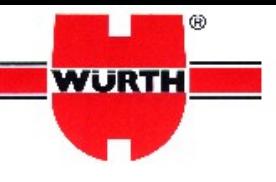

## Cargas combinadas

 $\beta_M+\beta_V=0+0.18=0.18\leq 120\%$ 

El conjunto de los cálculos esta basado en el estado actual de los conocimientos técnicos y normas, así como las hipótesis de cálculo entregadas por el usuario.<br>Solo y únicamente incumbe al jefe de obra o al despacho que r 30/11/2007

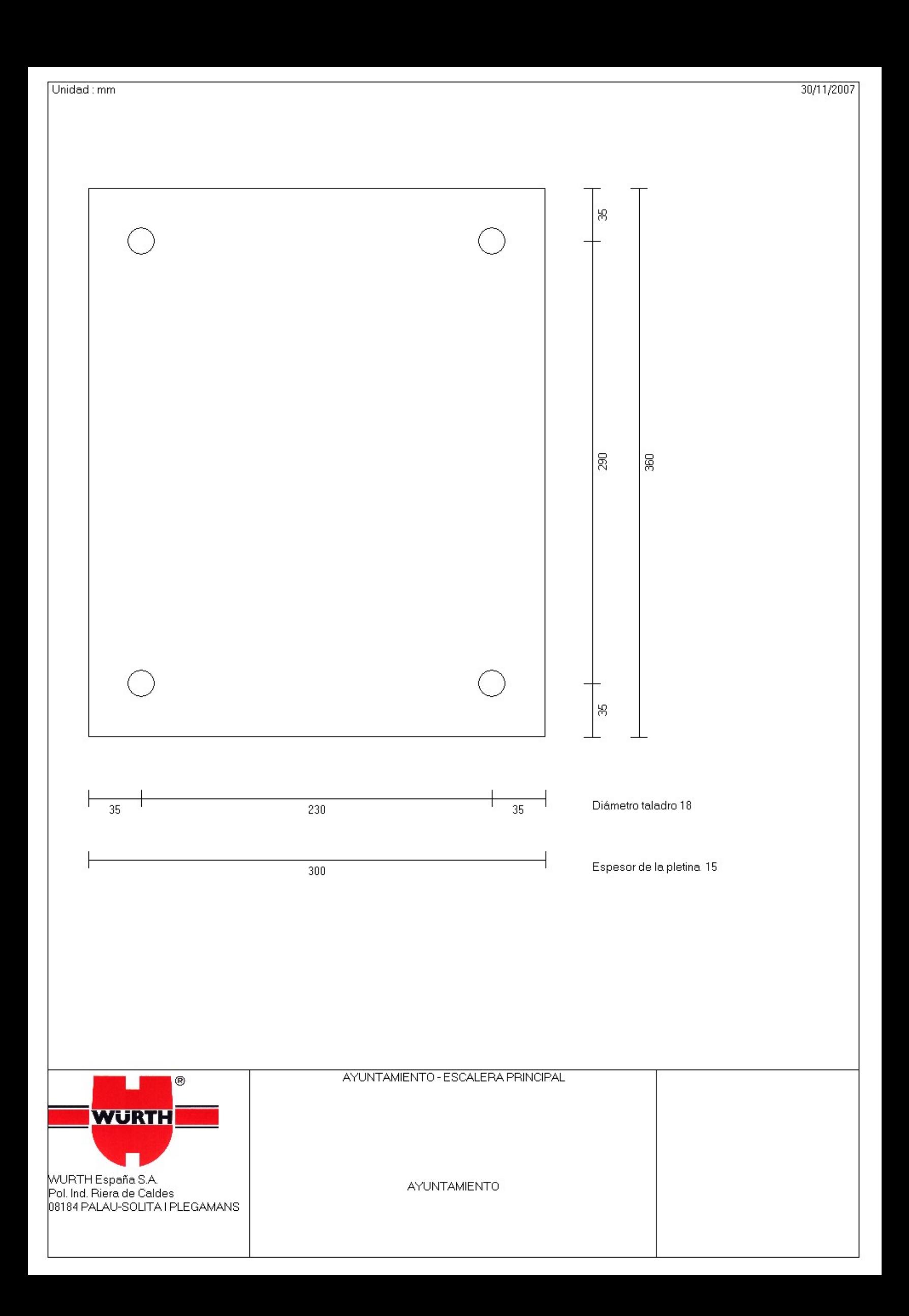

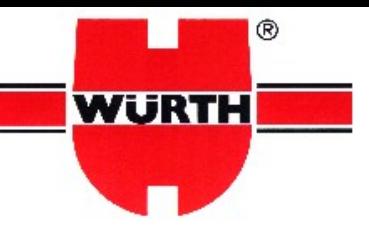

WURTH España S.A. Pol. Ind. Riera de Caldes 08184 PALAU-SOLITA I PLEGAMANS

Tel: 938 629 597 Fax: 938 629 541 Mail: anclajes.consultas@wurth.es Url: www.wurth.es

## C09-001 - AMP OFICINAS AYUNTAMIENTO

# Obra

C09-001 RONDA DE LA MURALLA 27001 LUGO

## <u>Hipótesis de soporte</u>

Calidad del soporte : C25/30 Estado de fisuración : No Fisurado Densidad de las armaduras : Densidad de armaduras normales

## <u> Aplicación</u>

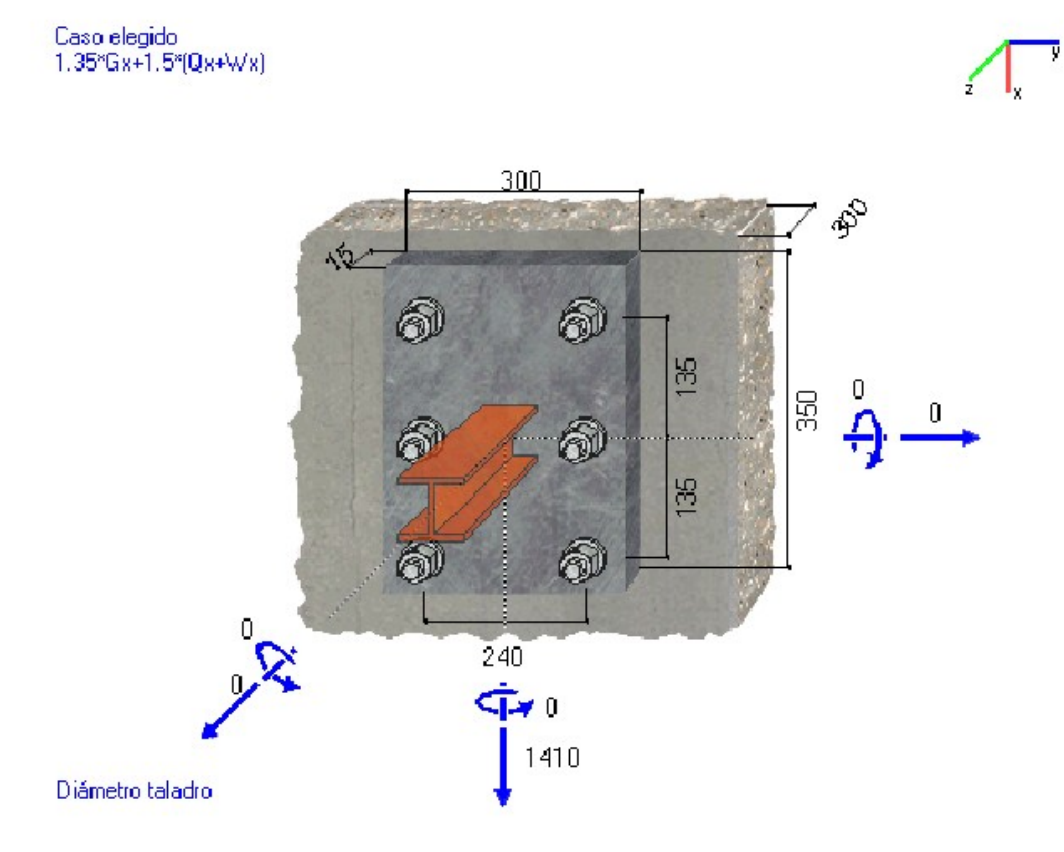

Unidades : [mm][N.m][daN]

El conjunto de los cálculos esta basado en el estado actual de los conocimientos técnicos y normas, así como las hipótesis de cálculo entregadas por el usuario. Solo y únicamente incumbe al jefe de obra o al despacho que realiza los cálculos de verificar estas hipótesis y la veracidad de los resultados obtenidos. 12/01/2009

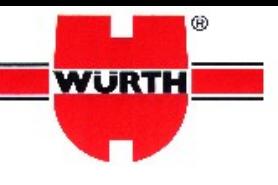

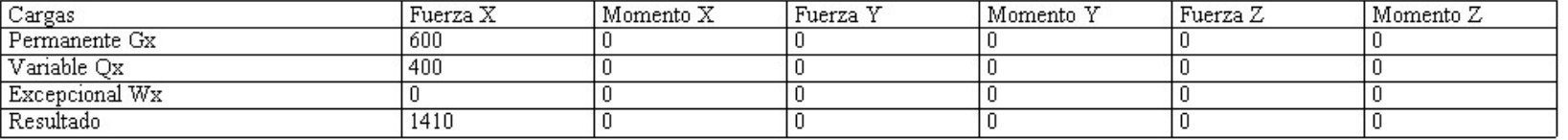

## <u>Anclaje valido</u>

Referencia 0904 521 001, Anclaje W-FAZ/S 10-15 Metodo ATE

### Datos de la colocación

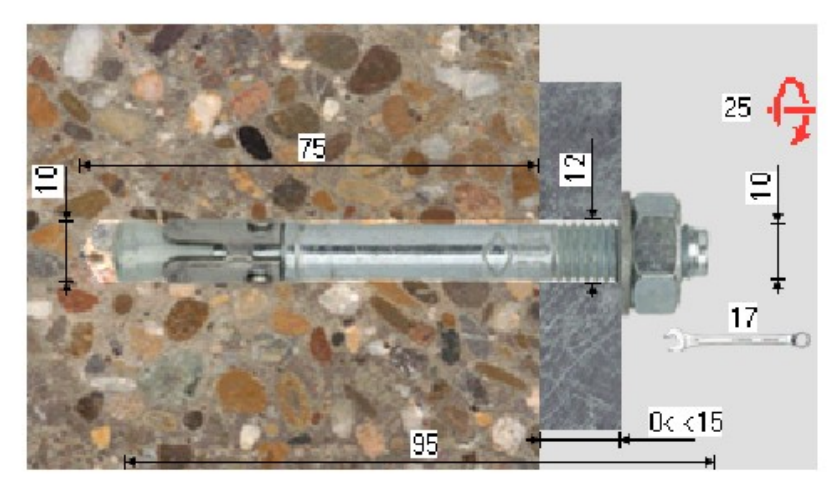

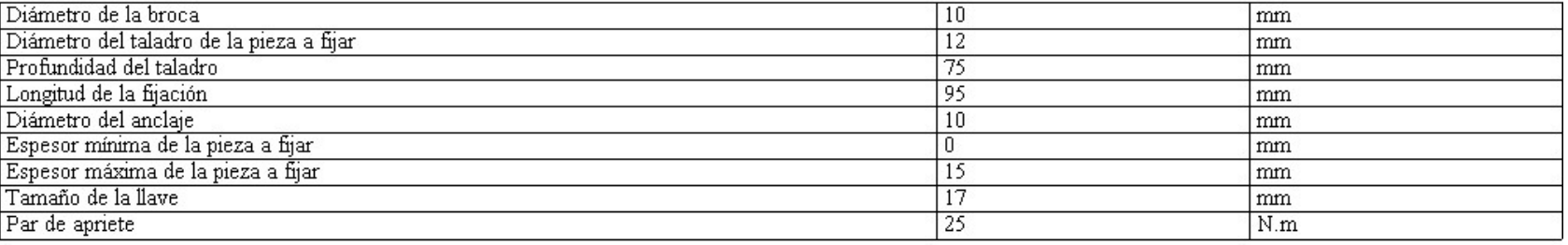

# <u>Detalle de cálculo de la solicitación</u>

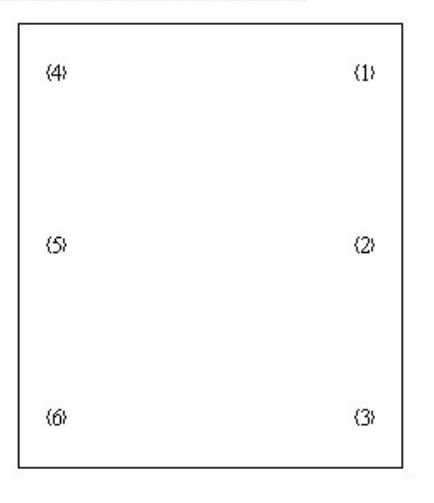

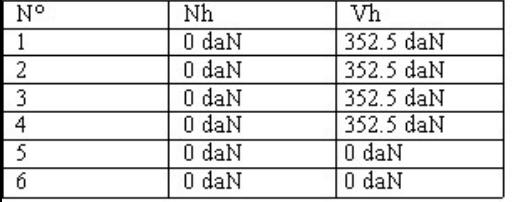

Maxi  $(N^h_{\ \rm ss})$  : fuerza de tracción máxima sobre el anclaje = 0 daN

El conjunto de los cálculos esta basado en el estado actual de los conocimientos técnicos y normas, así como las hipótesis de cálculo entregadas por el usuario. Solo y únicamente incumbe al jefe de obra o al despacho que realiza los cálculos de verificar estas hipótesis y la veracidad de los resultados obtenidos. 12/01/2009

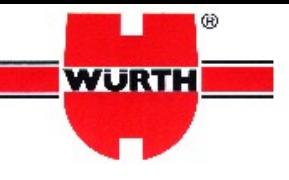

N'a : acumulación sobre anclaje = 0 daN

Maxi  $(V^{\bullet}_{\ \rm as})$  : fuerza a cortante maxi sobre el anclaje = 352.5 daN V"a : acumulación sobre anclaje = 1410 daN

## <u>Detalle de cálculo de fijación</u>

Rotura a tracción por rotura del acero

Nы, =1764.71 daN  $\beta_H = 0 / 17.65 = 0 \%$  $\gamma_{\rm Ms} =$ 1.53 2700 daN  $N_{Bk} =$ 

Rotura a tracción por extracción deslizamiento

 $N_{M,p}$  =800 daN  $\beta_H = 0/8 = 0\%$  $\gamma_{\rm Mp} =$ 1.5  $\Psi^0_{C25B} = 1$  $Nm<sub>P</sub> = 1200 daN$ 

Rotura a tracción por cono de hormigón

NEA. = 8553.16 daN  $\beta_H = 0/85.53 = 0\%$  $N_{R16} = 12829.75$  daN  $\gamma_{\rm Ms} =$ 1.5  $N_{R1c} = 1832.82 \text{ daN}$  $\Psi_{\mathbf{10},\mathbf{N}} = -1$  $\Psi_{\bullet\circ,\text{Mx}}=-1$  $\Psi_{\bullet\circ,\mathfrak{B}y}=-1$  $\Psi_{i,N} =$  $1\,$  $\Psi_{\rm wz,H}=-1.4$  $A_{\alpha,N} =$ 162000 mm<sup>2</sup>  $A_{s,N}^{\circ} =$ 32400 mm<sup>2</sup>  $e_{\rm Mx} =$  $0\;\mathrm{mm}$  $0\text{ }\mathrm{mm}$  $h_{\bullet f} =$  $60\text{ }\mathrm{mm}$  $f_{\text{obs}} =$ 30 MPa  $e_{\,W} =$ 90 mm  $C_{\sigma x, M} =$  $180\;\mathrm{mm}$   $\;$  si  $=$  $135 \text{ mm}$   $s_1 =$  $S_{\alpha x}N =$  $135 \text{ mm}$   $s_3 =$ 240 mm

Rotura a tracción por fisura

--> Modo de rotura imposible ...

Rotura a cortante por rotura del borde de hormigon

--> Mode de rupture non calculé : pas de bord...

<u>Rotura a cortante por rotura del acero sin efecto palanca</u>

 $\beta v = 3.52 / 17.6 = 20.03 %$  $V_{\text{BA}} = 1760 \text{ daN}$  $\gamma_{\rm\,M\!e} =$ 1.25 2200 daN  $V_{BA} =$ 

El conjunto de los cálculos esta basado en el estado actual de los conocimientos técnicos y normas, así como las hipótesis de cálculo entregadas por el usuario. Solo y únicamente incumbe al jefe de obra o al despacho que realiza los cálculos de verificar estas hipótesis y la veracidad de los resultados obtenidos.

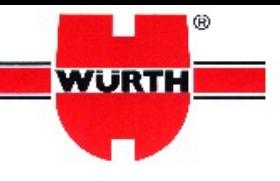

<u>Rotura a cortante del hormigón por efecto palanca</u>

 $\rm{V}$ ы,  $_{\rm{F}}$  =17106.33 daN  $\beta_{V} = 14.1$  / 171.06 = 8.24 %  $V_{Mop} = 25659.49$  daN  $\gamma_{\rm{Mop}} = 1.5$  $\mathbf{k} =$  $\sqrt{2}$  $N_{\rm\,BAo}=-12829.75~\rm{d}aN$ 

## <u>Cargas combinadas</u>

 $\beta_M+\beta_V=0+20.03=20.03\leq 120\%$ 

El conjunto de los cálculos esta basado en el estado actual de los conocimientos técnicos y normas, así como las hipótesis de cálculo entregadas por el usuario. Solo y únicamente incumbe al jefe de obra o al despacho que realiza los cálculos de verificar estas hipótesis y la veracidad de los resultados obtenidos. 12/01/2009

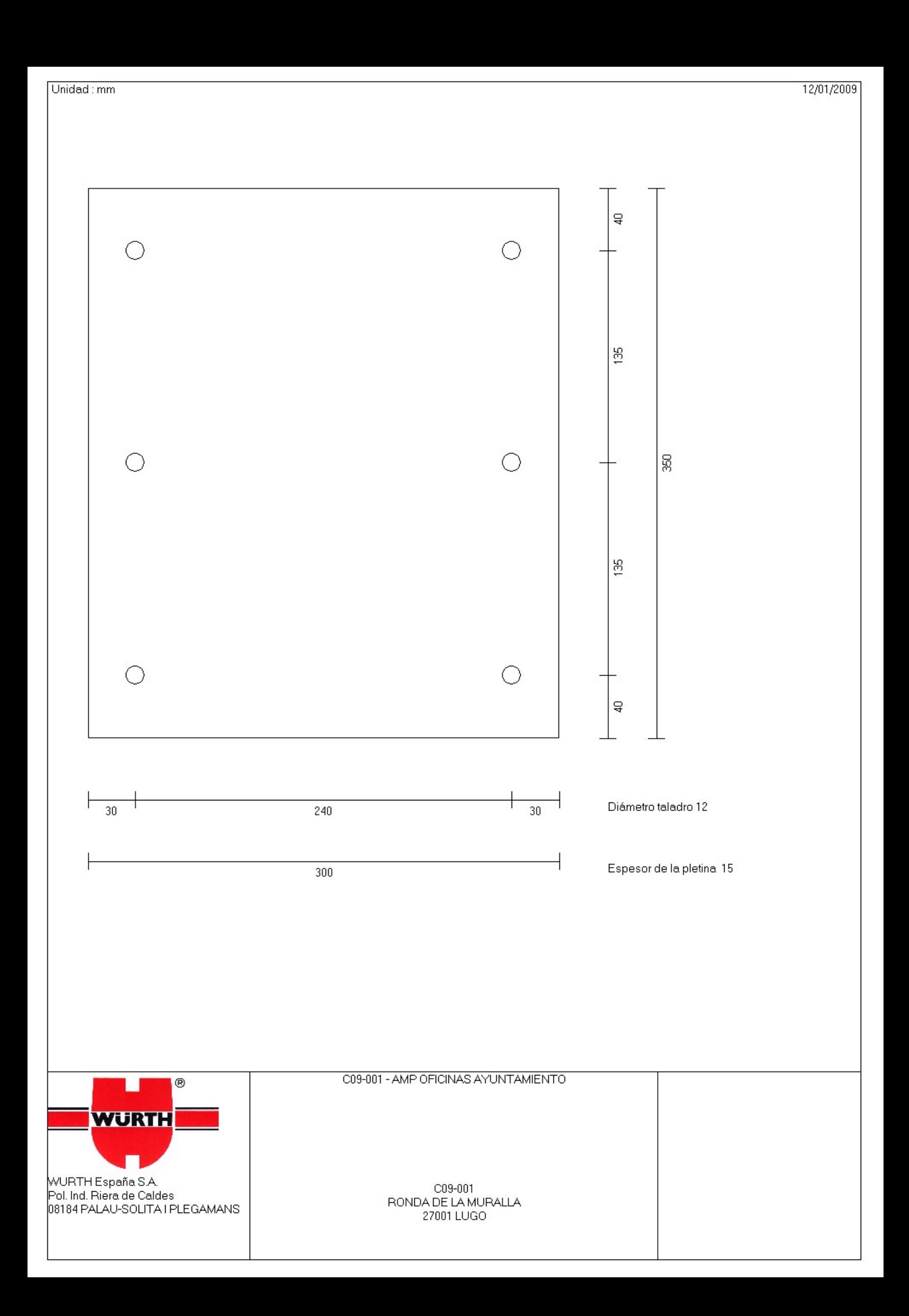